# **SPECYFIKACJA ISTOTNYCH WARUNKÓW ZAMÓWIENIA**

# **W POSTĘPOWANIU PROWADZONYM W TRYBIE PRZETARGU NIEOGRANICZONEGO ZGODNIE Z ZAPISAMI USTAWY Z DNIA 29 STYCZNIA 2004 ROKU PRAWO ZAMÓWIEŃ PUBLICZNYCH (TEKST JEDNOLITY DZ. U. Z 2019 R. POZ. 1843)**

# **PT. DOSTAWA KOMPUTERÓW ZAMAWIANYCH NA POTRZEBY PAŃSTWOWEJ SZKOŁY WYŻSZEJ IM. PAPIEŻA JANA PAWŁA II W BIAŁEJ PODLASKIEJ**

**Zatwierdzam**

**prof. dr hab. Jerzy Nitychoruk Rektor PSW im. Papieża Jana Pawła II w Białej Podlaskiej**

Biała Podlaska, listopad 2019 r.

## **1. Nazwę (firmę) oraz adres Zamawiającego;**

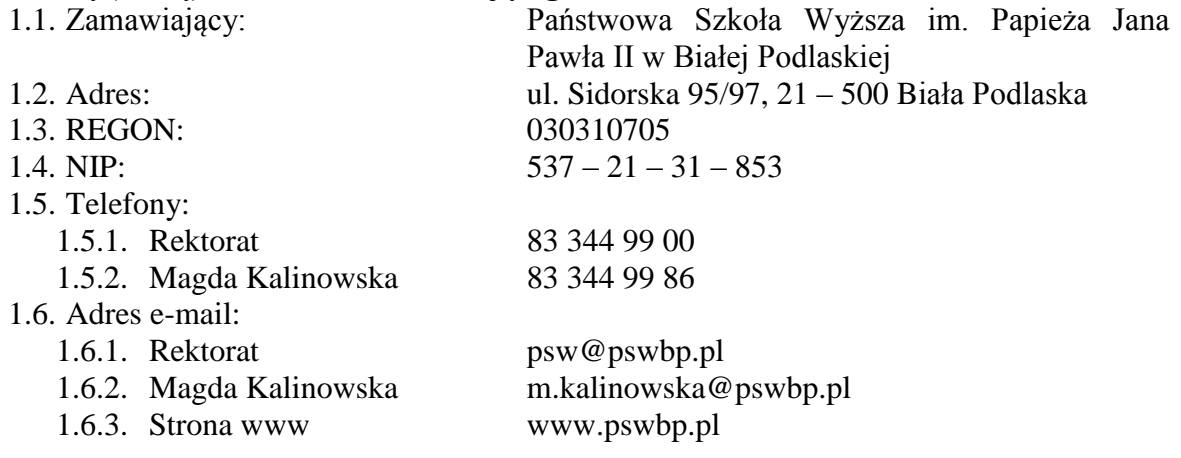

## **2. Tryb udzielenia zamówienia;**

- 2.1. Postępowanie jest prowadzone w trybie przetargu nieograniczonego zgodnie z art. 39 ustawy Prawo zamówień publicznych (tekst jednolity Dz. U. z 2019 r. poz. 1843), dalej zwana ustawą, oraz przepisy wykonawcze wydane na jej podstawie.
- 2.2. Postępowanie nie jest prowadzone w celu zawarcia umowy ramowej.
- 2.3. Zamawiający nie przewiduje wyboru ofert z zastosowaniem aukcji elektronicznej.
- 2.4. Zamawiający informuje, iż nie przewiduje możliwość udzielenia zamówień uzupełniających, o których mowa w art. 67 ust. 1 pkt. 6) ustawy.
- 2.5. Zamawiający nie przewiduje określenia w opisie przedmiotu zamówienia wymagań związanych z realizacją zamówienia wskazanych w art. 29 ust. 3a i ust. 4 ustawy.
- 2.6. Zaleca się, aby wszystkie pisma związanie z niniejszym postępowaniem, w tym ewentualne zapytania itp. były opatrzone numerem sprawy tj. SZP-232-813/PN/2019.
- 2.7. Zamawiający informuje, iż przed wszczęciem przedmiotowego postępowania nie przeprowadził dialogu technicznego.

## **3. Opis przedmiotu zamówienia;**

- 3.1. Przedmiotem zamówienia jest dostawa komputerów zamawianych na potrzeby Państwowej Szkoły Wyższej im. Papieża Jana Pawła II w Białej Podlaskiej szczegółowo opisane w Opisie przedmiotu zamówienia, stanowiącym załącznik 5 do Specyfikacji Istotnych Warunków Zamówienia, dalej zwanej SIWZ.
- 3.2. Zamawiający nie dopuszcza możliwości złożenia ofert częściowych.
- 3.3. Nie dopuszcza się oferty wariantowej przewidującej odmienny niż określony w SIWZ sposób wykonania zamówienia.
- 3.4. Kod CPV: 30200000-1 Urządzenia komputerowe;

## **4. Termin wykonania zamówienia, termin płatności faktury/ rachunku, termin gwarancji.**

- 4.1. Przedmiot zamówienia należy zrealizować w terminie do 7 dni kalendarzowych od daty doręczenia przez Zamawiającego Wykonawcy dokumentów upoważniających do zastosowania 0% stawki podatku VAT lub informacji o braku podstaw do zastosowania 0% stawki podatku VAT.
- 4.2. Wynagrodzenie będzie płatne na podstawie faktur / rachunków, wystawionych po podpisaniu protokołu odbioru zrealizowanego bez usterek, niedoróbek lub wad całego przedmiotu zamówienia, płatnego przelewem na rachunek bankowy wskazany w fakturze / rachunku w terminie do 30 dni od dnia doręczenia jej Zamawiającemu.
- 4.3. Wykonawca udzieli na dostarczony asortyment gwarancji na okres minimum 36 miesięcy.
- 4.4. Warunki gwarancji zostały określone w projekcie umowy, która to stanowi załącznik nr 4 do niniejszej SIWZ.
- **5. Warunki udziału w postępowaniu oraz opis sposobu dokonywania oceny spełniania tych warunków.**
	- 5.1. O udzielenie Zamówienia mogą ubiegać się Wykonawcy, którzy:
		- 5.1.1. Spełniają warunki:
			- 5.1.1.1. Kompetencji lub uprawnień do prowadzenia określonej działalności zawodowej, o ile wynika to z odrębnych przepisów. Zamawiający odstępuje od opisu warunku w tym zakresie.
			- 5.1.1.2. Sytuacji ekonomicznej lub finansowej. Zamawiający odstępuje od opisu warunku w tym zakresie.
			- 5.1.1.3. Zdolności technicznej lub zawodowej. Wykonawca posiada niezbędną wiedzę i doświadczenie, tj. w okresie ostatnich 3 lat przed upływem terminu składania ofert, a jeżeli okres prowadzenia działalności jest krótszy – w tym okresie, zrealizował minimum jedną dostawę urządzeń komputerowych obejmujące zakresem dostawę minimum 50 komputerów stacjonarnych/przenośnych. Przez dostawę Zamawiający rozumie pisemną umowę odpłatną – a nie sumę pojedynczych ustnych bądź pisemnych zleceń realizowanych na rzecz tego samego podmiotu.
	- 5.2. Spełnienie powyższych warunków podlegać będzie ocenie Zamawiającego dokonywanej metodą  $0 - 1$ , tj. spełnia – nie spełnia, w oparciu o dokumenty, oświadczenia określone w SIWZ.

## **6. Podstawy wykluczenia;**

- 6.1. Zamawiający wykluczy z postępowania Wykonawcę w przypadku zaistnienia którejkolwiek przesłanki określonej w art. 24 ust. 1 pkt 12 – 23 ustawy.
- 6.2. Zamawiający, zgodnie z art. 24 ust. 5 ustawy, wykluczy z postępowania Wykonawcę:
	- 6.2.1. w stosunku do którego otwarto likwidację, w zatwierdzonym przez sąd układzie w postępowaniu restrukturyzacyjnym jest przewidziane zaspokojenie wierzycieli przez likwidację jego majątku lub sąd zarządził likwidację jego majątku w trybie art. 332 ust. 1 ustawy z dnia 15 maja 2015 r. - Prawo restrukturyzacyjne (tekst jednolity Dz. U. z 2019 r. poz. 243) lub którego upadłość ogłoszono, z wyjątkiem wykonawcy, który po ogłoszeniu upadłości zawarł układ zatwierdzony prawomocnym postanowieniem sądu, jeżeli układ nie przewiduje zaspokojenia wierzycieli przez likwidację majątku upadłego, chyba że sąd zarządził likwidację jego majątku w trybie art. 366 ust. 1 ustawy z dnia 28 lutego 2003 r. - Prawo upadłościowe (tekst jednolity Dz. U. z 2019 r. poz. 498)
	- 6.2.2. który w sposób zawiniony poważnie naruszył obowiązki zawodowe, co podważa jego uczciwość, w szczególności gdy wykonawca w wyniku zamierzonego działania lub rażącego niedbalstwa nie wykonał lub nienależycie wykonał zamówienie, co zamawiający jest w stanie wykazać za pomocą stosownych środków dowodowych;
	- 6.2.3. który, z przyczyn leżących po jego stronie, nie wykonał albo nienależycie wykonał w istotnym stopniu wcześniejszą umowę w sprawie zamówienia publicznego lub umowę koncesji, zawartą z zamawiającym, o którym mowa w art. 3 ust. 1 pkt 1-4 ustawy, co doprowadziło do rozwiązania umowy lub zasądzenia odszkodowania;
- 6.2.4. który naruszył obowiązki dotyczące płatności podatków, opłat lub składek na ubezpieczenia społeczne lub zdrowotne, co zamawiający jest w stanie wykazać za pomocą stosownych środków dowodowych, z wyjątkiem przypadku, o którym mowa w art. 24 ust. 1 pkt 15) ustawy, chyba że Wykonawca dokonał płatności należnych podatków, opłat lub składek na ubezpieczenia społeczne lub zdrowotne wraz z odsetkami lub grzywnami lub zawarł wiążące porozumienie w sprawie spłaty tych należności.
- **7. Wykaz oświadczeń lub dokumentów, jakie mają dostarczyć Wykonawcy w celu potwierdzenia spełniania warunków udziału w postępowaniu;**
	- 7.1. W celu potwierdzenia nie podlegania wykluczeniu z udziału w postępowaniu Wykonawca złoży wraz z ofertą oświadczenie w formie Jednolitego Europejskiego Dokumentu Zamówienia, dalej zwany JEDZ, sporządzony zgodnie ze wzorem standardowego formularza, określonego w rozporządzeniu wykonawczym Komisji Europejskiej, wydanym na podstawie art. 59 ust. 2 dyrektywy 2014/24/UE. Wykonawca może wykorzystać wzór JEDZ zawarty w załączniku nr 3 do SIWZ. Zamawiający informuje, że jednolity dokument można pobrać ze strony https://www.uzp.gov.pl/aktualnosci/komunikat-dotyczacystosowania-jednolitegoeuropejskiego-dokumentu-zamowienia.
	- 7.2. Zamawiający informuje, iż nie zastrzega osobistego wykonania przez Wykonawcę kluczowych części przedmiotu zamówienia objętego niniejszym postępowaniem.
	- 7.3. Wykonawca zobowiązany jest w ofercie wskazać część zamówienia, którą zamierza powierzyć podwykonawcom.
	- 7.4. Wykonawca, który zamierza powierzyć wykonanie części zamówienia podwykonawcom, w celu wykazania braku istnienia wobec nich podstaw wykluczenia, jest zobowiązany do złożenia oświadczenia w formie JEDZ, o którym mowa w punkcie 7.1. SIWZ. Zamawiający żąda od Wykonawcy przedstawienia dokumentów wymienionych pkt. 8, dotyczących podwykonawców, którym zamierza powierzyć wykonanie części zamówienia, a niebędących podmiotem, na którego zdolnościach lub sytuacji Wykonawca polega na zasadach określonych w art. 22a ustawy – dotyczy Wykonawcy, którego oferta została najwyżej oceniona i został wezwany do złożenia dokumentów.
	- 7.5. Wykonawca może w celu potwierdzenia spełniania warunków udziału w postępowaniu, w stosownych sytuacjach oraz w odniesieniu do konkretnego zamówienia, lub jego części, polegać na zdolnościach technicznych lub zawodowych lub sytuacji finansowej lub ekonomicznej innych podmiotów, niezależnie od charakteru prawnego łączących go z nim stosunków prawnych.
	- 7.6. W odniesieniu do warunków dotyczących wykształcenia, kwalifikacji zawodowych lub doświadczenia, Wykonawcy mogą polegać na zdolnościach innych podmiotów, jeśli podmioty te zrealizują dostawy, do realizacji których te zdolności są wymagane.
	- 7.7. Jeżeli Wykonawca, wykazując spełnianie warunków udziału w postępowaniu, polega na zdolnościach technicznych lub zawodowych lub sytuacji finansowej lub ekonomicznej innych podmiotów, w takiej sytuacji jest zobowiązany złożyć zobowiązanie (oświadczenie w oryginale) tych podmiotów do oddania mu do dyspozycji niezbędnych zasobów na okres korzystania z nich przy wykonywaniu zamówienia (w/w zobowiązanie może zastąpić np. umowa przedwstępna, porozumienie, umowa o współdziałaniu lub inny dokument, z którego będzie wynikać stosowne zobowiązanie podmiotu trzeciego do udostępnienia Wykonawcy własnego potencjału). Jeżeli podmioty te będą brały udział w realizacji części zamówienia,

zobowiązany jest do przedstawienia w odniesieniu do tych podmiotów oświadczenia wymienionego w pkt. 7.1. SIWZ.

- 7.8. Wykonawca, który powołuje się na zasoby innych podmiotów, w celu wykazania braku istnienia wobec nich podstaw wykluczenia oraz spełnienia - w zakresie, w jakim powołuje się na ich zasoby - warunków udziału w postępowaniu składa JEDZ, o którym mowa w pkt. 7.1. SIWZ.
- 7.9. Wykonawcy mogą wspólnie ubiegać się o udzielenie zamówienia.
	- 7.9.1. W takim przypadku Wykonawcy ustanawiają pełnomocnika do reprezentowania ich w postępowaniu o udzielenie zamówienia albo reprezentowania w postępowaniu i zawarcia umowy w sprawie zamówienia publicznego, a pełnomocnictwo do pełnienia takiej funkcji wystawione zgodnie z wymogami prawa, podpisane przez prawnie upoważnionych przedstawicieli każdego z partnerów winno być dołączone do wniosku.
	- 7.9.2. Oferta winna być podpisana przez każdego partnera lub ustanowionego pełnomocnika.
	- 7.9.3. Przepisy i wymagania dotyczące niepodlegania wykluczeniu z udziału w postępowaniu stosuje się odpowiednio do każdego Wykonawcy.
	- 7.9.4. W przypadku Wykonawców wspólnie ubiegających się o udzielenie zamówienia kopie dokumentów dotyczące każdego z tych Wykonawców są poświadczane za zgodność z oryginałem przez Wykonawcę lub pełnomocnika (oświadczenie w formie JEDZ składa każdy z Wykonawców).
	- 7.9.5. Wykonawcy wspólnie ubiegający się o udzielenie zamówienia, których oferta zostanie uznana za najkorzystniejszą, przed podpisaniem umowy o realizację niniejszego zamówienia zobowiązani będą do zawarcia między sobą umowy cywilno-prawnej. Umowa musi być zawarta na czas trwania umowy. Niezwłocznie, po zawiadomieniu o wyborze oferty, jednakże nie później niż 3 dni od wysłania w/w zawiadomienia przez Zamawiającego, Wykonawcy muszą przedstawić Zamawiającemu umowę, opisującą przyjętą formę prawną oraz określającą zakres obowiązków każdego z Wykonawców przy realizacji umowy, w oryginale.
	- 7.9.6. Umowa, o której mowa wyżej musi być podpisana przez upełnomocnionych przedstawicieli wszystkich Wykonawców składających ofertę wspólną. W umowie tej Wykonawcy wyznaczą spośród siebie Pełnomocnika upoważnionego do zaciągania zobowiązań w imieniu wszystkich Wykonawców realizujących wspólnie umowę. Pełnomocnik upoważniony będzie także do wystawiania faktur, przyjmowania płatności od Zamawiającego i do przyjmowania poleceń na rzecz i w imieniu wszystkich Wykonawców wspólnie realizujących umowę.
- **8. Zamawiający przed wyborem oferty najkorzystniejszej wezwie Wykonawcę, którego oferta została najwyżej oceniona, do złożenia w wyznaczonym terminie, nie krótszym niż 10 dni, aktualnych na dzień złożenia oświadczeń lub dokumentów potwierdzających:**
	- 8.1. nie podleganie wykluczeniu:
		- 8.1.1. informacja z Krajowego Rejestru Karnego w zakresie określonym w art. 24 ust. 1 pkt 13, 14 i 21 ustawy Pzp - wystawiona nie wcześniej niż 6 miesięcy przed upływem terminu składnia ofert;
		- 8.1.2. zaświadczenia właściwego naczelnika urzędu skarbowego potwierdzającego, że wykonawca nie zalega z opłacaniem podatków, wystawionego nie wcześniej niż 3 miesiące przed upływem terminu składania ofert albo wniosków o dopuszczenie

do udziału w postępowaniu, lub innego dokumentu potwierdzającego, że Wykonawca zawarł porozumienie z właściwym organem podatkowym w sprawie spłat tych należności wraz z ewentualnymi odsetkami lub grzywnami, w szczególności uzyskał przewidziane prawem zwolnienie, odroczenie lub rozłożenie na raty zaległych płatności lub wstrzymanie w całości wykonania decyzji właściwego organu;

- 8.1.3. zaświadczenia właściwej terenowej jednostki organizacyjnej Zakładu Ubezpieczeń Społecznych lub Kasy Rolniczego Ubezpieczenia Społecznego albo innego dokumentu potwierdzającego, że wykonawca nie zalega z opłacaniem składek na ubezpieczenia społeczne lub zdrowotne, wystawionego nie wcześniej niż 3 miesiące przed upływem terminu składania ofert albo wniosków o dopuszczenie do udziału w postępowaniu, lub innego dokumentu potwierdzającego, że Wykonawca zawarł porozumienie z właściwym organem w sprawie spłat tych należności wraz z ewentualnymi odsetkami lub grzywnami, w szczególności uzyskał przewidziane prawem zwolnienie, odroczenie lub rozłożenie na raty zaległych płatności lub wstrzymanie w całości wykonania decyzji właściwego organu;
- 8.1.4. odpis z właściwego rejestru lub centralnej ewidencji i informacji o działalności gospodarczej, jeżeli odrębne przepisy wymagają wpisu do rejestru lub ewidencji, w celu potwierdzenia braku podstaw wykluczenia na podstawie art. 24 ust. 5 pkt 1 ustawy Pzp;
- 8.1.5. Wykonawca z siedzibą lub miejscem zamieszkania poza terytorium Rzeczypospolitej Polskiej:
	- 8.1.5.1. Jeżeli Wykonawca ma siedzibę lub miejsce zamieszkania poza terytorium Rzeczypospolitej Polskiej, zamiast dokumentów, o których mowa w:
		- 8.1.5.1.1. pkt. 8.1.1. składa informację z odpowiedniego rejestru albo, w przypadku braku takiego rejestru, inny równoważny dokument wydany przez właściwy organ sądowy lub administracyjny kraju, w którym Wykonawca ma siedzibę lub miejsce zamieszkania lub miejsce zamieszkania ma osoba, której dotyczy informacja albo dokument, w zakresie określonym w art. 24 ust. 1 pkt 13, 14 i 21 ustawy – wystawione nie wcześniej niż 6 miesięcy przed upływem terminu składania ofert,
		- 8.1.5.1.2. pkt. 8.1.4. składa dokument lub dokumenty wystawione w kraju, w którym ma siedzibę lub miejsce zamieszkania, potwierdzające odpowiednio, że:
			- 8.1.5.1.2.1. nie zalega z opłacaniem podatków, opłat, składek na ubezpieczenie społeczne lub zdrowotne albo że zawarł porozumienie z właściwym organem w sprawie spłat tych należności wraz z ewentualnymi odsetkami lub grzywnami, w szczególności uzyskał przewidziane prawem zwolnienie, odroczenie lub rozłożenie na raty zaległych płatności lub wstrzymanie w całości wykonania decyzji właściwego organu,

8.1.5.1.2.2. nie otwarto jego likwidacji ani nie ogłoszono upadłości.

8.1.5.1.3. Dokumenty, o których mowa w pkt. 8.1.5.1.1. oraz pkt. 8.1.5.1.2.2. powinny być wystawione nie wcześniej niż 6 miesięcy przed upływem terminu składania ofert. Dokument, o którym mowa w 8.1.5.1.2.1. powinien być wystawiony nie wcześniej niż 3 miesiące przed upływem tego terminu.

- 8.1.5.2. Jeżeli w kraju, w którym Wykonawca ma siedzibę lub miejsce zamieszkania lub miejsce zamieszkania ma osoba, której dokument dotyczy, nie wydaje się dokumentów, o których mowa w pkt. 8.1.5.1., zastępuje się je dokumentem zawierającym odpowiednio oświadczenie Wykonawcy, ze wskazaniem osoby albo osób uprawnionych do jego reprezentacji, lub oświadczenie osoby, której dokument miał dotyczyć, złożone przed notariuszem lub przed właściwym organem sądowym, administracyjnym albo organem samorządu zawodowego lub gospodarczego właściwym ze względu na siedzibę lub miejsce zamieszkania Wykonawcy lub miejsce zamieszkania tej osoby. Przepisy pkt. 8.1.5. w zakresie terminu wystawienia dokumentów stosuje się odpowiednio.
- 8.1.6. Wykonawca mający siedzibę na terytorium Rzeczypospolitej Polskiej, w odniesieniu do osoby mającej miejsce zamieszkania poza terytorium Rzeczypospolitej Polskiej, której dotyczą dokumenty wskazane w pkt. 8.1.1., składa dokument, o którym mowa w pkt. 8.1.5.1.1., w zakresie określonym w art. 24 ust. 1 pkt 14 i 21 ustawy Pzp. Jeżeli w kraju, w którym miejsce zamieszkania ma osoba, której dokument miał dotyczyć, nie wydaje się takich dokumentów, zastępuje się go dokumentem zawierającym oświadczenie tej osoby złożonym przed notariuszem lub przed organem sądowym, administracyjnym albo organem samorządu zawodowego lub gospodarczego właściwym ze względu na miejsce zamieszkania tej osoby. Przepisy pkt. 8.1.5.1.1. w zakresie terminu wystawienia dokumentów stosuje się odpowiednio.
- 8.2. W celu potwierdzenia spełniania warunku w zakresie doświadczenia o którym mowa w pkt. 5.1.1.3. SIWZ, Wykonawca złoży wykaz dostaw wykonanych nie wcześniej niż w okresie ostatnich 3 lat przed upływem terminu składania ofert, a jeżeli okres prowadzenia działalności jest krótszy - w tym okresie, wraz z podaniem ich rodzaju, wartości, daty, miejsca wykonania i podmiotów, na rzecz których dostawy te zostały wykonane, z załączeniem dowodów określających czy te dostawy zostały wykonane należycie, przy czym dowodami, o których mowa, są referencje bądź inne dokumenty wystawione przez podmiot, na rzecz którego dostawy były wykonywane, a jeżeli z uzasadnionej przyczyny o obiektywnym charakterze Wykonawca nie jest w stanie uzyskać tych dokumentów - inne dokumenty;
- 8.3. **Zamawiający zastrzega możliwość dokonania w pierwszej kolejności oceny ofert na**  zasadach określonych w art. 24aa ustawy ("procedura odwrócona").
- **9. Oświadczenie składane obligatoryjnie przez wszystkich Wykonawców w terminie do 3 dni od dnia upublicznienia na stronie internetowej Zamawiającego wykazu złożonych ofert.** 
	- 9.1. Oświadczenie o przynależności albo braku przynależności do tej samej grupy kapitałowej według wzoru stanowiącego załącznik nr 2 do SIWZ. Oświadczenie należy złożyć w oparciu o zamieszczony na stronie internetowej Zamawiającego wykaz ofert złożonych w danym postępowaniu.

#### **10. Prócz dokumentów wskazanych w pkt. 7 i 8 do oferty należy załączyć:**

10.1.Wypełniony formularz ofertowy, którego wzór stanowi załącznik nr 1 do SIWZ.

10.2.O ile nie wynika to ze złożonych dokumentów do oferty należy załączyć pełnomocnictwo potwierdzające umocowanie osoby lub osób podpisujących ofertę do reprezentowania Wykonawcy. Zaleca się załączenie wraz z pełnomocnictwem dokumentów potwierdzających umocowanie osoby lub osób udzielających pełnomocnictwa (np.: zaświadczenie z ewidencji działalności gospodarczej lub wypis krajowego rejestru sądowego).

- 10.3.Dowód wniesienia wadium.
- 10.4.Oświadczenie Wykonawcy o spełnieniu warunków w postępowaniu i braku podstaw wykluczenia w formie Jednolitego Europejskiego Dokumentu Zamówienia (JEDZ).
- **11. Jeżeli Wykonawca nie złożyły oświadczeń lub dokumentów niezbędnych do przeprowadzenia postępowania, złożone oświadczenia lub dokumenty są niekompletne, zawierają błędy lub budzą wskazane przez Zamawiającego wątpliwości, Zamawiający wezwie do ich złożenia, uzupełnienia lub poprawienia lub do udzielania wyjaśnień w terminie przez siebie wskazanym, chyba że mimo ich złożenia, uzupełnienia lub poprawienia lub udzielenia wyjaśnień oferta Wykonawcy podlega odrzuceniu albo konieczne byłoby unieważnienie postępowania**
- **12. Informacje o sposobie porozumiewania się Zamawiającego z Wykonawcami oraz przekazywania oświadczeń lub dokumentów, jeżeli Zamawiający, w sytuacjach określonych w art. 10 c–10 e ustawy, przewiduje inny sposób porozumiewania się niż przy użyciu środków komunikacji elektronicznej, a także wskazanie osób uprawnionych do porozumiewania się z Wykonawcami;**
	- 12.1. W niniejszym postępowaniu komunikacja między Zamawiającym a Wykonawcami szczególności składanie oświadczeń, wniosków, zawiadomień oraz przekazywanie informacji odbywa się w formie elektronicznej, za pośrednictwem miniPortalu https://miniportal.uzp.gov.pl/, ePUAPu https://epuap.gov.pl/wps/portal oraz poczty elektronicznej na adres m.kalinowska@pswbp.pl, na zasadach i w trybie określonym w niniejszej SIWZ.
	- 12.2. Dokumenty elektroniczne, oświadczenia lub elektroniczne kopie dokumentów lub oświadczeń składane są przez Wykonawcę za pośrednictwem *Formularza do komunikacji* jako załączniki. Zamawiający dopuszcza również możliwość składania dokumentów elektronicznych, oświadczeń lub elektronicznych kopii dokumentów lub oświadczeń za pomocą poczty elektronicznej, na adres m.kalinowska@pswbp.pl. Sposób sporządzenia dokumentów elektronicznych, oświadczeń lub elektronicznych kopii dokumentów lub oświadczeń musi być zgody z wymaganiami określonymi w rozporządzeniu Prezesa Rady Ministrów z dnia 27 czerwca 2017 r. w sprawie użycia środków komunikacji elektronicznej w postępowaniu o udzielenie zamówienia publicznego oraz udostępniania i przechowywania dokumentów elektronicznych oraz rozporządzeniu Ministra Rozwoju z dnia 26 lipca 2016 r. w sprawie rodzajów dokumentów, jakich może żądać zamawiający od wykonawcy w postępowaniu o udzielenie zamówienia.
	- 12.3. Osoby upoważnione przez Zamawiającego do kontaktowania się z Wykonawcami:
		- 12.3.1. W zakresie przedmiotu zamówienia: inż. Marcin Stefanowicz tel. 83 344 99 55, m.kalinowska@pswbp.pl.
		- 12.3.2. W zakresie proceduralnym: mgr Magda Kalinowska, tel. 83 344 99 86, m.kalinowska@pswbp.pl.
	- 12.4. Wykonawca zamierzający wziąć udział w postępowaniu o udzielenie zamówienia publicznego, musi posiadać konto na ePUAP. Wykonawca posiadający konto na ePUAP ma dostęp do formularzy: złożenia, zmiany, wycofania oferty lub wniosku oraz do formularza do komunikacji.
	- 12.5. Wymagania techniczne i organizacyjne wysyłania i odbierania dokumentów elektronicznych, elektronicznych kopii dokumentów i oświadczeń oraz informacji

przekazywanych przy ich użyciu opisane zostały w Regulaminie korzystania z miniPortalu oraz Regulaminie ePUAP.

- 12.6. Maksymalny rozmiar plików przesyłanych za pośrednictwem dedykowanych formularzy do: złożenia, zmiany, wycofania oferty lub wniosku oraz do komunikacji wynosi 150 MB.
- 12.7. Za datę przekazania oferty, wniosków, zawiadomień, dokumentów elektronicznych, oświadczeń lub elektronicznych kopii dokumentów lub oświadczeń oraz innych informacji przyjmuje się datę ich przekazania na ePUAP.
- 12.8. Identyfikator postępowania i klucz publiczny dla danego postępowania o udzielenie zamówienia dostępne są na Liście wszystkich postępowań na miniPortalu oraz stanowi załącznik do niniejszej SIWZ.

# **13. Adres poczty elektronicznej lub strony internetowej Zamawiającego, jeżeli zamawiający dopuszcza porozumiewanie się drogą elektroniczną;**

13.1. http://bip.pswbp.pl, m.kalinowska@pswbp.pl

## **14. Wymagania dotyczące wadium;**

- 14.1. Każda składana oferta, pod rygorem nieważności musi, być zabezpieczona wadium w wysokości 15 000,00 PLN (słownie: piętnaście tysięcy złotych i 00/100).
- 14.2. Wadium musi obejmować okres związania ofertą, tj. 60 dni od daty otwarcia ofert.
- 14.3. W wypadku niewniesienia wadium w akceptowalnej formie oraz terminie (do upływu składania ofert),Wykonawca zostanie przez Zamawiającego wykluczony z postępowania.
- 14.4. Wadium można wnieść w formie:
	- 14.4.1. pieniądza;
	- 14.4.2. poręczeniach bankowych lub poręczeniach spółdzielczej kasy oszczędnościowo-kredytowej, z tym że poręczenie kasy jest zawsze poręczeniem pieniężnym;
	- 14.4.3. gwarancjach bankowych;
	- 14.4.4. gwarancji ubezpieczeniowych;
	- 14.4.5. poręczeniach udzielanych przez podmioty, o których mowa w art. 6b ust. 5 pkt 2 ustawy z dnia 9.11.2000 r. o utworzeniu Polskiej Agencji Rozwoju Przedsiębiorczości (tekst jednolity Dz.U. z 2019 r. poz. 310).
- 14.5. Wadium w pieniądzu należy wpłacić na rachunek Zamawiającego: Santander Bank Polska numer rachunku 45 1500 1331 1213 3001 7949 0000 z dopiskiem "Wadium SZP-232-813/PN/2019", w takim czasie, aby kwota wadium przed upływem terminu składania ofert znajdowała się na rachunku Zamawiającego.
- 14.6. Oryginał wniesienia wadium w formie innej niż pieniężnej należy dołączyć do składanej oferty w formie elektronicznej (odrębny plik) opatrzonej kwalifikowanym podpisem elektronicznym przez osobę uprawnioną, a następnie wraz z plikami stanowiącymi ofertę należy skompresować do jednego pliku archiwum w formacie \*zip.
- 14.7. Dokument wniesienia wadium w innej formie niż pieniądz winien zawierać bezwarunkowe i nieodwołalne zobowiązanie gwaranta lub poręczyciela zapłaty wymaganej kwoty wadium, na pierwsze pisemne żądanie Zamawiającego wzywające do zapłaty wymaganej kwoty wadium, powstałe na skutek okoliczności określonych w ustawie.
- 14.8. W dokumencie tym, gwarant nie może uzależniać dokonania zapłaty od spełnienia przez Zamawiającego dodatkowych warunków (np. żądanie wezwania zapłaty za pośrednictwem banku prowadzącego rachunek Zamawiającego, potwierdzenia przez

notariusza, że podpisy złożone na żądaniu zapłaty należą do osób umocowanych do występowania w imieniu Zamawiającego, albo żądania złożenia wezwania np. tylko w formie listu poleconego itp.) albo przedłożenia dodatkowych dokumentów, z wyłączeniem dokumentów potwierdzających umocowanie osób do występowania w imieniu Zamawiającego z żądaniem zapłaty.

14.9.Zwrot wadium lub jego zatrzymanie przez Zamawiającego nastąpi na warunkach wskazanych w ustawie.

## **15. Termin związania ofertą;**

- 15.1.Wykonawca będzie związany ofertą przez 60 dni.
- 15.2.Bieg terminu związania ofertą rozpoczyna się wraz z upływem terminu składania ofert.
- 15.3.Wykonawca samodzielnie lub na wniosek Zamawiającego może przedłużyć termin związania ofertą, z tym, że Zamawiający może tylko raz, co najmniej na 3 dni przed upływem terminu związania ofertą, zwrócić się do Wykonawców o wyrażenie zgody na przedłużenie tego terminu o oznaczony okres, nie dłuższy jednak niż 60 dni.

## **16. Opis sposobu przygotowywania ofert;**

- 16.1. Wykonawca powinien zapoznać się ze wszystkimi rozdziałami składającymi się na SIWZ.
- 16.2. Wykonawca może złożyć tylko jedną ofertę, w której musi być zaoferowana tylko jedna ostateczna cena.
- 16.3. Oferta musi być przygotowana zgodnie z ustawą Prawo zamówień publicznych, aktami wykonawczymi wydanymi na podstawie ustawy oraz wymogami SIWZ.
- 16.4. Oferta powinna zostać przygotowana na lub w formie formularzy, które stanowią załączniki do SIWZ.
- 16.5. Załączniki powinny być wypełnione przez Wykonawcę bez wyjątku, ściśle według warunków i postanowień zawartych w SIWZ.
- 16.6. Oferta musi być sporządzona w języku polskim oraz podpisana przez upoważnionego przedstawiciela Wykonawcy.
- 16.7. Naniesione poprawki muszą być dokonane w sposób czytelny i parafowane przez osobę podpisującą ofertę.
- 16.8. Wszystkie dokumenty muszą być przedstawione w formie oryginału, kopii poświadczonej za zgodność z oryginałem przez osobę upoważnioną do reprezentowania Wykonawcy lub notarialnie potwierdzonej kopii, z zastrzeżeniem, że pełnomocnictwo musi być złożone w formie oryginału lub notarialnie potwierdzonej kopii. Oryginał pełnomocnictwa lub notarialnie poświadczonej kopii musi zostać złożony wraz z ofertą w formie elektronicznej (odrębny plik) opatrzonej kwalifikowanym podpisem elektronicznym przez osobę udzielającą pełnomocnictwa lub notariusza, a następnie wraz z plikami stanowiącymi ofertę należy je skompresować do jednego pliku archiwum w formacie *\*.zip*.
- 16.9. Dokumenty sporządzone w języku obcym są składane wraz z tłumaczeniem na język polski.
- 16.10. Wszystkie koszty związane z przygotowaniem i złożeniem oferty ponosi Wykonawca.
- 16.11. Część oferty, która zawiera informacje stanowiące tajemnicę przedsiębiorstwa w rozumieniu przepisów o zwalczaniu nieuczciwej konkurencji, a Wykonawca zastrzega ich poufność, należy umieścić w odrębnej kopercie z opisem "Zastrzeżona" część oferty". Zamawiający nie odpowiada za ujawnienie informacji stanowiących tajemnicę przedsiębiorstwa przekazanych mu przez Wykonawcę wbrew

postanowieniom niniejszego podpunktu. Wykonawca nie może zastrzec informacji, o których mowa w art. 86 ust. 4 ustawy.

- 16.12. W przypadku zastrzeżenia części oferty Wykonawca musi wykazać, iż zastrzeżone informacje stanowią tajemnicę przedsiębiorstwa. Przez tajemnicę przedsiębiorstwa rozumie się nieujawnione do wiadomości publicznej informacje techniczne, technologiczne, organizacyjne przedsiębiorstwa lub inne informacje posiadające wartość gospodarczą, co, do których przedsiębiorca podjął niezbędne działania w celu zachowania ich poufności, zgodnie z ustawą z dnia 16 kwietnia 1993 r. o zwalczaniu nieuczciwej konkurencji (tekst jednolity Dz. U. z 2019 r. poz. 1010).
- 16.13. Jeżeli oryginał dokumentu lub oświadczenia, o których mowa w art. 25 ust. 1 ustawy, lub inne dokumenty lub oświadczenia składane w postępowaniu o udzielenie zamówienia, nie zostały sporządzone w postaci dokumentu elektronicznego, Wykonawca może sporządzić i przekazać elektroniczną kopię posiadanego dokumentu lub oświadczenia, opatrując je kwalifikowanym podpisem elektronicznym, co jest równoznaczne z poświadczeniem ich za zgodność z oryginałem.
- 16.14. W przypadku przekazywania przez Wykonawcę elektronicznej kopii dokumentu lub oświadczenia, opatrzenie jej kwalifikowanym podpisem elektronicznym przez Wykonawcę albo odpowiednio przez podmiot, na którego zdolnościach lub sytuacji polega Wykonawca na zasadach określonych w art. 22a ustawy PZP, albo przez podwykonawcę jest równoznaczne z poświadczeniem elektronicznej kopii dokumentu lub oświadczenia za zgodność z oryginałem.
- 16.15. W toku oceniania ofert Zamawiający może żądać udzielenia przez Wykonawców wyjaśnień dotyczących treści złożonych ofert.
- 16.16. Zamawiający nie planuje zwołania zebrania Wykonawców.
- 16.17. Wykonawca może wprowadzić zmiany lub wycofać złożoną przez siebie ofertę pod warunkiem, że Zamawiający otrzyma pisemne powiadomienie o wprowadzeniu zmian lub wycofaniu przed terminem składania ofert. Powiadomienie musi być złożone według takich samych zasad jak składana oferta z dopiskiem ZMIANA lub WYCOFANIE.

## **17. Miejsce oraz termin składania i otwarcia ofert;**

- 17.1. Ofertę należy złożyć do dnia 30.12.2019 r. do godz.  $11^{00}$
- 17.2. Otwarcie ofert nastąpi w Państwowej Szkole Wyższej im. Papieża Jana Pawła II w Białej Podlaskiej ul. Sidorska 95/97 w pokoju nr 338 w dniu 30.12.2019 r. o godz.  $12^{00}$ .
- 17.3. Otwarcie ofert nastąpi poprzez użycie aplikacji do szyfrowania ofert dostępnej pod adresem: https://miniportal.uzp.gov.pl/AplikacjaSzyfrowanie.aspx i dokonywane jest poprzez odszyfrowanie ofert za pomocą klucza prywatnego.
- 17.4. Otwarcie ofert jest jawne.
- 17.5. Bezpośrednio przed otwarciem ofert Zamawiający podaje kwotę, jaką zamierza przeznaczyć na sfinansowanie zamówienia.
- 17.6. Podczas otwarcia ofert Zamawiający poda nazwy (firmy) oraz adresy Wykonawców, a także informacje dotyczące ceny, terminu wykonania zamówienia, okresu gwarancji i warunków płatności zawartych w ofertach.
- 17.7. Wykonawcom, którzy nie byli na otwarciu ofert, informacje ogłoszone podczas otwarcia ofert zostaną doręczone na ich wniosek.
- 17.8. Niezwłocznie po otwarciu ofert Zamawiający zamieści na swojej stronie internetowej informację z otwarcia ofert.

17.9. Oferty otrzymane po terminie do składania ofert zostaną zwrócone Wykonawcom po upływie terminu do wniesienia odwołania, o czym Zamawiający niezwłocznie zawiadomi Wykonawców.

## **18. Opis sposobu obliczenia ceny;**

- 18.1. Wykonawca musi przedstawić cenę oferty w formie indywidualnej kalkulacji, przy uwzględnieniu wymagań i zapisów ujętych SIWZ oraz doświadczenia zawodowego Wykonawcy.
- 18.2. Obliczona przez Wykonawcę cena oferty powinna zawierać wszelkie koszty bezpośrednie i pośrednie, jakie Wykonawca uważa za niezbędne do poniesienia dla terminowego i prawidłowego wykonania przedmiotu zamówienia, zysk Wykonawcy oraz wszystkie wymagane przepisami podatki i opłaty oraz ewentualne upusty cenowe.
- 18.3. Wykonawca w formularzu Oferta poda łączną wartość brutto za zrealizowanie całości przedmiotu zamówienia.
- 18.4. Podaną cenę należy zaokrąglić do dwóch miejsc po przecinku.
- 18.5. Cena musi być wyrażona w złotych polskich niezależnie od wchodzących w jej skład elementów.
- 18.6. Oferowana cena jest ceną ostateczną i nie podlega waloryzacji w okresie realizacji umowy.
- 18.7. Wszystkie rozliczenia związane z przedmiotem zamówienia będą się odbywały w polskich złotych.
- 18.8. Zamawiający poprawi w tekście oferty oczywiste omyłki pisarskie, oczywiste omyłki rachunkowe z uwzględnieniem konsekwencji rachunkowych dokonanych poprawek, inne omyłki polegające na niezgodności oferty ze specyfikacją istotnych warunków zamówienia, niepowodujące istotnych zmian w treści oferty niezwłocznie zawiadamiając o tym Wykonawcę, którego oferta została poprawiona.
- 18.9. W sytuacji rozbieżności w cenie podanej liczbowo i słownie za prawidłową Zamawiający uzna cenę podaną słownie.
- 18.10.Nie przewiduje się zwrotu kosztów udziału w postępowaniu.
- 18.11.W przypadku Wykonawców, którzy posiadają siedzibę, stałe miejsce prowadzenia działalności lub stałe miejsce zamieszkiwania poza terytorium Rzeczypospolitej Polskiej, oraz dostawy towarów wskazanych w Załączniku nr 11 do ustawy o podatku od towarów i usług (tekst jednolity Dz. U. z 2018 r. poz. 2174 z późn. zm.), do którego stosuje się tzw. mechanizm odwrotnego obciążenia VAT w przypadku Wykonawców krajowych to Zamawiający będzie zobowiązany do rozliczenia podatku od towarów i usług, Zamawiający, wyłącznie dla celów porównania ofert, doliczy do podanej ceny podatek VAT, zgodnie z obowiązującymi polskimi przepisami podatkowymi. W przypadku zawarcia umowy obejmującej transakcję (zamówienie), do których znajdzie zastosowanie tzw. mechanizm odwrotnego obciążenia VAT, Wykonawca ma obowiązek umieścić na wystawianej przez niego fakturze stosowną adnotację "odwrotne obciążenie" (art. 106e ust. 1 pkt 18 ww. ustawy).
- **19. Opis kryteriów, którymi Zamawiający będzie się kierował przy wyborze oferty, wraz z podaniem wag tych kryteriów i sposobu oceny ofert, a jeżeli przypisanie wagi nie jest możliwe z obiektywnych przyczyn, Zamawiający wskazuje kryteria oceny ofert w kolejności od najważniejszego do najmniej ważnego;**

19.1. Do oceny oferty będzie brana oferowana cena brutto za cały zakres zamówienia.

- 19.2. W przypadku Wykonawców, którzy posiadają siedzibę, stałe miejsce prowadzenia działalności lub stałe miejsce zamieszkiwania poza terytorium Rzeczypospolitej Polskiej, jeśli to Zamawiający będzie zobowiązany do rozliczenia podatku od towarów i usług, Zamawiający, wyłącznie dla celów porównania ofert, doliczy do podanej ceny podatek VAT, zgodnie z obowiązującymi polskimi przepisami podatkowymi.
- 19.3. Zamówienie zostanie udzielone Wykonawcy nie podlegającemu wykluczeniu, którego oferta nie będzie podlegała odrzuceniu i otrzyma największą ilość punków zgodnie z przyjętymi kryteriami:

19.3.1.Cena brutto oferty – 60 pkt.

19.3.2. Okres gwarancji – 40 pkt.

19.4. Oferty zostaną ocenione wg wzoru:

 $X = Xc + Xg$ 

 $Xc = (Cmin : Cof)$  x 60,00 pkt. gdzie: Xc wartość punktowa ceny Cmin najniższa cena brutto wśród złożonych ofert Cof cena brutto oferty ocenianej

 $Xg = G x 20$  pkt. gdzie:

Xg wartość punktowa w kryterium gwarancja

- G oferowany okres gwarancji ponad okres 2 lat ocenianej oferty w liczony w pełnych latach określony przez Wykonawcę w pkt. 3 oferty. W przypadku zaoferowania wydłużenia okresu gwarancji o okres dłuższy niż 2 lata do obliczeń zostanie przyjęty okres 2 lat.
- 19.5. Jeżeli Wykonawca, którego oferta została wybrana, uchyla się od zawarcia umowy w sprawie zamówienia publicznego, Zamawiający wybierze ofertę najkorzystniejszą spośród pozostałych ofert, bez przeprowadzania ich ponownego badania i oceny, chyba, że zajdzie którakolwiek z przesłanek skutkująca koniecznością unieważnienia postępowania.
- 19.6. Za uchylanie się od zwarcia umowy Zamawiający uzna m.in.:
	- 19.6.1. Wykonawca nie dostarczy przez podpisaniem umowy dokumentów wymaganych w SIWZ,
	- 19.6.2. Dostarczone dokumenty nie będą potwierdzać wymagań określonych w SIWZ,
	- 19.6.3. Niestawienie się Wykonawcy w terminie lub miejscu wskazanym przez Zamawiającego w celu podpisania umowy,
	- 19.6.4. Osoba reprezentująca Wykonawcę, która przybędzie w celu podpisania umowy, nie będzie posiadała stosownego umocowania do reprezentowania Wykonawcy.
- 19.7. O wyborze najkorzystniejszej oferty Zamawiający zawiadomi niezwłocznie wszystkich Wykonawców podając nazwę albo imię i nazwisko, siedzibę albo miejsce zamieszkania i adres, jeżeli jest miejscem wykonywania działalności Wykonawcy, którego ofertę wybrano, oraz nazwy albo imiona i nazwiska, siedziby albo miejsca zamieszkania i adresy, jeżeli są miejscami wykonywania działalności Wykonawców, którzy złożyli oferty, a także punktację przyznaną ofertom w każdym kryterium oceny ofert i łączną punktację.
- 19.8. Informacje, o których mowa w pkt. 19.7. SIWZ, zostaną zamieszczone na stronie internetowej Zamawiającego.
- **20. Informacje o formalnościach, jakie powinny zostać dopełnione po wyborze oferty w celu zawarcia umowy w sprawie zamówienia publicznego;**
	- 20.1. Umowa zostanie zawarta niezwłocznie w terminie związania z ofertą jednak nie krótszym niż:
		- 20.1.1. 10 dni od dnia przesłania zawiadomienia o wyborze najkorzystniejszej oferty, jeżeli zawiadomienie to zostało przesłane przy użyciu środków komunikacji elektronicznej.
		- 20.1.2. 15 dni jeżeli zostało przesłane w inny sposób niż przy użyciu środków komunikacji elektronicznej.
	- 20.2. Zamawiający może zawrzeć umowę w sprawie zamówienia publicznego przed upływem terminów, o których mowa w pkt. 20.1., jeżeli złożono tylko jedną ofertę.
	- 20.3. W przypadku posłużenia się podwykonawcą Wykonawca złoży w formie załącznika do umowy zakres przedmiotu zamówienia, jego wartość oraz dane podwykonawcy odpowiedzialnego za powierzony zakres umowy.
	- 20.4. Wykonawca zobowiązany jest do dostarczenia Zamawiającemu w dniu podpisania umowy formularza cenowego zawierającego ilości poszczególnego asortymentu wskazanych w opisie przedmiotu zamówienia, cenę jednostkową brutto danej pozycji, wartości brutto danej pozycji (iloczyn ilości i ceny jednostkowej brutto) oraz sumę wartość brutto wszystkich pozycji. Łączna kwota brutto wskazana w formularzu cenowym musi być równa kwocie brutto wskazanej w ofercie Wykonawcy.

## **21. Wymagania dotyczące zabezpieczenia należytego wykonania umowy;**

21.1. Zamawiający nie żąda wniesienia zabezpieczenia należytego wykonania umowy.

- **22. Istotne dla stron postanowienia, które zostaną wprowadzone do treści zawieranej umowy w sprawie zamówienia publicznego, ogólne warunki umowy albo wzór umowy, jeżeli zamawiający wymaga od wykonawcy, aby zawarł z nim umowę w sprawie zamówienia publicznego na takich warunkach;**
	- 22.1. Projekt umowy zawieranej w sprawie realizacji przedmiotu zamówienia objętego niniejszym postępowaniem stanowi załącznik nr 4 do SIWZ.
	- 22.2. Zamawiający dopuszcza zmiany postanowień zawartej umowy w stosunku do treści oferty, na podstawie której dokonano wyboru Wykonawcy w sytuacji wystąpienia zjawisk związanych z działaniem siły wyższej (jak np. klęska żywiołowa, niepokoje społeczne, działania militarne itp.). Zmiana postanowień umowy będzie dotyczyć zmiany zakresu przedmiotu umowy oraz sposobu jego realizacji, wynagrodzenia, terminu realizacji itp., i w zależności od wpływu zaistniałej sytuacji na jej prawidłową realizację i zostanie wprowadzona aneksem.
	- 22.3. Zamawiający dopuszcza zmiany w sytuacji wystąpienia problemów finansowych po stronie Zamawiającego z przyczyn od niego niezależnych. Zmiana postanowień umowy może dotyczyć m.in. zmiany zakresu przedmiotu umowy, wynagrodzenia, terminu realizacji itp. w takiej sytuacji zmianie ulegnie umowa w zakresie koniecznym do prawidłowej jej realizacji i zostanie wprowadzona aneksem.
	- 22.4. Zamawiający dopuszcza zmianę postanowień zawartej umowy w stosunku do treści oferty, na podstawie, której dokonano wyboru Wykonawcy, w przypadku nie zrealizowania całego przedmiotu umowy w okresie trwania umowy z przyczyn leżących po stronie Zamawiającego i dopuszcza się możliwość wydłużenia terminu

realizacji przedmiotu umowy o 5 dni roboczych. Zmiana terminu realizacji przedmiotu umowy zostanie wprowadzone aneksem.

- 22.5. Zamawiający dopuszcza zmiany postanowień zawartej umowy w stosunku do treści oferty, na podstawie której dokonano wyboru Wykonawcy w przypadku zaprzestania produkcji asortymentu oferowanego przez Wykonawcę, jeśli Wykonawca pomimo dołożenia należytej staranności nie mógł uzyskać takiej informacji do chwili złożenia oferty. Wykonawca zobowiązany jest do uzyskania od producenta danego asortymentu informacji dotyczącej daty zaprzestania produkcji i zaoferować w zamian inny urządzenie / wyposażenie o identycznych lub wyższych parametrach technicznych i funkcjonalności w zakresie wskazanym w SIWZ oraz przedstawić na piśmie propozycje zmian w zakresie specyfikacji technicznej i funkcjonalnej w stosunku do specyfikacji technicznej i funkcjonalnej określonej w opisie przedmiotu zamówienia. Zmiana postanowień umowy może dotyczyć m.in. zmiany zakresu przedmiotu umowy, wynagrodzenia (jedynie obniżenia), terminu realizacji itp., w takiej sytuacji zmianie ulegnie umowa w zakresie koniecznym do jej prawidłowej realizacji i zostanie wprowadzone aneksem.
- 22.6. Zmiany osób odpowiedzialnych za realizację zamówienia, zarówno ze strony Zamawiającego, jak i Wykonawcy, zmiana danych teleadresowych, zmiany osób reprezentujących strony itp. podobne zmiany nie stanowią istotnej zmiany umowy w rozumieniu art. 144 ust. 1e ustawy.
- **23. Pouczenie o środkach ochrony prawnej przysługujących Wykonawcy w toku postępowania o udzielenie zamówienia.**
	- 23.1. Środki ochrony prawnej przysługują Wykonawcy a także innemu podmiotowi, jeżeli ma lub miał interes w uzyskaniu danego zamówienia oraz poniósł lub może ponieść szkodę w wyniku naruszenia przez Zamawiającego przepisów ustawy przysługują środki ochrony prawnej określone w Dziale VI ustawy.
	- 23.2. Środki ochrony prawnej określone w Dziale VI ustawy wobec ogłoszenia o zamówieniu oraz SIWZ przysługują również organizacjom wpisanym na listę, o której mowa w art. 154 pkt. 5 ustawy.
- **24. Obowiązek informacyjny wynikający z art. 13 RODO w przypadku zbierania danych osobowych bezpośrednio od osoby fizycznej, której dane dotyczą, w celu związanym z postępowaniem o udzielenie zamówienia publicznego.**
	- 24.1. Zgodnie z art. 13 ust. 1 i 2 rozporządzenia Parlamentu Europejskiego i Rady (UE) 2016/679 z dnia 27 kwietnia 2016 r. w sprawie ochrony osób fizycznych w związku z przetwarzaniem danych osobowych i w sprawie swobodnego przepływu takich danych oraz uchylenia dyrektywy 95/46/WE (ogólne rozporządzenie o ochronie danych) (Dz. Urz. UE L 119 z 04.05.2016, str. 1), dalej "RODO", informuję, że:
		- 24.1.1. administratorem Pani/Pana danych osobowych jest Państwowa Szkoła Wyższa im. Papieża Jana Pawła II w Białej Podlaskiej ul. Sidorska 95/97, 21 - 500 Biała Podlaska
		- 24.1.2. inspektorem ochrony danych osobowych w Państwowa Szkoła Wyższa im. Papieża Jana Pawła II w Białej Podlaskiej jest Jan Sroka tel. 83 344 99 82 e-mail iod@pswbp.pl;
		- 24.1.3. Pani/Pana dane osobowe przetwarzane będą na podstawie art. 6 ust. 1 lit. c RODO w celu związanym z postępowaniem o udzielenie zamówienia publicznego nr SZP-232-813/PN/2019.
- 24.1.4. odbiorcami Pani/Pana danych osobowych będą osoby lub podmioty, którym udostępniona zostanie dokumentacja postępowania w oparciu o art. 8 oraz art. 96 ust. 3 ustawy Prawo zamówień publicznych;
- 24.1.5. Pani/Pana dane osobowe będą przechowywane, zgodnie z art. 97 ust. 1 ustawy Prawo zamówień publicznych, przez okres 4 lat od dnia zakończenia postępowania o udzielenie zamówienia, a jeżeli czas trwania umowy przekracza 4 lata, okres przechowywania obejmuje cały czas trwania umowy;
- 24.1.6. obowiązek podania przez Panią/Pana danych osobowych bezpośrednio Pani/Pana dotyczących jest wymogiem ustawowym określonym w przepisach ustawy Pzp, związanym z udziałem w postępowaniu o udzielenie zamówienia publicznego; konsekwencje niepodania określonych danych wynikają z ustawy Pzp;
- 24.1.7. w odniesieniu do Pani/Pana danych osobowych decyzje nie będą podejmowane w sposób zautomatyzowany, stosowanie do art. 22 RODO;
- 24.1.8. posiada Pani/Pan:
	- 24.1.8.1. na podstawie art. 15 RODO prawo dostępu do danych osobowych Pani/Pana dotyczących;
	- 24.1.8.2. na podstawie art. 16 RODO prawo do sprostowania Pani/Pana danych osobowych;
	- 24.1.8.3. na podstawie art. 18 RODO prawo żądania od administratora ograniczenia przetwarzania danych osobowych z zastrzeżeniem przypadków, o których mowa w art. 18 ust. 2 RODO;
	- 24.1.8.4. prawo do wniesienia skargi do Prezesa Urzędu Ochrony Danych Osobowych, gdy uzna Pani/Pan, że przetwarzanie danych osobowych Pani/Pana dotyczących narusza przepisy RODO;
	- 24.1.8.5. nie przysługuje Pani/Panu:
		- 24.1.8.5.1. w związku z art. 17 ust. 3 lit. b, d lub e RODO prawo do usunięcia danych osobowych;
		- 24.1.8.5.2. prawo do przenoszenia danych osobowych, o którym mowa w art. 20 RODO;
		- 24.1.8.5.3. na podstawie art. 21 RODO prawo sprzeciwu, wobec przetwarzania danych osobowych, gdyż podstawą prawną przetwarzania Pani/Pana danych osobowych jest art. 6 ust. 1 lit. c RODO.

## **25. Wykaz załączników**

- 25.1. Załącznik nr 1 Formularz oferty.
- 25.2. Załącznik nr 2 Oświadczenie grupa kapitałowa.
- 25.3. Załącznik nr 3 JEDZ.
- 25.4. Załącznik nr 4 Projekt umowy.
- 25.5. Załącznik nr 5 Opis przedmiotu zamówienia.

Załącznik nr 1

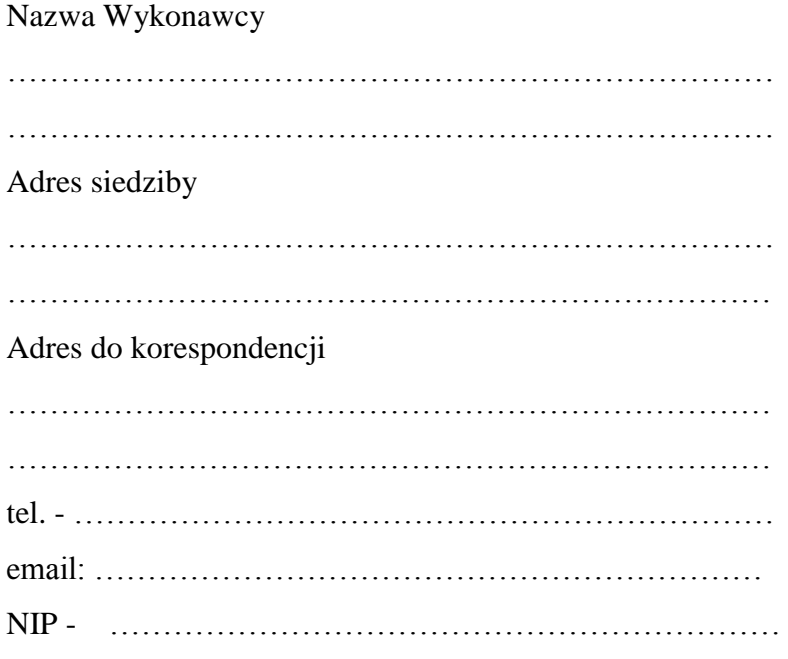

# **O F E R T A**

Nawiązując do ogłoszenia o postępowaniu o udzielenie zamówienia publicznego prowadzonego zgodnie z art. 39 ustawy z dnia 29 stycznia 2004 roku Prawo Zamówień Publicznych (tekst jednolity Dz. U. z 2019 r poz. 1843) w trybie przetargu nieograniczonego pt. *"Dostawa komputerów zamawianych na potrzeby Państwowej Szkoły Wyższej im. Papieża Jana Pawła II w Białej Podlaskiej"* składam niniejszą ofertę i oferuję wykonanie przedmiotu zamówienia objętego niniejszym postępowaniem, zgodnie z wymogami zawartymi w SIWZ za cenę brutto …………………………………………………………………… zł słownie: ………………………………………………………..………………………………

……………………………………………………………………………………………… zł

- 1. Oświadczam, iż przedmiot zamówienia zrealizuję w terminie do 7 dni kalendarzowych od daty doręczenia przez Zamawiającego Wykonawcy dokumentów upoważniających do zastosowania 0% stawki podatku VAT lub informacji o braku podstaw do zastosowania 0% stawki podatku VAT.\*
- 2. Oświadczam, że wybór oferty będzie / nie będzie\*\* prowadził do powstania u Zamawiającego obowiązku podatkowego.

……………………………………………………… podpis osoby upoważnionej

- 3. Oświadczam, że na oferowany asortyment udzielam gwarancji na okres minimum 36 miesięcy\* oraz oferuję wydłużenie gwarancji o okres …………………………… roku/lata. Określić w pełnych latach.
- 4. Akceptuję termin zapłaty wynagrodzenia wskazany w SIWZ i zagwarantuję wykonanie całości przedmiotu zamówienia przy założeniu, że zapłata wynagrodzenia dokonana będzie na podstawie faktur / rachunków wystawianych po podpisaniu protokołu odbioru zrealizowanej bez usterek, niedoróbek, wad każdej części przedmiotu zamówienia, płatnego przelewem na rachunek bankowy w nim wskazany, w terminie do 30 dni od dnia doręczenia Zamawiającemu prawidłowo wystawionej faktury / rachunku\*.
- 5. Akceptuję wskazany w SIWZ termin związania ofertą, tj. 60 dni.
- 6. Akceptuję projekt umowy i w sytuacji wybrania naszej oferty zobowiązujemy się do podpisania umowy na warunkach zawartych w SIWZ, w miejscu i terminie wskazanym przez Zamawiającego.
- 7. Oświadczam, iż oferowany przedmiot zamówienia jest zgodny z wymogami Zamawiającego określonymi w niniejszej SIWZ, w szczególności ofertuje dostawę:
	- 1) komputera określonego w pkt. 7.1. Opisu przedmiotu zamówienia ………………………………………………………………………………………… *(wskazać producenta i dokładny model oferowanego urządzenia).*
	- 2) komputera określonego w pkt. 7.2. Opisu przedmiotu zamówienia ………………………………………………………………………………………… *(wskazać producenta i dokładny model oferowanego urządzenia).*
	- 3) monitora określonego w pkt. 7.3. Opisu przedmiotu zamówienia ………………………………………………………………………………………… *(wskazać producenta i dokładny model oferowanego urządzenia).*
	- 4) monitora określonego w pkt. 7.4. Opisu przedmiotu zamówienia …………………………………………………………………………………………

*(wskazać producenta i dokładny model oferowanego urządzenia).*

8. Oświadczam, że załączone do oferty dokumenty opisują stan prawny i faktyczny, aktualny na dzień otwarcia ofert.

> ………………….…………………………………… podpis osoby upoważnionej

- 9. Informacje stanowiące tajemnicę Wykonawcy znajdują się na następujących stronach oferty:……………………………………………………………………………………… …………………………………. do, których tylko Zamawiający ma możliwość wglądu.
- 10. Oświadczam, że:
	- 1) Realizację przedmiotu zamówienia zamierzam wykonać sam\*\*
	- 2) Realizację przedmiotu zamówienia zamierzam wykonać sam oraz przy użyciu podwykonawców. Zakres przedmiotu zamówienia jaki planuje powierzyć podwykonawcom (podać pełną nazwę/firmę, adres, a także w zależności od podmiotu: NIP/PESEL, KRS/CEiDG oraz precyzyjne określić powierzaną część zamówienia):

………………………………………………………………………………………… ………………………………………………………………………………………\*\*

W sytuacji nie wykreślenia / zaznaczenia żadnej z powyższych opcji, Zamawiający uzna, że Wykonawca wykonuje przedmiot bez udziału podwykonawców.

- 11. Wykonawca oświadcza, że jest:
	- 1) mikroprzedsiębiorstwem (przedsiębiorstwo, które zatrudnia mniej niż 10 osób i którego roczny obrót lub roczna suma bilansowa nie przekracza 2 milionów EUR) \*\*\*;
	- 2) małym przedsiębiorstwem (przedsiębiorstwo, które zatrudnia mniej niż 50 osób i którego roczny obrót lub roczna suma bilansowa nie przekracza 10 milionów EUR) \*\*\*;
	- 3) średnim przedsiębiorstwem (przedsiębiorstwo, które nie są mikroprzedsiębiorstwami ani małymi przedsiębiorstwami i które zatrudniają mniej niż 250 osób i których roczny obrót nie przekracza 50 milionów EUR lub roczna suma bilansowa nie przekracza 43 milionów EUR) \*\*\*;
	- 4) innym niż ww.\*\*\*
- 12. Oświadczam, że wypełniłem obowiązki informacyjne przewidziane w art. 13 lub art. 14 RODO wobec osób fizycznych, od których dane osobowe bezpośrednio lub pośrednio pozyskałem w celu ubiegania się o udzielenie zamówienia publicznego w niniejszym postępowaniu\*\*\*\*.

………………….…………………………………… podpis osoby upoważnionej

13. Załącznikami do niniejszego formularza stanowiącymi integralną część oferty są:

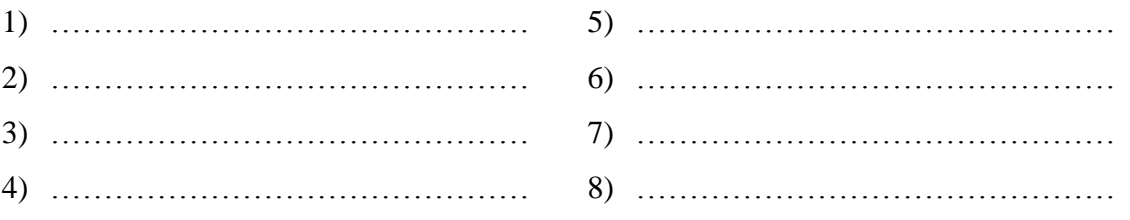

Oferta wraz z załącznikami składa się z ………… kolejno ponumerowanych stron/kartek\*\*.

…………………………………… miejscowość data ……………………………………………………… podpis osoby upoważnionej

\* w przypadku braku akceptacji terminu wskazanego w SIWZ Wykonawca złoży dokument, w którym określi oferowany termin. W przypadku zaoferowania gorszego terminu oferta zostanie odrzucona ze względu na niezgodność z SIWZ.

\*\* niepotrzebne skreślić (w sytuacji nie wykreślenia / zaznaczenia żadnej z powyższych opcji, Zamawiający uzna, że Wykonawca wykonuje przedmiot bez udziału podwykonawców).

\*\*\* niepotrzebne skreślić.

\*\*\*\* W przypadku gdy wykonawca nie przekazuje danych osobowych innych niż bezpośrednio jego dotyczących lub zachodzi wyłączenie stosowania obowiązku informacyjnego, stosownie do art. 13 ust. 4 lub art. 14 ust. 5 RODO treści oświadczenia wykonawca nie składa (usunięcie treści oświadczenia np. przez jego wykreślenie).

Załącznik nr 2

#### Nazwa Wykonawcy

……………………………………………………………… ……………………………………………………………… ………………………………………………………………

# **O Ś W I A D C Z E N I E \***

- 1. Zgodnie z zamieszczoną w dniu w składania i otwarcia ofert na stronie internetowej www.bip.pswbp.pl informacji, o której mowa w art. 86 ust. 5 ustawy, dotyczącą postępowania nr SZP-232-813/PN/2019, postępując zgodnie z art. 24 ust. 11 ustawy Prawo zamówień publicznych oświadczam, że:
	- 1) Nie należę do grupy kapitałowej, o której mowa w art. 24 ust. 1 pkt. 23) ustawy Prawo zamówień publicznych (tekst jednolity Dz. U. z 2019 r. poz. 1843).\*
	- 2) Należę do grupy kapitałowej, o której mowa w art. 24 ust. 1 pkt. 23) ustawy Prawo zamówień publicznych (tekst jednolity Dz. U. z 2019 r. poz. 1843) i jako załącznik składam listę podmiotów należących do tej samej grupy kapitałowej, którzy złożyli oferty w przedmiotowym postępowaniu\*/\*\* …………………………………

………………………………………………………………………………………… ………………………………………………………………………………………… …………………………………………………………………………………………  $\mathcal{L}^{\text{max}}$ …………………………………………………………………………………………

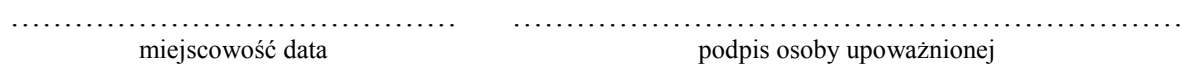

#### \* **Oświadczenie należy złożyć w oryginale w terminie 3 dni od dnia, o którym mowa pkt. 1.**

\*\* W przypadku przynależności do tej samej grupy kapitałowej Wykonawca wraz z oświadczeniem może przedstawić dowody, że powiązania z innym Wykonawcą nie prowadzą do zakłócenia konkurencji w przedmiotowym postępowaniu.

Załącznik nr 3

#### **STANDARDOWY FORMULARZ JEDNOLITEGO EUROPEJSKIEGO DOKUMENTU ZAMÓWIENIA**

#### **Część I: Informacje dotyczące postępowania o udzielenie zamówienia oraz instytucji zamawiającej lub podmiotu zamawiającego**

*W przypadku postępowań o udzielenie zamówienia, w ramach których zaproszenie do ubiegania się o zamówienie opublikowano w Dzienniku Urzędowym Unii Europejskiej, informacje wymagane w części I zostaną automatycznie wyszukane, pod warunkiem że do utworzenia i wypełnienia jednolitego europejskiego dokumentu zamówienia wykorzystany zostanie elektroniczny serwis poświęcony jednolitemu europejskiemu dokumentowi zamówienia<sup>1</sup> .* **Adres publikacyjny stosownego ogłoszenia***<sup>2</sup>* **w Dzienniku Urzędowym Unii Europejskiej:**

**Dz.U. UE S numer [], data [], strona [],** 

**Numer ogłoszenia w Dz.U. S: [ ][ ][ ][ ]/S [ ][ ][ ]–[ ][ ][ ][ ][ ][ ][ ]**

**Jeżeli nie opublikowano zaproszenia do ubiegania się o zamówienie w Dz.U., instytucja zamawiająca lub podmiot zamawiający muszą wypełnić informacje umożliwiające jednoznaczne zidentyfikowanie postępowania o udzielenie zamówienia:**

**W przypadku gdy publikacja ogłoszenia w Dzienniku Urzędowym Unii Europejskiej nie jest wymagana, proszę podać inne informacje umożliwiające jednoznaczne zidentyfikowanie postępowania o udzielenie zamówienia (np. adres publikacyjny na poziomie krajowym): [….]**

INFORMACJE NA TEMAT POSTĘPOWANIA O UDZIELENIE ZAMÓWIENIA

**Informacje wymagane w części I zostaną automatycznie wyszukane, pod warunkiem że wyżej wymieniony elektroniczny serwis poświęcony jednolitemu europejskiemu dokumentowi zamówienia zostanie wykorzystany do utworzenia i wypełnienia tego dokumentu. W przeciwnym przypadku informacje te musi wypełnić wykonawca.**

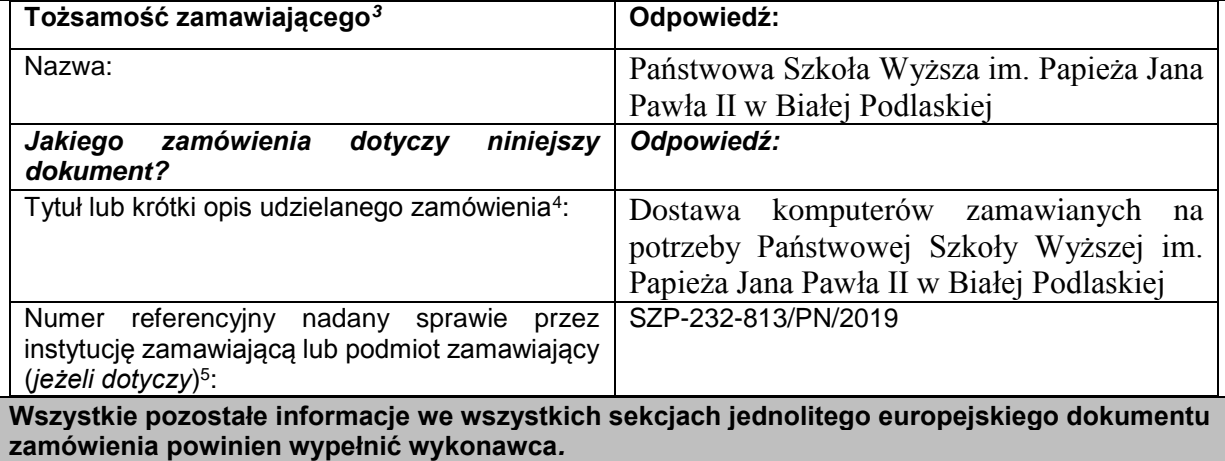

 $\overline{3}$ 

 $\overline{a}$ <sup>1</sup> Służby Komisji udostępnią instytucjom zamawiającym, podmiotom zamawiającym, wykonawcom, dostawcom usług elektronicznych i innym zainteresowanym stronom bezpłatny elektroniczny serwis poświęcony jednolitemu europejskiemu dokumentowi zamówienia.

<sup>2</sup> W przypadku **instytucji zamawiających**: **wstępne ogłoszenie informacyjne** wykorzystywane jako zaproszenie do ubiegania się o zamówienie albo **ogłoszenie o zamówieniu**.

W przypadku **podmiotów zamawiających**: **okresowe ogłoszenie informacyjne** wykorzystywane jako zaproszenie do ubiegania się o zamówienie, **ogłoszenie o zamówieniu** lub **ogłoszenie o istnieniu systemu kwalifikowania**. Informacje te należy skopiować z sekcji I pkt I.1 stosownego ogłoszenia*.* W przypadku wspólnego zamówienia proszę

podać nazwy wszystkich uczestniczących zamawiających.

<sup>4</sup> Zob. pkt II.1.1 i II.1.3 stosownego ogłoszenia.

<sup>5</sup> Zob. pkt II.1.1 stosownego ogłoszenia.

#### **Część II: Informacje dotyczące wykonawcy**

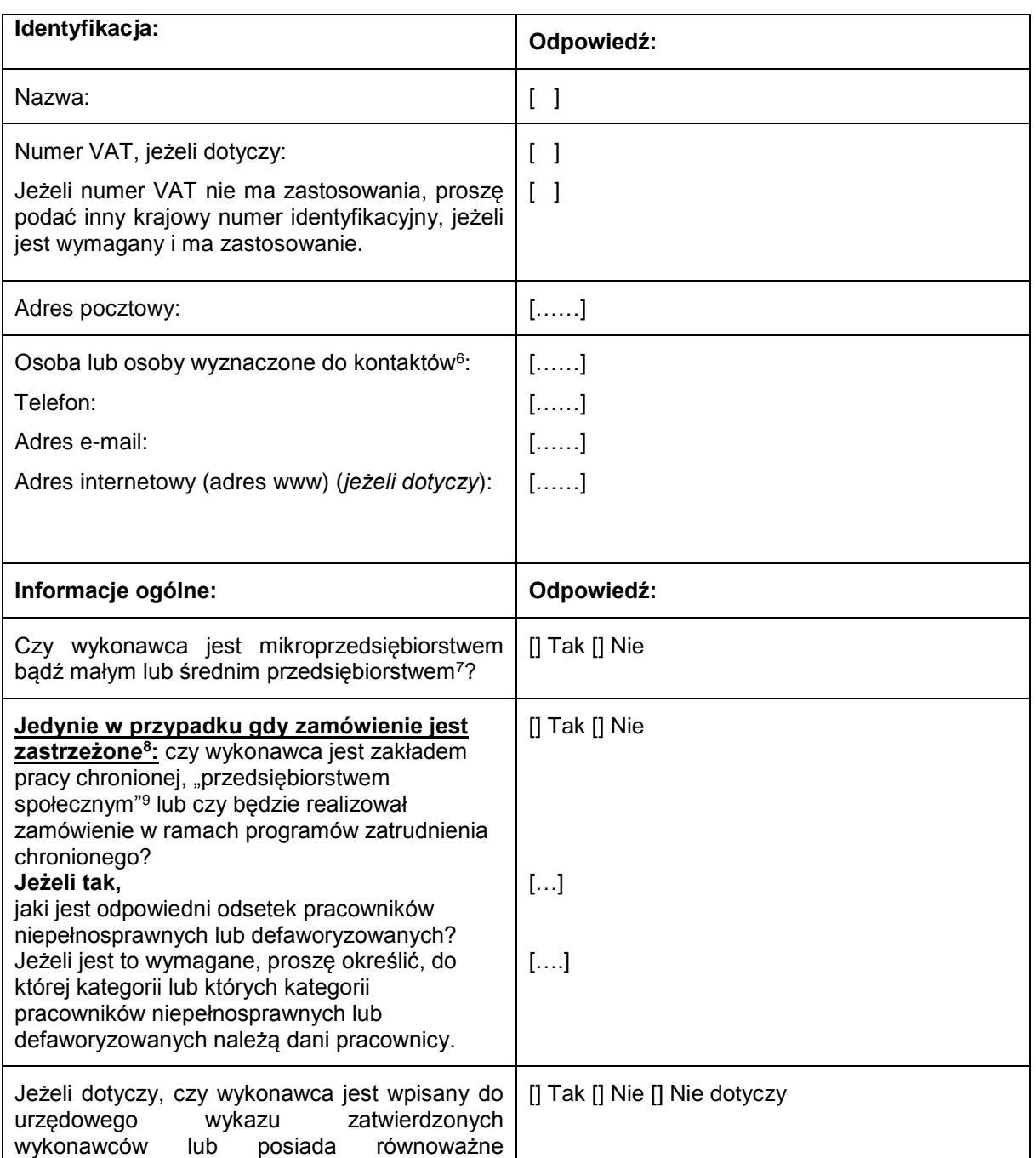

A: INFORMACJE NA TEMAT WYKONAWCY

 $6$ <sup>6</sup> Proszę powtórzyć informacje dotyczące osób wyznaczonych do kontaktów tyle razy, ile jest to konieczne.

<sup>7</sup> Por. zalecenie Komisji z dnia 6 maja 2003 r. dotyczące definicji mikroprzedsiębiorstw oraz małych i średnich przedsiębiorstw (Dz.U. L 124 z 20.5.2003, s. 36). Te informacje są wymagane wyłącznie do celów statystycznych. **Mikroprzedsiębiorstwo:** przedsiębiorstwo, które **zatrudnia mniej niż 10 osób** i którego roczny obrót lub roczna suma bilansowa **nie przekracza 2 milionów EUR**.

**Małe przedsiębiorstwo:** przedsiębiorstwo, które **zatrudnia mniej niż 50 osób** i którego roczny obrót lub roczna suma bilansowa **nie przekracza 10 milionów EUR**.

**Średnie przedsiębiorstwa: przedsiębiorstwa, które nie są mikroprzedsiębiorstwami ani małymi przedsiębiorstwami** i które **zatrudniają mniej niż 250 osób** i których **roczny obrót nie przekracza 50 milionów EUR** *lub* **roczna suma bilansowa nie przekracza 43 milionów EUR**.

Zob. ogłoszenie o zamówieniu, pkt III.1.5.

<sup>9</sup> Tj. przedsiębiorstwem, którego głównym celem jest społeczna i zawodowa integracja osób niepełnosprawnych lub defaworyzowanych.

| zaświadczenie<br>krajowego<br>$(np. \quad w$<br>ramach<br>systemu (wstępnego) kwalifikowania)?                                                                                                    |                                                                                                    |  |
|----------------------------------------------------------------------------------------------------|----------------------------------------------------------------------------------------------------|--|
|                                                                                                    |                                                                                                    |  |
| Jeżeli tak:                                                                                                    |                                                                                                    |  |
| Proszę udzielić odpowiedzi w pozostałych<br>fragmentach niniejszej sekcji, w sekcji B i, w<br>odpowiednich<br>przypadkach,<br>sekcji<br>C<br>niniejszej części, uzupełnić część V (w<br>stosownych przypadkach) oraz w każdym<br>przypadku wypełnić i podpisać część VI.                                                                                                    |                                                                                                    |  |
| a) Proszę podać nazwę wykazu lub<br>zaświadczenia i odpowiedni numer rejestracyjny<br>lub numer zaświadczenia, jeżeli dotyczy:<br>b) Jeżeli poświadczenie wpisu do wykazu lub<br>wydania zaświadczenia jest dostępne w formie<br>elektronicznej, proszę podać:                                                                                                    | a) $[]$<br>b) (adres internetowy, wydający urząd lub<br>organ, dokładne dane referencyjne<br>dokumentacji):<br>[][][][] |  |
| c) Proszę podać dane referencyjne stanowiące<br>podstawę wpisu do wykazu lub wydania<br>zaświadczenia oraz, w stosownych<br>przypadkach, klasyfikację nadaną w urzędowym                                                                                                    | c) $[]$                                                                                                    |  |
| wykazie <sup>10</sup> :<br>d) Czy wpis do wykazu lub wydane<br>zaświadczenie obejmują wszystkie wymagane<br>kryteria kwalifikacji?<br>Jeżeli nie:<br>Proszę dodatkowo uzupełnić brakujące<br>informacje w części IV w sekcjach A, B, C lub                                                                                                    | d) [] Tak [] Nie                                                                                                    |  |
| D, w zależności od przypadku.<br>WYŁĄCZNIE jeżeli jest to wymagane w<br>stosownym ogłoszeniu lub dokumentach<br>zamówienia:<br>e) Czy wykonawca będzie w stanie przedstawić<br>zaświadczenie odnoszące się do płatności<br>składek na ubezpieczenie społeczne i podatków<br>lub przedstawić informacje, które umożliwią<br>instytucji zamawiającej lub podmiotowi<br>zamawiającemu uzyskanie tego zaświadczenia<br>bezpośrednio za pomocą bezpłatnej krajowej | e) [] Tak [] Nie                                                                                                    |  |
| bazy danych w dowolnym państwie<br>członkowskim?<br>Jeżeli odnośna dokumentacja jest dostępna w<br>formie elektronicznej, proszę wskazać:                                                                                                    | (adres internetowy, wydający urząd lub organ,<br>dokładne dane referencyjne dokumentacji):<br>[][][][]                  |  |
| Rodzaj uczestnictwa:                                                                                                    | Odpowiedź:                                                                                                    |  |
| Czy wykonawca bierze udział w postępowaniu o<br>zamówienia<br>wspólnie<br>udzielenie<br>innymi<br>z<br>wykonawcami <sup>11</sup> ?                                                                                                    | [] Tak [] Nie                                                                                                    |  |
| Jeżeli tak, proszę dopilnować, aby pozostali uczestnicy przedstawili odrębne jednolite europejskie<br>dokumenty zamówienia.                                                                                                    |                                                                                                    |  |
| Jeżeli tak:<br>a) Proszę wskazać rolę wykonawcy w grupie<br>(lider, odpowiedzialny za określone zadania itd.):                                                                                                    | $a)$ : []                                                                                                    |  |

 $10$  $10$  Dane referencyjne i klasyfikacja, o ile istnieją, są określone na zaświadczeniu.

<sup>11</sup> Zwłaszcza w ramach grupy, konsorcjum, spółki *joint venture* lub podobnego podmiotu.

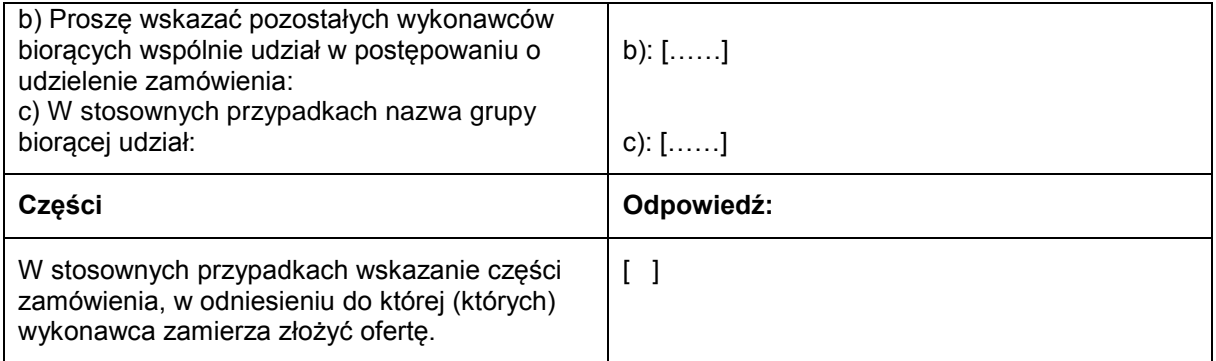

#### B: INFORMACJE NA TEMAT PRZEDSTAWICIELI WYKONAWCY

*W stosownych przypadkach proszę podać imię i nazwisko (imiona i nazwiska) oraz adres(-y) osoby (osób) upoważnionej(-ych) do reprezentowania wykonawcy na potrzeby niniejszego postępowania o udzielenie zamówienia:*

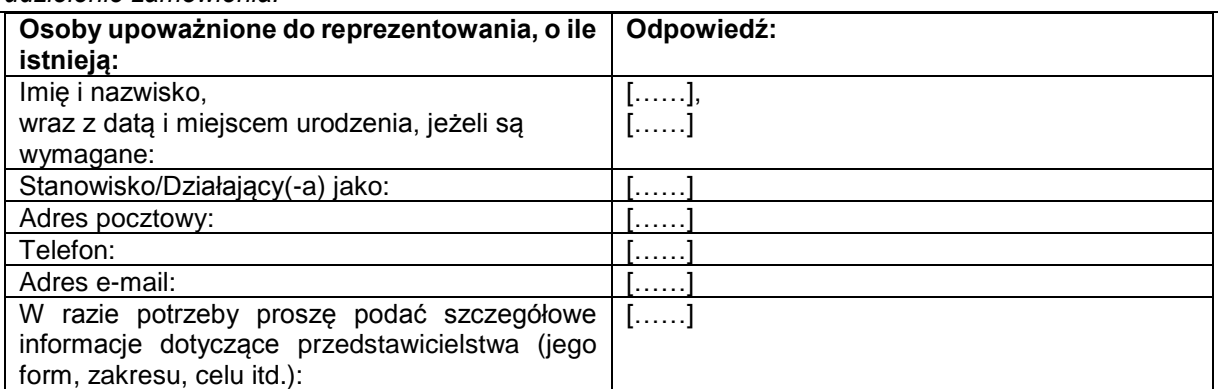

C: INFORMACJE NA TEMAT POLEGANIA NA ZDOLNOŚCI INNYCH PODMIOTÓW

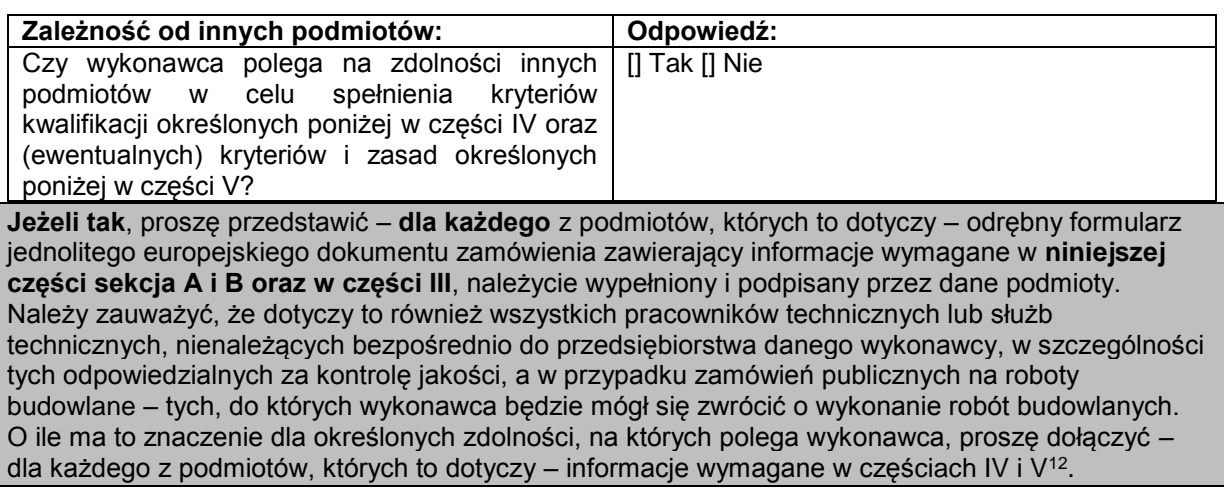

D: INFORMACJE DOTYCZĄCE PODWYKONAWCÓW, NA KTÓRYCH ZDOLNOŚCI WYKONAWCA NIE POLEGA

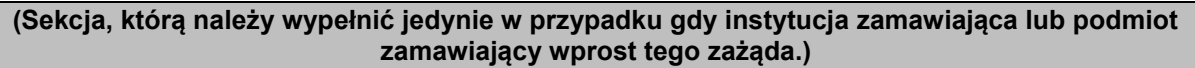

Podwykonawstwo: and a determined odpowiedź:

 $12$ 

<sup>12</sup> Np. dla służb technicznych zaangażowanych w kontrolę jakości: część IV, sekcja C, pkt 3.

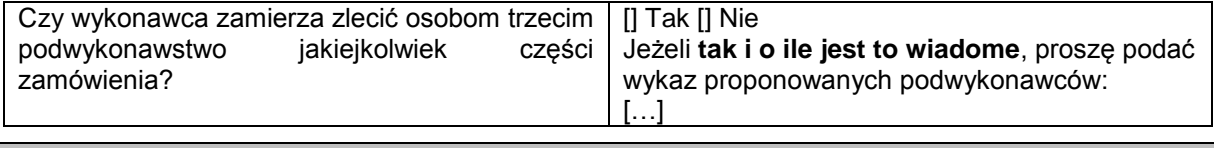

**Jeżeli instytucja zamawiająca lub podmiot zamawiający wyraźnie żąda przedstawienia tych informacji** oprócz informacji **wymaganych w niniejszej sekcji, proszę przedstawić – dla każdego podwykonawcy (każdej kategorii podwykonawców), których to dotyczy – informacje wymagane w niniejszej części sekcja A i B oraz w części III.**

#### **Część III: Podstawy wykluczenia**

#### A: PODSTAWY ZWIĄZANE Z WYROKAMI SKAZUJĄCYMI ZA PRZESTĘPSTWO

W art. 57 ust. 1 dyrektywy 2014/24/UE określono następujące powody wykluczenia:

- 1. udział w **organizacji przestępczej<sup>13</sup>**;
- 2. **korupcja<sup>14</sup>**;
- 3. **nadużycie finansowe<sup>15</sup>**;
- 4. **przestępstwa terrorystyczne lub przestępstwa związane z działalnością terrorystyczną<sup>16</sup>**
- 5. **pranie pieniędzy lub finansowanie terroryzmu<sup>17</sup>**
- 6. **praca dzieci** i inne formy **handlu ludźmi<sup>18</sup>** .

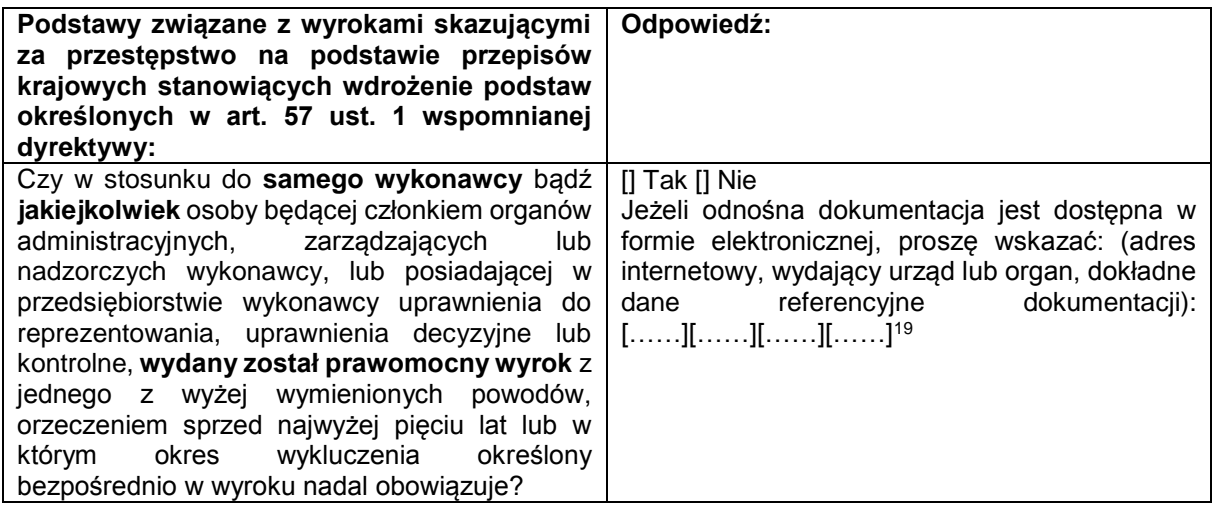

 $13$ <sup>13</sup> Zgodnie z definicją zawartą w art. 2 decyzji ramowej Rady 2008/841/WSiSW z dnia 24 października 2008 r. w sprawie zwalczania przestępczości zorganizowanej (Dz.U. L 300 z 11.11.2008, s. 42).

<sup>14</sup> Zgodnie z definicją zawartą w art. 3 Konwencji w sprawie zwalczania korupcji urzędników Wspólnot Europejskich i urzędników państw członkowskich Unii Europejskiej (Dz.U. C 195 z 25.6.1997, s. 1) i w art. 2 ust. 1 decyzji ramowej Rady 2003/568/WSiSW z dnia 22 lipca 2003 r. w sprawie zwalczania korupcji w sektorze prywatnym (Dz.U. L 192 z 31.7.2003, s. 54). Ta podstawa wykluczenia obejmuje również korupcję zdefiniowaną w prawie krajowym instytucji zamawiającej (podmiotu zamawiającego) lub wykonawcy.

<sup>15</sup> W rozumieniu art. 1 Konwencji w sprawie ochrony interesów finansowych Wspólnot Europejskich (Dz.U. C 316 z 27.11.1995, s. 48).

<sup>16</sup> Zgodnie z definicją zawartą w art. 1 i 3 decyzji ramowej Rady z dnia 13 czerwca 2002 r. w sprawie zwalczania terroryzmu (Dz.U. L 164 z 22.6.2002, s. 3). Ta podstawa wykluczenia obejmuje również podżeganie do popełnienia przestępstwa,

pomocnictwo, współsprawstwo lub usiłowanie popełnienia przestępstwa, o których mowa w art. 4 tejże decyzji ramowej. <sup>17</sup> Zgodnie z definicją zawartą w art. 1 dyrektywy 2005/60/WE Parlamentu Europejskiego i Rady z dnia 26 października 2005 r. w sprawie przeciwdziałania korzystaniu z systemu finansowego w celu prania pieniędzy oraz finansowania terroryzmu (Dz.U. L 309 z 25.11.2005, s. 15).

<sup>18</sup> Zgodnie z definicją zawartą w art. 2 dyrektywy Parlamentu Europejskiego i Rady 2011/36/UE z dnia 5 kwietnia 2011 r. w sprawie zapobiegania handlowi ludźmi i zwalczania tego procederu oraz ochrony ofiar, zastępującej decyzję ramową Rady 2002/629/WSiSW (Dz.U. L 101 z 15.4.2011, s. 1).

 $19$  Proszę powtórzyć tyle razy, ile jest to konieczne.

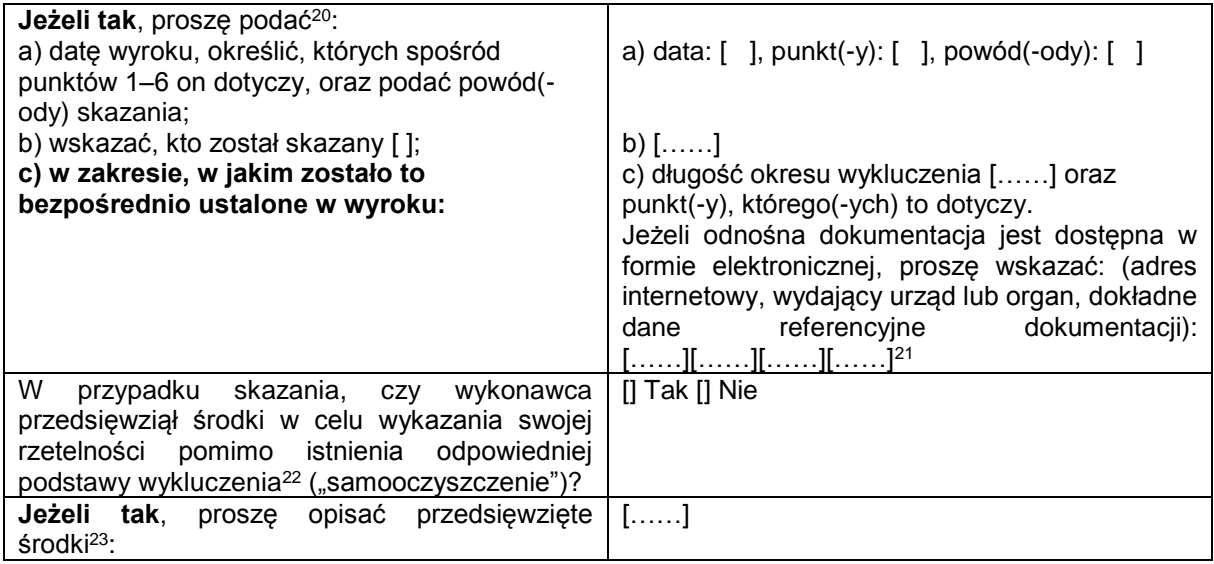

B: PODSTAWY ZWIĄZANE Z PŁATNOŚCIĄ PODATKÓW LUB SKŁADEK NA UBEZPIECZENIE SPOŁECZNE

| Płatność<br>podatków<br>składek<br>lub<br>na<br>ubezpieczenie społeczne:                                                                                                    | Odpowiedź:                                                  |                                                             |
|----------------------------------------------------------------------------------------------------|-------------------------------------------------------------|-------------------------------------------------------------|
| Czy wykonawca wywiązał się ze wszystkich<br>obowiązków<br>dotyczących<br>płatności<br>podatków lub składek na ubezpieczenie<br>społeczne, zarówno w państwie, w którym ma<br>siedzibę, jak i w państwie członkowskim instytucji<br>zamawiającej lub podmiotu zamawiającego,<br>jeżeli jest ono inne niż państwo siedziby? | [] Tak [] Nie                                               |                                                             |
|                                                                                                    | <b>Podatki</b>                                              | Składki na<br>ubezpieczenia<br>społeczne                    |
| Jeżeli nie, proszę wskazać:<br>a) państwo lub państwo członkowskie, którego                                                                                                    | $a)$ []                                                     | $a)$ []                                                     |
| to dotyczy;<br>b) jakiej kwoty to dotyczy?                                                                                                    | b) $[\ldots]$                                               | $b)$ []                                                     |
| c) w jaki sposób zostało ustalone to naruszenie<br>obowiązków:<br>1) w trybie decyzji sądowej lub administracyjnej:                                                                                                    | c1) $[]$ Tak $[]$ Nie                                       | c1) $[]$ Tak $[]$ Nie                                       |
| Czy ta decyzja jest ostateczna i<br>wiążąca?                                                                                                    | [] Tak [] Nie<br>[]                                         | [] Tak [] Nie<br>[]                                         |
| Proszę podać datę wyroku lub<br>decyzji.                                                                                                    | $[\ldots \ldots]$<br>$\qquad \qquad -$                      | []<br>$\qquad \qquad -$                                     |
| W przypadku wyroku, o ile<br>została w nim bezpośrednio<br>określona,<br>długość<br>okresu<br>wykluczenia:                                                                                                    | $c2)$ [ ]                                                   | $c2)$ [ ]                                                   |
| 2) w inny sposób? Proszę sprecyzować, w jaki:<br>d) Czy wykonawca spełnił lub spełni swoje<br>obowiązki,<br>dokonując<br>płatności<br>należnych<br>podatków<br>lub<br>składek<br>ubezpieczenie<br>na                                                                                                    | d) [] Tak [] Nie<br>Jeżeli tak, proszę<br>podać szczegółowe | d) [] Tak [] Nie<br>Jeżeli tak, proszę<br>podać szczegółowe |

 $20$ <sup>20</sup> Proszę powtórzyć tyle razy, ile jest to konieczne.

<sup>&</sup>lt;sup>21</sup> Proszę powtórzyć tyle razy, ile jest to konieczne.

 $22$  Zgodnie z przepisami krajowymi wdrażającymi art. 57 ust. 6 dyrektywy 2014/24/UE.

<sup>23</sup> Uwzględniając charakter popełnionych przestępstw (jednorazowe, powtarzające się, systematyczne itd.), objaśnienie powinno wykazywać stosowność przedsięwziętych środków.

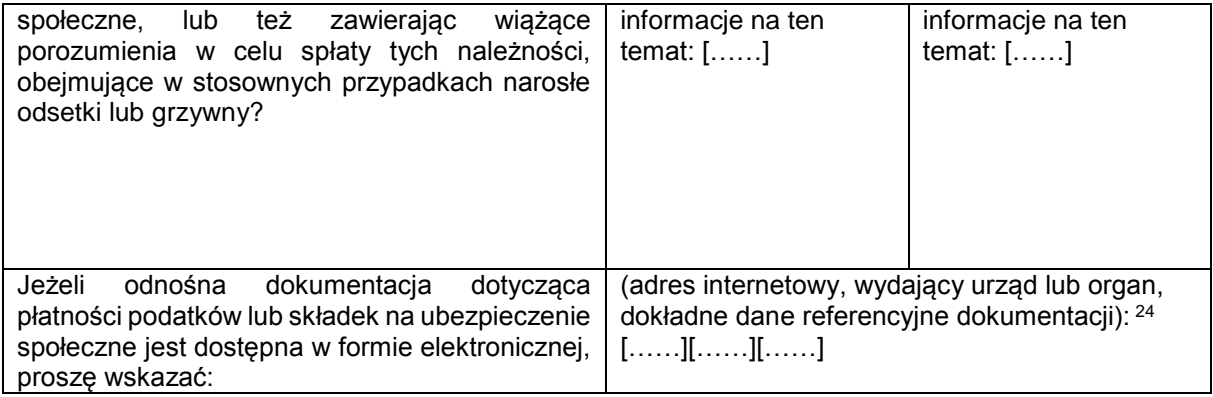

C: PODSTAWY ZWIĄZANE Z NIEWYPŁACALNOŚCIĄ, KONFLIKTEM INTERESÓW LUB WYKROCZENIAMI ZAWODOWYMI<sup>25</sup>

**Należy zauważyć, że do celów niniejszego zamówienia niektóre z poniższych podstaw wykluczenia mogą być zdefiniowane bardziej precyzyjnie w prawie krajowym, w stosownym ogłoszeniu lub w dokumentach zamówienia. Tak więc prawo krajowe może na przykład stanowić, że pojęcie "poważnego wykroczenia zawodowego" może obejmować kilka różnych postaci zachowania stanowiącego wykroczenie.** 

| Informacje<br>ewentualnej<br>dotyczące<br>niewypłacalności, konfliktu interesów lub                         | Odpowiedź:                                                                                                    |
|----------------------------------------------------------------------------------------------------|----------------------------------------------------------------------------------------------------|
| wykroczeń zawodowych                                                                                        |                                                                                                    |
| Czy wykonawca, wedle własnej wiedzy,<br>naruszył swoje obowiązki w dziedzinie prawa                         | [] Tak [] Nie                                                                                                    |
| środowiska, prawa socjalnego<br>-i-<br>prawa<br>$pracy26$ ?                                                 | Jeżeli tak, czy wykonawca przedsięwziął środki<br>w celu wykazania swojej rzetelności pomimo<br>istnienia odpowiedniej podstawy wykluczenia<br>("samooczyszczenie")?<br>[] Tak [] Nie<br>Jeżeli tak, proszę opisać przedsięwzięte środki:<br> |
| Czy wykonawca znajduje się w jednej z<br>następujących sytuacji:                                            | [] Tak [] Nie                                                                                                    |
| a) zbankrutował; lub<br>b) prowadzone jest wobec niego                                                      |                                                                                                    |
| postępowanie upadłościowe lub likwidacyjne;<br>lub                                                          |                                                                                                    |
| c) zawarł układ z wierzycielami; lub                                                                        |                                                                                                    |
| d) znajduje się w innej tego rodzaju sytuacji<br>wynikającej z podobnej procedury przewidzianej             |                                                                                                    |
| w krajowych przepisach ustawowych i<br>wykonawczych <sup>27</sup> ; lub                                     |                                                                                                    |
| e) jego aktywami zarządza likwidator lub sąd;                                                               |                                                                                                    |
| lub<br>f) jego działalność gospodarcza jest                                                                 |                                                                                                    |
| zawieszona?                                                                                                 |                                                                                                    |
| Jeżeli tak:                                                                                                 | []                                                                                                    |
| Proszę podać szczegółowe informacje:                                                                        | []                                                                                                    |
| Proszę podać powody, które pomimo<br>powyższej<br>sytuacji<br>umożliwiają<br>realizację<br>zamówienia,<br>z |                                                                                                    |

 $24$ <sup>24</sup> Proszę powtórzyć tyle razy, ile jest to konieczne.<br><sup>25</sup> Zeb art 57 ust 4 dyzelthau 2014/24AME

25 Zob. art. 57 ust. 4 dyrektywy 2014/24/WE.<br>26 Októrych mowal do celów niniejszego zan

<sup>26</sup> O których mowa, do celów niniejszego zamówienia, w prawie krajowym, w stosownym ogłoszeniu lub w dokumentach zamówienia bądź w art. 18 ust. 2 dyrektywy 2014/24/UE.

<sup>27</sup> Zob. przepisy krajowe, stosowne ogłoszenie lub dokumenty zamówienia.

| uwzględnieniem<br>mających<br>zastosowanie przepisów krajowych i<br>środków dotyczących kontynuowania<br>działalności gospodarczej <sup>28</sup> .<br>Jeżeli odnośna dokumentacja jest dostępna w                                                                                                    | (adres internetowy, wydający urząd lub organ,<br>dokładne dane referencyjne dokumentacji):                                                                                                    |
|----------------------------------------------------------------------------------------------------|----------------------------------------------------------------------------------------------------|
| formie elektronicznej, proszę wskazać:<br>Czy wykonawca jest winien poważnego<br>wykroczenia zawodowego <sup>29</sup> ?<br>Jeżeli tak, proszę podać szczegółowe<br>informacje na ten temat:                                                                                                    | $[\ldots \ldots][\ldots \ldots \ldots][\ldots \ldots]$<br>[] Tak [] Nie<br>[]<br>Jeżeli tak, czy wykonawca przedsięwziął środki<br>w celu samooczyszczenia? [] Tak [] Nie<br>Jeżeli tak, proszę opisać przedsięwzięte środki:<br>[] |
| Czy wykonawca zawarł z innymi wykonawcami<br>porozumienia mające na celu zakłócenie<br>konkurencji?<br>Jeżeli tak, proszę podać szczegółowe<br>informacje na ten temat:                                                                                                    | [] Tak [] Nie<br>$\left[\ldots\right]$<br>Jeżeli tak, czy wykonawca przedsięwziął środki<br>w celu samooczyszczenia? [] Tak [] Nie<br>Jeżeli tak, proszę opisać przedsięwzięte środki:<br>[]                                        |
| Czy wykonawca wie o jakimkolwiek konflikcie<br>interesów <sup>30</sup> spowodowanym jego udziałem w<br>postępowaniu o udzielenie zamówienia?<br>Jeżeli tak, proszę podać szczegółowe<br>informacje na ten temat:                                                                                                    | [] Tak [] Nie<br>[]                                                                                                    |
| Czy wykonawca lub przedsiębiorstwo związane<br>z wykonawcą doradzał(-o) instytucji<br>zamawiającej lub podmiotowi zamawiającemu<br>bądź był(-o) w inny sposób zaangażowany(-e)<br>w przygotowanie postępowania o udzielenie<br>zamówienia?<br>Jeżeli tak, proszę podać szczegółowe<br>informacje na ten temat:                                                                                                    | [] Tak [] Nie<br>$\left[\ldots\right]$                                                                                                    |
| Czy wykonawca znajdował się w sytuacji, w<br>której wcześniejsza umowa w sprawie<br>zamówienia publicznego, wcześniejsza umowa<br>z podmiotem zamawiającym lub wcześniejsza<br>umowa w sprawie koncesji została rozwiązana<br>przed czasem, lub w której nałożone zostało<br>odszkodowanie bądź inne porównywalne<br>sankcje w związku z tą wcześniejszą umową?<br>Jeżeli tak, proszę podać szczegółowe<br>informacje na ten temat: | [] Tak [] Nie<br>$\left[\ldots\right]$<br>Jeżeli tak, czy wykonawca przedsięwziął środki<br>w celu samooczyszczenia? [] Tak [] Nie<br>Jeżeli tak, proszę opisać przedsięwzięte środki:<br>[]                                        |
| Czy wykonawca może potwierdzić, że:<br>nie jest winny poważnego wprowadzenia w<br>błąd przy dostarczaniu informacji wymaganych<br>do weryfikacji braku podstaw wykluczenia lub do<br>weryfikacji spełnienia kryteriów kwalifikacji;<br>b) nie zataił tych informacji;                                                                                                    | [] Tak [] Nie                                                                                                    |

 $28$ <sup>28</sup> Nie trzeba podawać tych informacji, jeżeli wykluczenie wykonawców w jednym z przypadków wymienionych w lit. a)–f) stało się obowiązkowe na mocy obowiązującego prawa krajowego bez żadnej możliwości odstępstwa w sytuacji, gdy wykonawcy są pomimo to w stanie zrealizować zamówienie.

<sup>29</sup> W stranowych przypadkach zob. definicje w prawie krajowym, stosownym ogłoszeniu lub dokumentach zamówienia.<br>W stosownym w prawie krajowym, etnograpym ogłoszeniu lub dokumentach zamówienia.

Wskazanym w prawie krajowym, stosownym ogłoszeniu lub dokumentach zamówienia.

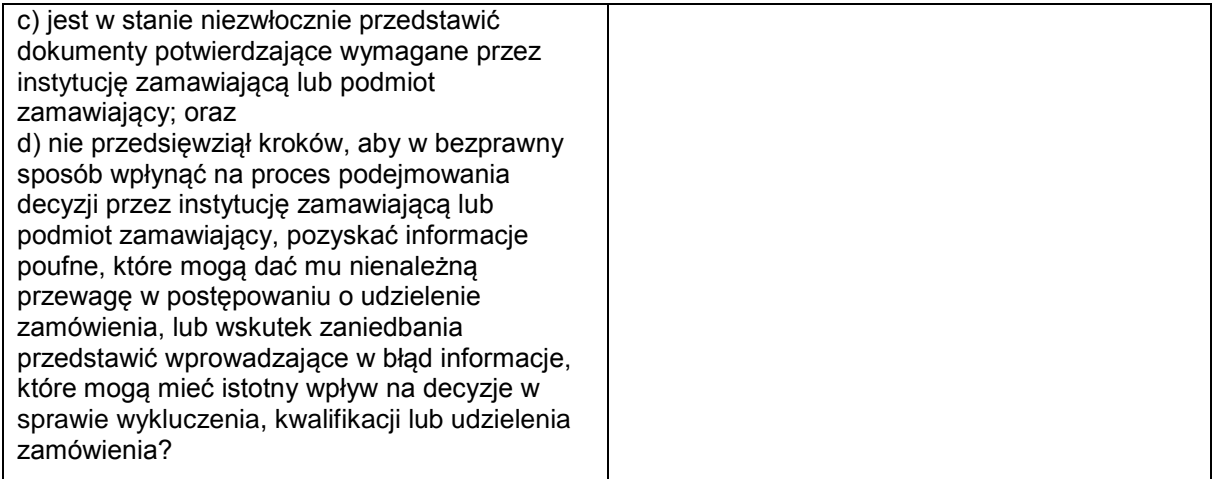

#### D: INNE PODSTAWY WYKLUCZENIA, KTÓRE MOGĄ BYĆ PRZEWIDZIANE W PRZEPISACH KRAJOWYCH PAŃSTWA CZŁONKOWSKIEGO INSTYTUCJI ZAMAWIAJĄCEJ LUB PODMIOTU ZAMAWIAJĄCEGO

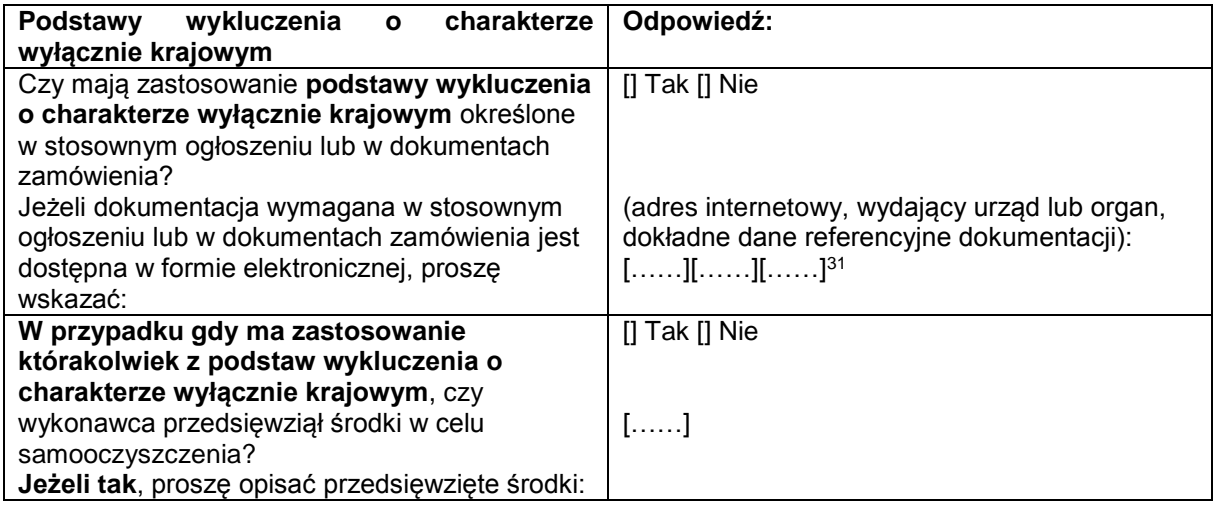

## **Część IV: Kryteria kwalifikacji**

W odniesieniu do kryteriów kwalifikacji (sekcja  $\alpha$  lub sekcje A–D w niniejszej części) wykonawca oświadcza, że:

#### : OGÓLNE OŚWIADCZENIE DOTYCZĄCE WSZYSTKICH KRYTERIÓW KWALIFIKACJI

**Wykonawca powinien wypełnić to pole jedynie w przypadku gdy instytucja zamawiająca lub podmiot zamawiający wskazały w stosownym ogłoszeniu lub w dokumentach zamówienia, o których mowa w ogłoszeniu, że wykonawca może ograniczyć się do wypełnienia sekcji w części IV i nie musi wypełniać żadnej z pozostałych sekcji w części IV:**

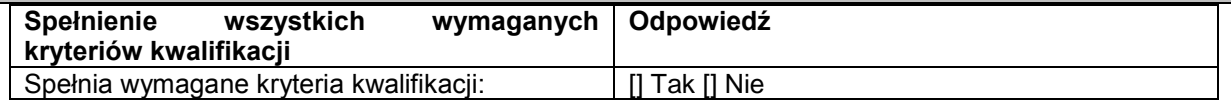

 $31$ 

Proszę powtórzyć tyle razy, ile jest to konieczne.

#### A: KOMPETENCJE

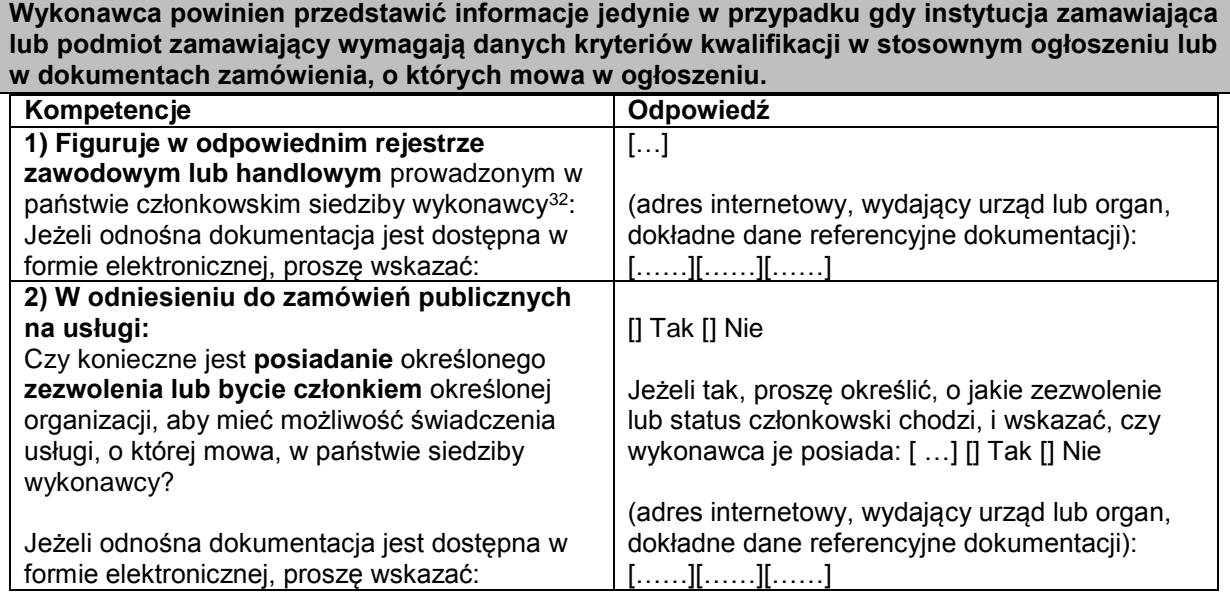

B: SYTUACJA EKONOMICZNA I FINANSOWA

**Wykonawca powinien przedstawić informacje jedynie w przypadku gdy instytucja zamawiająca lub podmiot zamawiający wymagają danych kryteriów kwalifikacji w stosownym ogłoszeniu lub w dokumentach zamówienia, o których mowa w ogłoszeniu.**

| Sytuacja ekonomiczna i finansowa              | Odpowiedź:                                             |
|-----------------------------------------------|--------------------------------------------------------|
| 1a) Jego ("ogólny") roczny obrót w ciągu      | rok: [] obrót: [] [] waluta                            |
| określonej liczby lat obrotowych wymaganej w  | rok: [] obrót: [] [] waluta                            |
| stosownym ogłoszeniu lub dokumentach          | rok: [] obrót: [] [] waluta                            |
| zamówienia jest następujący:                  |                                                        |
| i/lub                                         |                                                        |
| 1b) Jego średni roczny obrót w ciągu          | (liczba lat, średni obrót): [], [] []                  |
| określonej liczby lat wymaganej w             | waluta                                                 |
| stosownym ogłoszeniu lub dokumentach          |                                                        |
| zamówienia jest następujący <sup>33</sup> (): | (adres internetowy, wydający urząd lub organ,          |
| Jeżeli odnośna dokumentacja jest dostępna w   | dokładne dane referencyjne dokumentacji):              |
| formie elektronicznej, proszę wskazać:        | [][][]                                                 |
| 2a) Jego roczny ("specyficzny") obrót w       | rok: [] obrót: [] [] waluta                            |
| obszarze działalności gospodarczej objętym    | rok: [] obrót: [] [] waluta                            |
| zamówieniem i określonym w stosownym          | rok: [] obrót: [] [] waluta                            |
| ogłoszeniu lub dokumentach zamówienia w       |                                                        |
| ciągu wymaganej liczby lat obrotowych jest    |                                                        |
| następujący:                                  |                                                        |
| i/lub                                         |                                                        |
| 2b) Jego średni roczny obrót w                | (liczba lat, średni obrót): [], [] []                  |
| przedmiotowym obszarze i w ciągu              | waluta                                                 |
| określonej liczby lat wymaganej w             |                                                        |
| stosownym ogłoszeniu lub dokumentach          |                                                        |
| zamówienia jest następujący <sup>34</sup> :   | (adres internetowy, wydający urząd lub organ,          |
| Jeżeli odnośna dokumentacja jest dostępna w   | dokładne dane referencyjne dokumentacji):              |
| formie elektronicznej, proszę wskazać:        | $[\ldots \ldots][\ldots \ldots \ldots][\ldots \ldots]$ |

 $\overline{a}$ <sup>32</sup> Zgodnie z opisem w załączniku XI do dyrektywy 2014/24/UE; wykonawcy z niektórych państw członkowskich mogą być zobowiązani do spełnienia innych wymogów określonych w tym załączniku.

<sup>33</sup> Jedynie jeżeli jest to dopuszczone w stosownym ogłoszeniu lub dokumentach zamówienia.

Jedynie jeżeli jest to dopuszczone w stosownym ogłoszeniu lub dokumentach zamówienia.

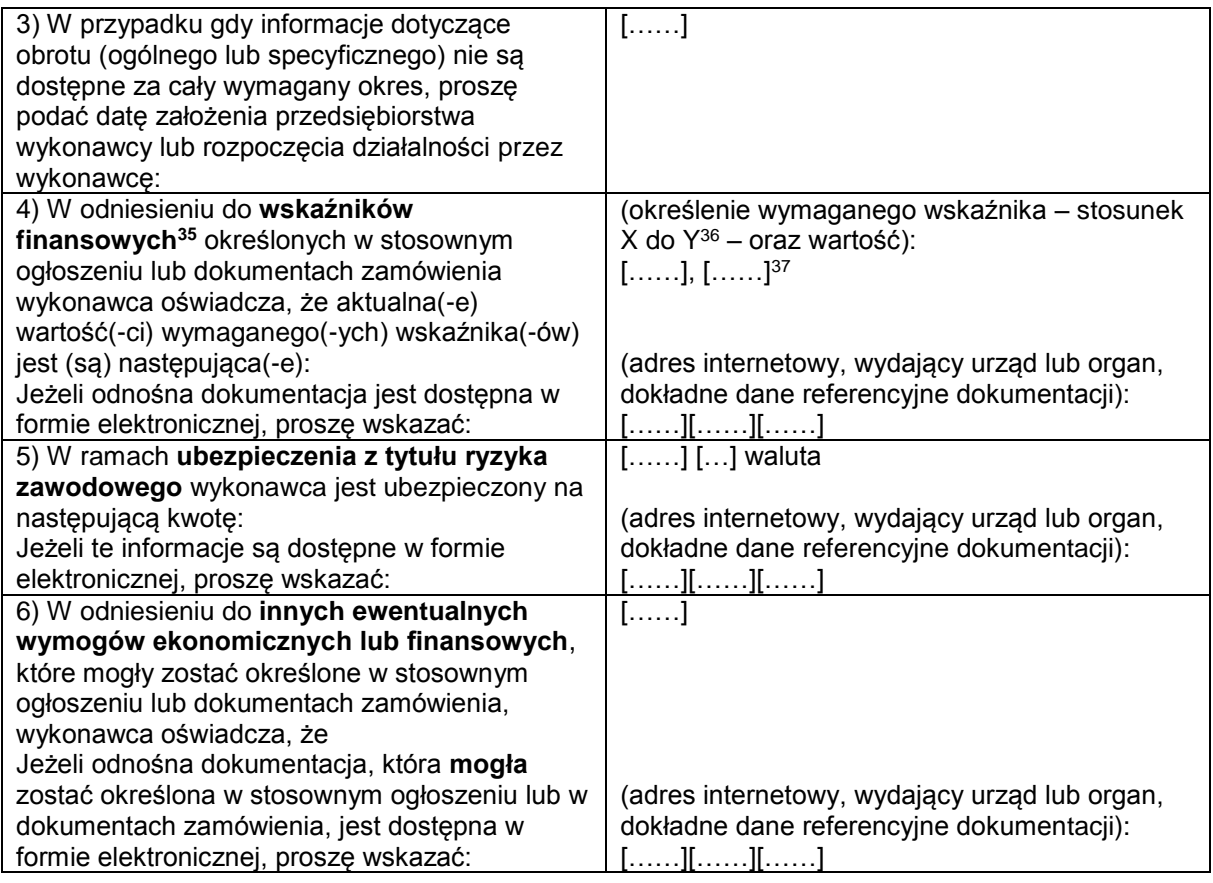

C: ZDOLNOŚĆ TECHNICZNA I ZAWODOWA

**Wykonawca powinien przedstawić informacje jedynie w przypadku gdy instytucja zamawiająca lub podmiot zamawiający wymagają danych kryteriów kwalifikacji w stosownym ogłoszeniu lub w dokumentach zamówienia, o których mowa w ogłoszeniu.**

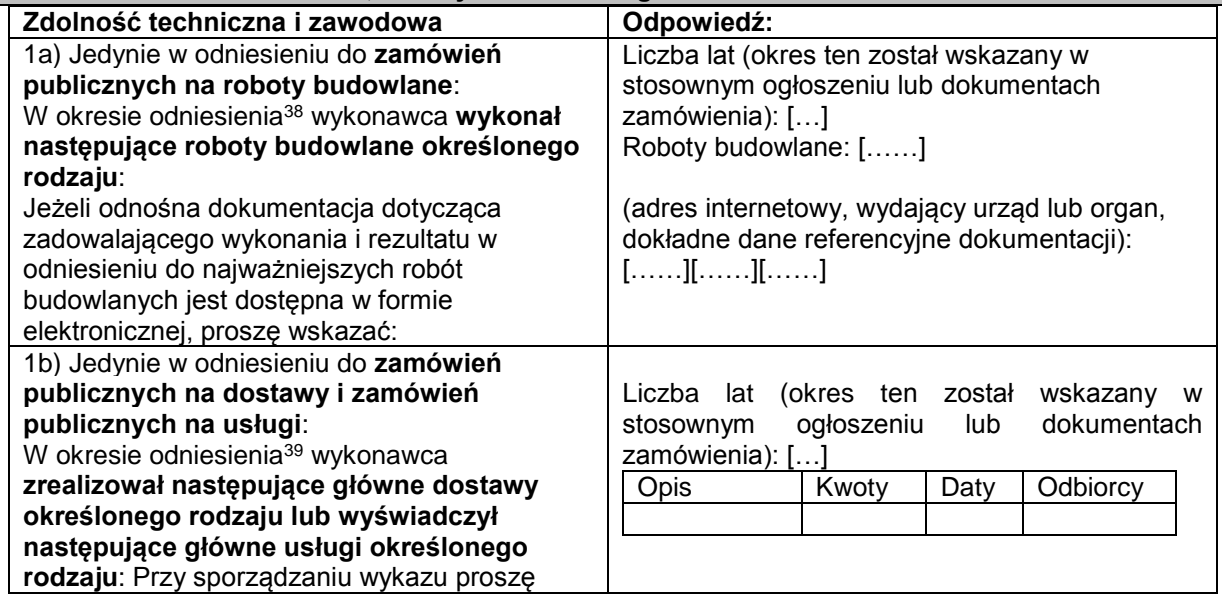

 $35$  $^{35}$  Np. stosunek aktywów do zobowiązań.<br> $^{36}$  Np. stosunek aktywów do zobowiązań.

 $^{36}$  Np. stosunek aktywów do zobowiązań.<br> $^{37}$  Prosze powtórzyć tyle razy, ile jest to k

 $37$  Proszę powtórzyć tyle razy, ile jest to konieczne.

<sup>38</sup> Instytucje zamawiające mogą **wymagać**, aby okres ten wynosił do pięciu lat, i **dopuszczać** legitymowanie się doświadczeniem sprzed **ponad** pięciu lat.

<sup>39</sup> Instytucje zamawiające mogą **wymagać**, aby okres ten wynosił do trzech lat, i **dopuszczać** legitymowanie się doświadczeniem sprzed **ponad** trzech lat.

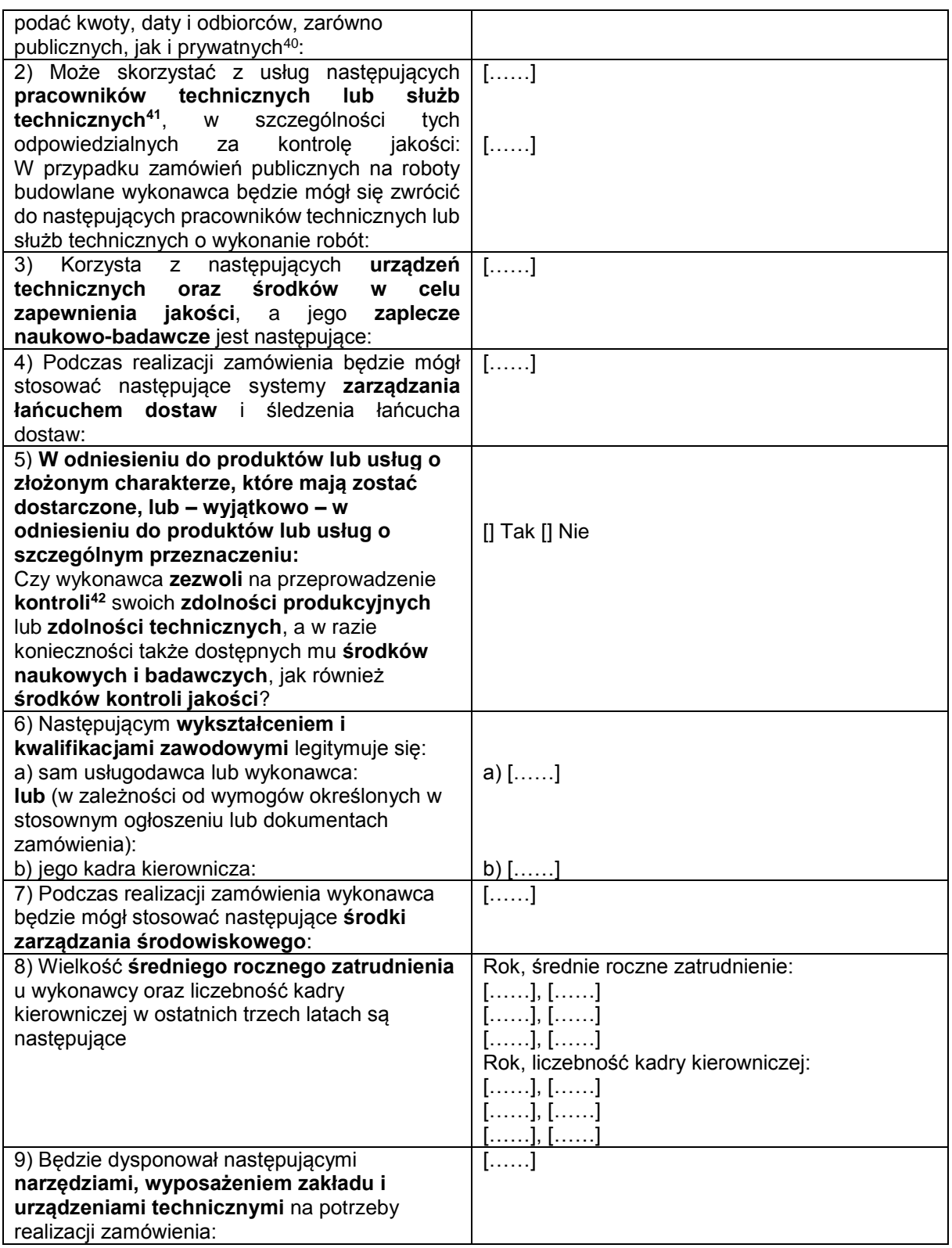

 $40$ <sup>40</sup> Innymi słowy, należy wymienić **wszystkich** odbiorców, a wykaz powinien obejmować zarówno klientów publicznych, jak i prywatnych w odniesieniu do przedmiotowych dostaw lub usług.

<sup>&</sup>lt;sup>41</sup> W przypadku pracowników technicznych lub służb technicznych nienależących bezpośrednio do przedsiębiorstwa danego wykonawcy, lecz na których zdolności wykonawca ten polega, jak określono w części II sekcja C, należy wypełnić odrębne formularze jednolitego europejskiego dokumentu zamówienia.

<sup>42</sup> Kontrolę ma przeprowadzać instytucja zamawiająca lub – w przypadku gdy instytucja ta wyrazi na to zgodę – w jej imieniu, właściwy organ urzędowy państwa, w którym dostawca lub usługodawca ma siedzibę.

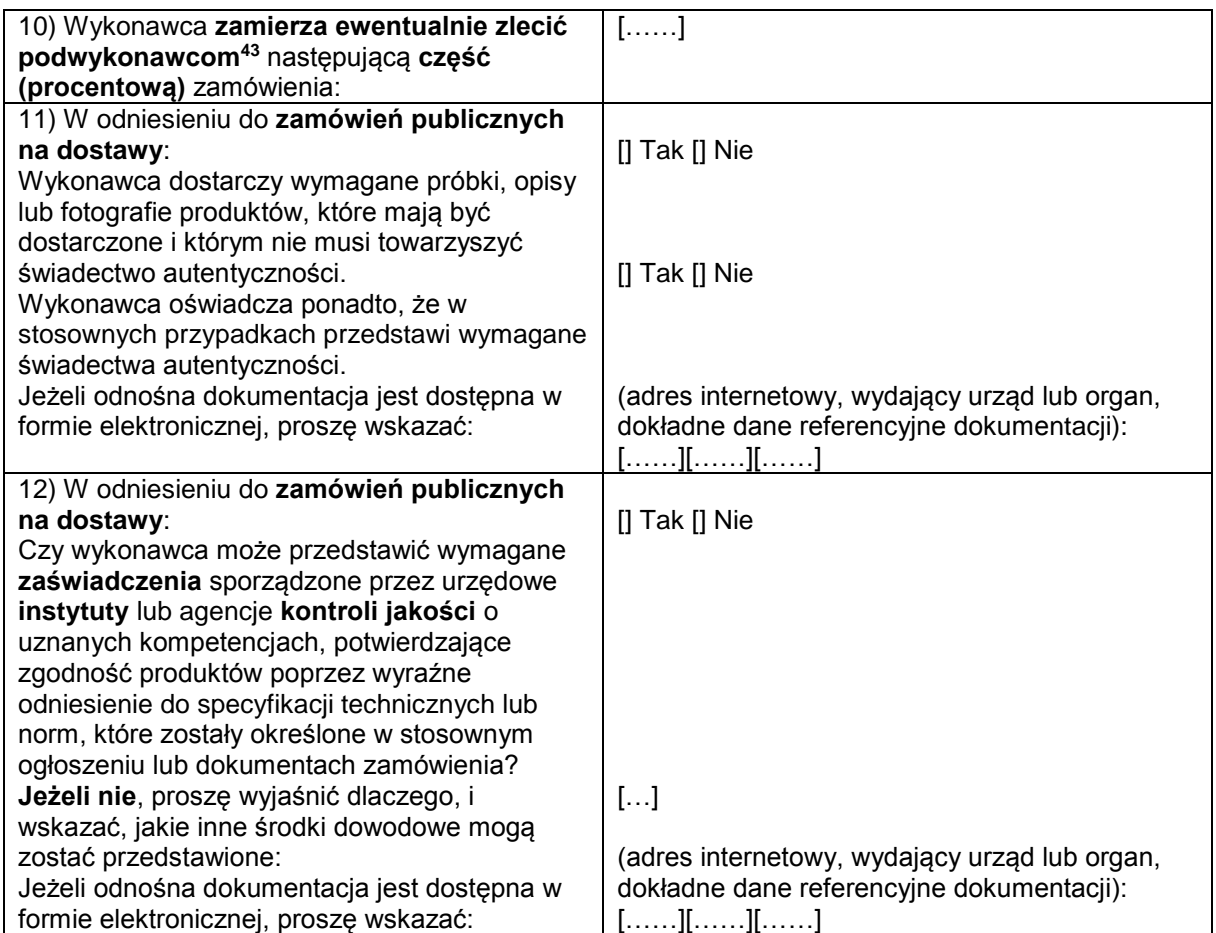

D: SYSTEMY ZAPEWNIANIA JAKOŚCI I NORMY ZARZĄDZANIA ŚRODOWISKOWEGO

**Wykonawca powinien przedstawić informacje jedynie w przypadku gdy instytucja zamawiająca lub podmiot zamawiający wymagają systemów zapewniania jakości lub norm zarządzania środowiskowego w stosownym ogłoszeniu lub w dokumentach zamówienia, o których mowa w ogłoszeniu.**

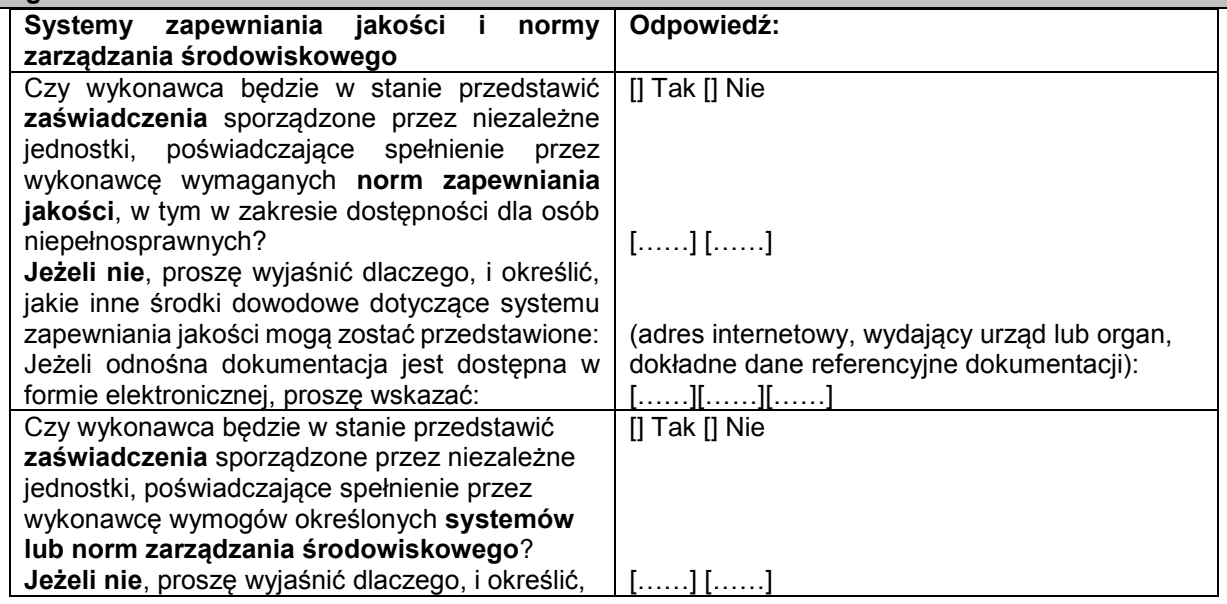

 $43$ 

<sup>43</sup> Należy zauważyć, że jeżeli wykonawca **postanowił** zlecić podwykonawcom realizację części zamówienia **oraz** polega na zdolności podwykonawców na potrzeby realizacji tej części, to należy wypełnić odrębny jednolity europejski dokument zamówienia dla tych podwykonawców (zob. powyżej, część II sekcja C).

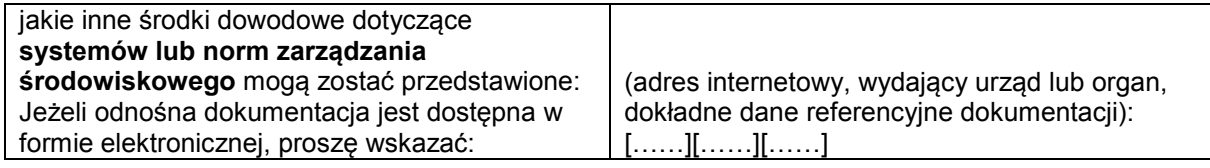

### **Część V: Ograniczanie liczby kwalifikujących się kandydatów**

**Wykonawca powinien przedstawić informacje jedynie w przypadku gdy instytucja zamawiająca lub podmiot zamawiający określiły obiektywne i niedyskryminacyjne kryteria lub zasady, które mają być stosowane w celu ograniczenia liczby kandydatów, którzy zostaną zaproszeni do złożenia ofert lub prowadzenia dialogu. Te informacje, którym mogą towarzyszyć wymogi dotyczące (rodzajów) zaświadczeń lub rodzajów dowodów w formie dokumentów, które ewentualnie należy przedstawić, określono w stosownym ogłoszeniu lub w dokumentach zamówienia, o których mowa w ogłoszeniu.**

**Dotyczy jedynie procedury ograniczonej, procedury konkurencyjnej z negocjacjami, dialogu konkurencyjnego i partnerstwa innowacyjnego:**

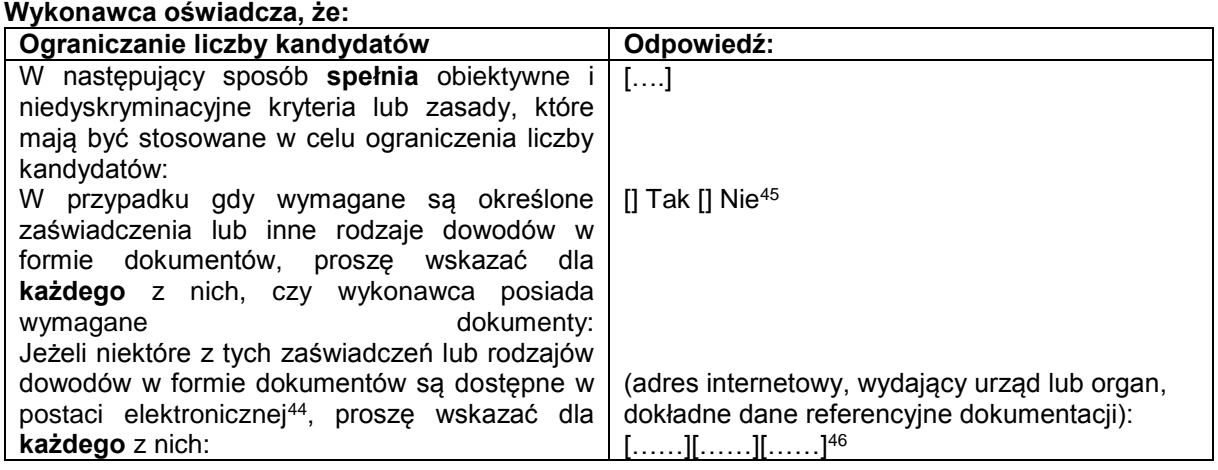

**Część VI: Oświadczenia końcowe**

*Niżej podpisany(-a)(-i) oficjalnie oświadcza(-ją), że informacje podane powyżej w częściach II–V są dokładne i prawidłowe oraz że zostały przedstawione z pełną świadomością konsekwencji poważnego wprowadzenia w błąd.*

*Niżej podpisany(-a)(-i) oficjalnie oświadcza(-ją), że jest (są) w stanie, na żądanie i bez zwłoki, przedstawić zaświadczenia i inne rodzaje dowodów w formie dokumentów, z wyjątkiem przypadków, w których:*

*a) instytucja zamawiająca lub podmiot zamawiający ma możliwość uzyskania odpowiednich dokumentów potwierdzających bezpośrednio za pomocą bezpłatnej krajowej bazy danych w dowolnym państwie członkowskim*<sup>47</sup>*, lub* 

*b) najpóźniej od dnia 18 kwietnia 2018 r.*<sup>48</sup>*, instytucja zamawiająca lub podmiot zamawiający już posiada odpowiednią dokumentację*.

*Niżej podpisany(-a)(-i) oficjalnie wyraża(-ją) zgodę na to, aby [wskazać instytucję zamawiającą lub podmiot zamawiający określone w części I, sekcja A] uzyskał(-a)(-o) dostęp do dokumentów potwierdzających informacje, które zostały przedstawione w [wskazać część/sekcję/punkt(-y), których to dotyczy] niniejszego jednolitego europejskiego dokumentu zamówienia, na potrzeby* [określić

 $44$ <sup>44</sup> Proszę jasno wskazać, do której z pozycji odnosi się odpowiedź.

<sup>&</sup>lt;sup>45</sup> Proszę powtórzyć tyle razy, ile jest to konieczne.<br><sup>46</sup> Prosze powtórzyć tyle razy, ile jest to konieczne.

<sup>46</sup> Proszę powtórzyć tyle razy, ile jest to konieczne.<br>47 Pod warupkiem że vełkonoweg przekazeł pierk

Pod warunkiem że wykonawca przekazał niezbedne informacje (adres internetowy, dane wydającego urzędu lub organu, dokładne dane referencyjne dokumentacji) umożliwiające instytucji zamawiającej lub podmiotowi zamawiającemu tę czynność. W razie potrzeby musi temu towarzyszyć odpowiednia zgoda na uzyskanie takiego dostępu.

<sup>48</sup> W zależności od wdrożenia w danym kraju artykułu 59 ust. 5 akapit drugi dyrektywy 2014/24/UE.

postępowanie o udzielenie zamówienia: (skrócony opis, adres publikacyjny w *Dzienniku Urzędowym Unii Europejskiej*, numer referencyjny)].

Data, miejscowość oraz – jeżeli jest to wymagane lub konieczne – podpis(-y): [……]

Załącznik nr 4

# **U M O W A N R … … … . . / S Z P / 2 0 1 9**

#### **zawarta w postępowaniu o udzielenie zamówienia prowadzonego w trybie przetargu nieograniczonego o wartości równej lub przekraczającej równowartości kwoty 221 000 euro zgodnie z art. 39 ustawy Prawo zamówień publicznych (tekst jednolity Dz. U. z 2019 r. poz. 1843)**

w dniu ………………… roku w Białej Podlaskiej, pomiędzy: Państwową Szkołą Wyższą im. Papieża Jana Pawła II w Białej Podlaskiej z siedzibą przy ul. Sidorskiej 95/97 w Białej Podlaskiej, NIP ………………… zwaną w treści umowy "Zamawiającym", reprezentowaną przez:

…………………………………….. przy kontrasygnacie:

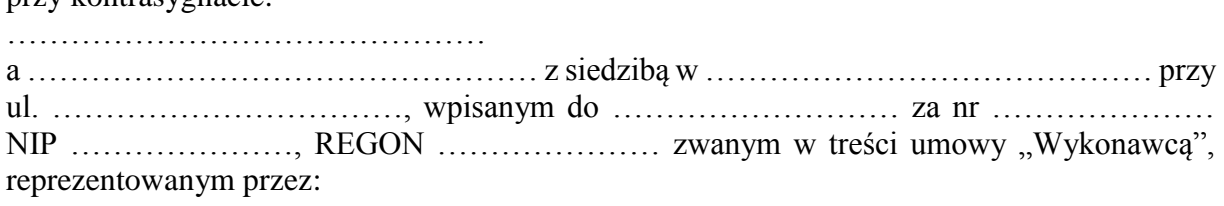

………………………………. łącznie dalej zwanych Stronami.

Na podstawie dokonanego przez Zamawiającego wyboru oferty Wykonawcy w przetargu nieograniczonym opublikowanym w dniu …………………… pod nr ………………………… w Biuletynie Zamówień Publicznych została zawarta umowa o następującej treści:

# **Przedmiot umowy**

**§ 1** 

- 1. Na warunkach niniejszej umowy Zamawiający zleca a Wykonawca zobowiązuje się do dostawy komputerów zamawianych na potrzeby Państwowej Szkoły Wyższej im. Papieża Jana Pawła II w Białej Podlaskiej, szczegółowo opisane co do rodzaju w Opisie przedmiotu zamówienia (SIWZ), który stanowi załącznik nr 1 do niniejszej umowy oraz zgodnie z ofertą Wykonawcy za cenę tam wskazaną, której kopia stanowi załącznik nr 2 do niniejszej umowy (przedmiot umowy). W/w i n/w załączniki stanowią integralną część niniejszej umowy.
- 2. Wykonawca zapoznał się z warunkami realizacji niniejszej umowy, dokonał szczegółowej ich analizy oraz zapoznał się z warunkami dostawy i w związku z tym oświadczył, iż posiada uprawnienia, niezbędną wiedzę, umiejętności oraz potencjał do wykonania czynności określonych w ust. 1 niniejszego paragrafu i zobowiązuje się do wykonywania czynności objętych niniejszą umową z należytą starannością oraz, że nie zachodzą żadne okoliczności, które mogłyby mieć wpływ na należyte wykonanie przez niego niniejszej umowy.
- 3. Wykonawca będzie realizował przedmiot umowy, o którym mowa w ust. 1 niniejszej umowy, siłami własnymi lub przy udziale wybranych przez siebie podwykonawców. Zakres powierzonych podwykonawcom części przedmiotu umowy oraz ich wartość została określona w załączniku nr 3 do niniejszej umowy. Wykonawca za działania bądź zaniechania podwykonawcy, odpowiada tak jak za działania bądź zaniechania własne.

# **Termin realizacji**

#### **§ 2**

Termin realizacji przedmiotu umowy, o którym mowa w § 1 ust. 1 niniejszej umowy, Strony ustaliły do ……… dni kalendarzowych od daty doręczenia przez Zamawiającego Wykonawcy dokumentów upoważniających do zastosowania 0% stawki podatku VAT lub informacji o braku podstaw do zastosowania 0% stawki podatku VAT;

#### **§ 3**

- 1. Wykonawca zapewni dostawę przedmiotu umowy, o którym mowa w § 1 ust. 1 niniejszej umowy, do pomieszczeń wskazanych przez Zamawiającego w budynku przy ul. Sidorskiej 95/97 w Białej Podlaskiej.
- 2. Dostawa przedmiotu umowy, o którym mowa § 1 ust 1 niniejszej umowy, odbędzie się najpóźniej do godziny 14-tej ostatniego dnia terminu wykonania określonego w § 2 niniejszej umowy.
- 3. Zamawiający może odmówić odbioru przedmiotu umowy, o którym mowa § 1 ust. 1 niniejszej umowy, dostarczonego po godzinie 14-tej i przesunąć odbiór na kolejny dzień pracy, niezależnie od innych uprawnień Zamawiającego przewidzianych niniejszą umową.
- 4. Niebezpieczeństwo utraty czy też uszkodzenia dostarczonego przedmiotu umowy, o którym mowa § 1 ust 1 niniejszej umowy, przechodzi z Wykonawcy na Zamawiającego z chwilą protokolarnego zakończenia czynności odbioru bez uwag.

**§ 4**

- 1. Zamawiający dokona odbioru przedmiotu umowy, o którym mowa w § 1 ust. 1 niniejszej umowy, niezwłocznie po osiągnięciu gotowości do odbioru tj. jego dostawie do wskazanych pomieszczeń Zamawiającego.
- 2. Z czynności odbioru zostanie sporządzony protokół odbioru zawierający wszelkie ustalenia dokonane w toku odbioru, w tym oświadczenie Zamawiającego o odbiorze lub odmowie odbioru.
- 3. Zamawiający ma prawo odmówić odbioru, jeżeli:
	- 1) przedmiot umowy, o którym mowa w § 1 ust. 1 niniejszej umowy, nie będzie zgodny z Opisem przedmiotu zamówienia stanowiącym załącznik nr 1 do niniejszej umowy lub ofertą Wykonawcy, której kopia stanowi załącznik nr 2 do umowy, albo
	- 2) stwierdzone zostaną wady przedmiotu umowy, o którym mowa w § 1 ust. 1 niniejszej umowy, albo
	- 3) Wykonawca wykona dostawę bez należytej staranności, albo
	- 4) Wykonawca naruszy inne postanowienia niniejszej umowy.

## **Cena i warunki płatności**

- 1. Za terminowe i prawidłowe pod względem jakościowym i ilościowym wykonanie przedmiotu umowy, o którym mowa w § 1 ust. 1 niniejszej umowy, Zamawiający zapłaci Wykonawcy łączne wynagrodzenie w kwocie brutto ………………….. zł (słownie: …………………………………………. zł i …/100) zgodnie z ofertą Wykonawcy, której kopia stanowi załącznik nr 2 do niniejszej umowy i Formularzem cenowym, którego kopia stanowi załącznik nr 4 do niniejszej umowy.
- 2. Zapłata wynagrodzenia dokonana będzie, po zrealizowaniu bez usterek i wad każdej części przedmiotu umowy, o którym mowa w § 1 ust. 1 niniejszej umowy, potwierdzonego protokołem odbioru bez uwag, na podstawie faktur / rachunków płatnych w formie przelewu w terminie do ……… dni od dnia doręczenia Zamawiającemu prawidłowo wystawionych faktur / rachunków, przelewem na rachunek bankowy Wykonawcy wskazany w fakturze / rachunku.
- 3. Podstawą do wyliczenia wartości faktur / rachunków będzie iloczyn ilości poszczególnych urządzeń składających się na przedmiot umowy, o którym mowa w § 1 ust. 1 niniejszej

umowy, odebranych przez Zamawiającego bez uwag i cen jednostkowych wskazanych w Formularzu cenowym, którego kopia stanowi załącznik nr 4 do niniejszej umowy.

- 4. Kwota określona w ust. 1 niniejszego paragrafu jest kwotą ostateczną obejmującą cały zakres umowy przedstawiony w § 1 ust. 1 niniejszej umowy, i jako wynagrodzenie ryczałtowe nie będzie podlegać jakiejkolwiek waloryzacji ani jakiemukolwiek zwiększeniu, w tym w szczególności w przypadku ustawowej zmiany stawki podatku VAT, z zastrzeżeniem § 6 ust. 4 niniejszej umowy.
- 5. Zamawiający oświadcza, że jest płatnikiem podatku VAT i posiada nr NIP 537-21-31-853.
- 6. Wykonawca oświadcza, że jest płatnikiem podatku VAT i posiada nr NIP ………………...
- 7. Wykonawca zobowiązany jest do wystawienia faktury / rachunku zawierające ceny jednostkowe wskazane w Formularzu cenowym, którego kopia stanowi załącznik nr 4 do niniejszej umowy.
- 8. Zamawiający na podstawie art. 83 ust. 1 pkt. 26 lit. a) ustawy z dnia 11.03.2004 r o podatku od towarów i usług (tekst jednolity Dz. U. z 2018 r. poz. 2174 z późn zm.), będzie się ubiegał o uzyskanie zgody na zerową stawkę VAT i po jej uzyskaniu Wykonawca zobowiązany będzie do wystawienia faktury na wymienione w ustawie rodzaje urządzeń komputerowych stosując stawkę VAT w wysokości 0%. W takim przypadku kwota wynagrodzenia Wykonawcy wskazana w ust. 1 niniejszego paragrafu ulegnie odpowiedniemu zmniejszeniu.

## **Odstąpienie od umowy i kary umowne**

- 1. Poza wypadkami wymienionymi w Kodeksie cywilnym, ustawie Prawo zamówień publicznych oraz Specyfikacji Istotnych Warunków Zamówienia Zamawiający może odstąpić od umowy w całości z przyczyn leżących po stronie Wykonawcy, również w szczególności gdy:
	- 1) Wykonawca w terminie, o którym mowa w § 2 ust. 1 niniejszej umowy, nie dostarczy całego przedmiotu umowy, o którym mowa w § 1 ust. 1 niniejszej umowy, objętego 23% stawką podatku VAT;
	- 2) Zamawiający odmówi dokonania odbioru całości przedmiotu umowy, o którym mowa w § 1 ust. 1 niniejszej umowy, objętego 23% stawką podatku VAT z przyczyn wskazanych w niniejszej umowie.
- 2. Poza wypadkami wymienionymi w Kodeksie cywilnym, ustawie Prawo zamówień publicznych oraz Specyfikacji Istotnych Warunków Zamówienia Zamawiający może odstąpić od niniejszej umowy w części z przyczyn leżących po stronie Wykonawcy, również w szczególności gdy:
	- 1) Zamawiający odmówi dokonania odbioru części przedmiotu umowy, o którym mowa w § 1 ust. 1 niniejszej umowy, z przyczyn wskazanych w niniejszej umowie;
	- 2) Wykonawca w terminach, o których mowa w § 2 ust. 1 lub 2 niniejszej umowy, nie dostarczy części przedmiotu umowy, o którym mowa w § 1 ust. 1 niniejszej umowy;
	- 3) Wykonawca naruszy inne istotne warunki niniejszej umowy;
	- 4) Wykonawca wykona dostawę bez należytej staranności.
- 3. W przypadku odstąpienia od niniejszej umowy w całości Wykonawcy nie przysługuje jakiekolwiek wynagrodzenie z tytułu wykonana.
- 4. W przypadku odstąpienia przez Zamawiającego od niniejszej umowy w części Wykonawcy przysługuje jedynie wynagrodzenie z tytułu wykonania części przedmiotu umowy, o którym mowa w § 1 ust. 1 niniejszej umowy, w wysokości będącej sumą iloczynów ilości odebranych bez uwag przez Zamawiającego urządzeń i cen jednostkowych wskazanych w Formularzu cenowym Wykonawcy, którego kopia stanowi załącznik nr 4 do niniejszej umowy.
- 5. Płatność, o której mowa ust. 4 niniejszego paragrafu, odbędzie się zgodnie z zapisami § 5 ust. 2 niniejszej umowy.
- 6. Prawo odstąpienia niniejszej umowy Zamawiający może wykonać w terminie 7 dni kalendarzowych od uzyskania informacji o okoliczności wskazanej w ust. 1 i 2 niniejszego paragrafu, stanowiącej przyczynę odstąpienia.
- 7. Odstąpienie od niniejszej umowy powinno nastąpić w formie pisemnej pod rygorem nieważności i powinno zawierać uzasadnienie

## **§ 7**

- 1. Wykonawca zapłaci Zamawiającemu następujące kary umowne:
	- 1) w wypadku nie dostarczenia w terminach wskazanych w § 2 ust. 1 lub 2 niniejszej umowy całości lub części przedmiotu umowy, o którym mowa § 1 ust. 1 niniejszej umowy, lub nie wywiązania się przez Wykonawcę z któregokolwiek z obowiązków, o których mowa w § 8 ust. 3 niniejszej umowy – w wysokości 0,5% wartości wynagrodzenia łącznego brutto wskazanego w § 5 ust. 1 niniejszej umowy za każdy dzień opóźnienia i to niezależnie od ewentualnego odbioru częściowego, tj. fakt dokonania odbioru częściowego nie ma wpływu na obowiązek zapłaty kary umownej, która również w takim przypadku obliczona zostanie od wartości całego zamówienia;
	- 2) w wypadku odstąpienia od niniejszej umowy przez Wykonawcę lub przez Zamawiającego, z przyczyn za które ponosi odpowiedzialność Wykonawca – w wysokości 20% wartości łącznej brutto wynagrodzenia wskazanego w § 5 ust. 1 niniejszej umowy za każdy dzień opóźnienia i to niezależnie od ewentualnego odbioru częściowego, tj. fakt dokonania odbioru częściowego nie ma wpływu na obowiązek zapłaty kary umownej, która również w takim przypadku obliczona zostanie od wartości całego zamówienia.
- 2. Zastrzeżenie kar umownych, o których mowa w ust. 1 niniejszego paragrafu, nie wyłącza możliwości dochodzenia przez Zamawiającego odszkodowania na zasadach ogólnych, w wysokości przenoszącej zastrzeżone kary umowne. Wykonawca zobowiązuje się w szczególności do pokrycia wszelkich kosztów poniesionych przez Zamawiającego na skutek niewykonania lub nienależytego wykonania umowy, w terminie 7 dni od doręczenia Wykonawcy zestawienia tych kosztów.
- 3. Naliczone kary umowne, jak również koszty wskazane w ust. 2 niniejszego paragrafu, Zamawiający może również potrącić z przysługującej Wykonawcy wierzytelności z tytułu wynagrodzenia.
- 4. Skorzystanie przez Zamawiającego z prawa odstąpienia, nie wyłącza uprawnienia Zamawiającego do naliczenia kar umownych wynikających z niniejszej umowy, a następnie dochodzenia zapłaty tychże kar umownych, jak również odszkodowania na zasadach ogólnych, w wysokości przenoszącej zastrzeżone kary umowne.

## **Warunki gwarancji i rękojmi**

- 1. Wykonawca udziela gwarancji na przedmiot umowy, o którym mowa w § 1 ust. 1 niniejszej umowy, na okres minimum ………………… miesięcy.
- 2. Bieg terminu gwarancji rozpoczyna się w dniu podpisania przez Strony protokołu odbioru bez uwag.
- 3. W wyniku zaistnienia konieczności naprawy w ramach gwarancji Wykonawca własnym staraniem i na własny koszt obowiązany jest do:
	- 1) przystąpienia do naprawy w terminie 2 dni roboczych od dnia zgłoszenia;
	- 2) dokonania naprawy w terminie nie dłuższym niż 7 dni roboczych od daty zgłoszenia;
- 3) wymiany na sprzęt fabrycznie nowy w terminie do 14 dni od dnia stwierdzenia wady nie dającej się usunąć lub nie naprawienia przedmiotu umowy w terminie wskazanym w ust. 3 pkt. 2 niniejszego paragrafu.
- 4. Okres gwarancji jest automatycznie przedłużany o okres od daty zgłoszenia usterki do daty odbioru po naprawie.
- 5. Naprawy będą dokonywane przez Wykonawcę w siedzibie Zamawiającego w miejscu eksploatacji urządzeń składających się na przedmiot umowy, o którym mowa w § 1 ust. 1 niniejszej umowy. W wypadku braku możliwości dokonania w miejscu wskazanym Wykonawca na własny koszt dokona odbioru i zwrotu przedmiotu umowy, o którym mowa w § 1 ust. 1 niniejszej umowy, w miejsce jego eksploatacji.
- 6. Wykonawca zobowiązany będzie do serwisowania przedmiotu umowy, o którym mowa w § 1 ust. 1 niniejszej umowy, zgodnie z wymaganiami serwisu wskazanymi przez producenta dostarczonego asortymentu.
- 7. Wykonawca oświadcza, iż koszt związany z serwisem, o którym mowa w ust. 6 niniejszego paragrafu, został uwzględniony w kwocie, o której mowa w § 5 ust. 1 niniejszej umowy.

## **Postanowienia końcowe**

## **§ 9**

Zmiana postanowień zawartej umowy wymaga formy pisemnej pod rygorem nieważności.

## **§ 10**

Ewentualne spory wynikłe przy wykonywaniu niniejszej umowy Strony poddają rozstrzygnięciu sądowi powszechnemu właściwemu dla siedziby Zamawiającego.

## **§ 11**

W sprawach nieuregulowanych niniejszą umową będą mieć zastosowanie przepisy ustawy Prawo zamówień publicznych i ustawy Kodeks Cywilny.

- 1. Osoba po stronie Wykonawcy podpisująca niniejszą umowę oświadcza, że jest w pełnym zakresie umocowana do podpisywania i składania oświadczeń woli w imieniu Wykonawcy, którego reprezentuje i że umocowanie to nie wygasło w dniu zawarcia niniejszej umowy.
- 2. Osoby po stronie Zamawiającego podpisujące niniejszą umowę oświadczają, że są umocowane do podpisywania i składania oświadczeń woli w imieniu Zamawiającego, którego reprezentują i że umocowanie to nie wygasło w dniu zawarcia niniejszej umowy.
- 3. Zawiadomienia wskazane w umowie mogą być dokonywane na piśmie lub pocztą elektroniczną za potwierdzeniem odbioru na adresy Stron:
	- 1) Wykonawcy: …………………..…………….………………………….…………
	- 2) Zamawiającego: Państwowa Wyższa Szkoła im. Papieża Jana Pawła II w Białej Podlaskiej ul. Sidorska 95/97, 21-500 Biała Podlaska e-mail: psw@pswbp.pl, tel. 83 344 99 00.
- 4. Strony są zobowiązane informować się niezwłocznie nawzajem na piśmie o każdej zmianie siedziby, bądź adresu do doręczeń, pod rygorem uznania doręczenia korespondencji na ostatnio wskazany adres za skuteczne, tj. wywołujące skutki prawne.
- 5. Osobą odpowiedzialną za realizację i odbiór przedmiotu umowy, o którym mowa w § 1 ust. 1 niniejszej umowy, ze strony Zamawiającego jest ……………………………………
- 6. Osoba wskazana w ust. 5 niniejszego paragrafu nie jest upoważniona do składania oświadczeń woli w imieniu Zamawiającego, które zmierzałyby do zmiany bądź uzupełnienia niniejszej umowy.

# **§ 13**

Umowę sporządzono w trzech jednobrzmiących egzemplarzach - dwa dla Zamawiającego, jeden dla Wykonawcy.

Załączniki:

- 1. Opis przedmiotu zamówienia;
- 2. Kopia oferty Wykonawcy;
- 3. Wykaz podwykonawców;
- 4. Formularz cenowy.

Załącznik nr 6

# **Opis przedmiotu zamówienia**

- 1. Przedmiotem zamówienia jest dostawa komputerów zamawianych na potrzeby Państwowej Szkoły Wyższej im. Papieża Jana Pawła II w Białej Podlaskiej o parametrach i funkcjonalności wskazanej poniżej.
- 2. Dostarczony asortyment musi być fabrycznie nowy tj. wykonany z nowych elementów, nie używany, zapakowany w oryginalne opakowania producenta.
- 3. Zamawiający przedstawił minimalne parametry techniczne, które spełniałyby założone wymagania techniczne i jakościowe, funkcjonalne oraz użytkowe. Wykonawca może zaoferować inny typ urządzenia, ale musi być ono równoważne jakościowo do określonego w SIWZ. Oznacza to, że w ofercie nie może być zaoferowane urządzenie o niższym standardzie i gorszych parametrach niż określone w SIWZ. Wykonawca proponujący inny typ urządzenia zobowiązany jest wykazać, że jest ono równoważne jakościowo i spełnia wymagane normy, parametry i standardy. W takim przypadku zadaniem Wykonawcy jest wskazanie i udowodnienie wymaganego przez Zamawiającego poziomu parametrów i jakości poprzez podanie typów urządzeń, producentów i opisu zawierającego co najmniej informacje zawarte w opisie przedmiotu zamówienia. W przypadku gorszych parametrów technicznych, jakościowych, funkcjonalnych oraz użytkowych przedmiotu zamówienia oferta Wykonawcy zostanie odrzucona z postępowania.
- 4. Warunki gwarancji nie mogą nakazywać Zamawiającemu przechowywania opakowań, w których przedmiot zamówienia zostanie dostarczony (Zamawiający może usunąć opakowania po dostawie, co nie spowoduje utarty gwarancji, a dostarczone urządzenia, mimo braku opakowań, będą podlegały usłudze gwarancyjnej).
- 5. Dostawa i rozładunek urządzeń w pomieszczeniach wskazanych przez Zamawiającego.
- 6. Transport na koszt Wykonawcy.
- 7. Przedmiotem zamówienia jest dostawa:
	- 7.1. Komputer stacjonarny w ilości 134 szt. o parametrach nie gorszych niż:
		- 7.1.1. Procesor wielordzeniowy ze zintegrowaną grafiką, osiągający w teście PassMark CPU Mark wynik min. 15900 punktów. Wynik na dzień 07.11.2019 dostępny na stronie https://www.cpubenchmark.net/
		- 7.1.2. Pamięć operacyjna RAM
			- 7.1.2.1. min 16 GB DDR4 o częstotliwości co najmniej 2666MHz,
			- 7.1.2.2. non-ECC,
			- 7.1.2.3. możliwość rozbudowy do min 64GB,
			- 7.1.2.4. co najmniej trzy sloty wolne:
		- 7.1.3. Parametry pamięci masowej
			- 7.1.3.1. Typ dysku: SSD,
			- 7.1.3.2. Interfejs: M.2,
			- 7.1.3.3. Pojemność co najmniej: 512 GB,
			- 7.1.3.4. Komputer musi umożliwiać instalację min 3 HDD, dopuszcza się kombinację 1x SSD i 2x dysk magnetyczny 3,5" i/lub 2,5".
		- 7.1.4. Zintegrowana karta graficzna.
		- 7.1.5. Wyposażenie multimedialne:
			- 7.1.5.1. min 24-bitowa Karta dźwiękowa zintegrowana z płytą główną, zgodna z High Definition,
			- 7.1.5.2. wewnętrzny głośnik o mocy min 2W w obudowie komputera,
			- 7.1.5.3. port słuchawek i mikrofonu na przednim panelu, dopuszcza się rozwiązanie port combo,
- 7.1.5.4. na tylnym panelu min. 1 wyjście audio.
- 7.1.6. Obudowa
	- 7.1.6.1. Typu "Small form factor" z obsługą kart PCI Express wyłącznie o niskim profilu, wyposażona w min. 1 wnękę wewnętrznie umożliwiającą montaż dysku 3,5" lub 2 dysków 2,5".
	- 7.1.6.2. Napęd optyczny w dedykowanej wnęce zewnętrznej slim. Obudowa fabrycznie przystosowana do pracy w orientacji poziomej i pionowej.
	- 7.1.6.3. Wyposażona w dystanse gumowe zapobiegające poślizgom obudowy i zarysowaniu lakieru.
	- 7.1.6.4. Nie dopuszcza się, aby w bocznych ściankach obudowy były usytuowane otwory wentylacyjne, cyrkulacja powietrza tylko przez przedni i tylny panel z zachowaniem ruchu powietrza przód -> tył.
	- 7.1.6.5. Suma wymiarów obudowy nie może przekraczać 70cm,
	- 7.1.6.6. Waga do 8 kg,
	- 7.1.6.7. Moduł konstrukcji obudowy w jednostce centralnej komputera powinien pozwalać na demontaż kart rozszerzeń, napędu optycznego, dysku 3,5" oraz 2,5", bez konieczności użycia narzędzi (wyklucza się użycia wkrętów, śrub motylkowych, śrub radełkowych).
	- 7.1.6.8. Obudowa w jednostce centralnej musi być otwierana bez konieczności użycia narzędzi (wyklucza się użycie standardowych wkrętów, śrub motylkowych, śrub radełkowych).
	- 7.1.6.9. Obudowa musi umożliwiać zastosowanie zabezpieczenia fizycznego w postaci linki metalowej lub kłódki (oczko w obudowie do założenia kłódki).
	- 7.1.6.10. Obudowa musi być wyposażona w zamek szybkiego dostępu i musi być usytuowany na tylnym panelu.
	- 7.1.6.11. Obudowa musi posiadać wbudowany wizualny system diagnostyczny, służący do sygnalizowania i diagnozowania problemów z komputerem i jego komponentami, sygnalizacja oparta na zmianie statusów diody LED np. przycisk POWER (zmiana barw i miganie) w szczególności musi sygnalizować: uszkodzenie lub brak pamięci RAM, uszkodzenie płyty głównej (w tym również portów wejścia/wyjścia, chipsetu), awarię CMOS baterii, awarię BIOS'u, awarię procesora.
	- 7.1.6.12. Oferowany system diagnostyczny nie może wykorzystywać minimalnej ilości wolnych slotów na płycie głównej, wymaganych wnęk zewnętrznych w specyfikacji i dodatkowych oferowanych przez wykonawcę, oraz nie może być uzyskany przez konwertowanie, przerabianie innych złączy na płycie głównej nie wymienionych w specyfikacji, a które nie są dedykowane dla systemu diagnostycznego. Każdy komputer powinien być oznaczony niepowtarzalnym numerem seryjnym umieszonym na obudowie, oraz musi być wpisany na stałe w BIOS.
- 7.1.7. Zasilacz
	- 7.1.7.1. mocy min. 200W pracujący w sieci 230V 50/60Hz prądu zmiennego i efektywności min. 85% przy obciążeniu zasilacza na poziomie 50% oraz o efektywności min. 82% przy obciążeniu zasilacza na poziomie 100%,
- 7.1.7.2. Zasilacz w oferowanym komputerze musi się znajdować na stronie http://www.plugloadsolutions.com/80pluspowersupplies.aspx.
- 7.1.8. Oferowane modele komputerów muszą poprawnie współpracować z zamawianymi systemami operacyjnymi.
- 7.1.9. Bezpieczeństwo:
	- 7.1.9.1. Ukryty w laminacie płyty głównej układ sprzętowy służący do tworzenia i zarządzania wygenerowanymi przez komputer kluczami szyfrowania. Zabezpieczenie to musi posiadać możliwość szyfrowania poufnych dokumentów przechowywanych na dysku twardym przy użyciu klucza sprzętowego. Próba usunięcia dedykowanego układu doprowadzi do uszkodzenia całej płyty głównej.
	- 7.1.9.2. Zaimplementowany w BIOS system diagnostyczny z graficznym interfejsem użytkownika dostępny z poziomu szybkiego menu boot umożliwiający jednoczesne przetestowanie w celu wykrycia usterki zainstalowanych komponentów w oferowanym komputerze bez konieczności uruchamiania systemu operacyjnego. System oparty o funkcjonalności: testy uruchamiane automatycznie lub w trybie interaktywnym, możliwość powtórzenia testów. podsumowanie testów z możliwością zapisywania wyników, uruchamianie gruntownych testów, uruchamianie szybkich testów lub pojedynczego testu dla konkretnego podzespołu. Uruchamianie testów zdefiniowanych przez użytkownika, wyświetlanie wiadomości, które informują o stanie przeprowadzanych testów, wyświetlanie wiadomości o błędach, które informują o problemach napotkanych podczas testów. Test musi zawierać informację o nazwie komputera, wersji BIOS, numerze seryjnym komputera. Podawać dokładne informacje o wszystkich zainstalowanych komponentach, a w szczególności zawierać informacje o numerze seryjnym, typie i pojemności dysku twardego, informacji o obrotach wentylatora CPU, informacji o procesorze w tym model i taktowanie, informacji o pamięci w tym wielkość podana w MB, obsadzenie w konkretnym banku, typ pamięci wraz z taktowanie oraz SN i PN, wykaz temperatur CPU, pamięci, temperatury panującej wewnątrz. System działający nawet w przypadku braku dysku twardego lub w przypadku jego uszkodzenia, pozwalający na uzyskanie wyżej wymienionych funkcjonalności a w szczególności na przetestowanie : procesora i pamięci. W przypadku braku możliwości uruchomienia graficznego systemu diagnostycznego komputer musi zawierać w sobie dodatkowo niezależny system diagnostyczny wizualny oparty o sygnalizację świetlną informujący użytkownika o awarii (system opisany przy obudowie)
	- 7.1.9.3. Sprzętowe wsparcie technologii wirtualizacji realizowane łącznie w procesorze, chipsecie płyty głównej oraz w BIOS systemu (możliwość włączenia/wyłączenia sprzętowego wsparcia wirtualizacji dla poszczególnych komponentów systemu).
- 7.1.10. BIOS
	- 7.1.10.1. Zgodny ze specyfikacją UEFI, wyprodukowany przez producenta komputera, zawierający logo producenta komputera lub nazwę producenta komputera lub nazwę modelu oferowanego komputera,
	- 7.1.10.2. Pełna obsługa BIOS za pomocą klawiatury i myszy oraz samej myszy (przez pełną obsługę za pomocą myszy rozumie się możliwość

swobodnego poruszania się po menu we/wy oraz wł/wy funkcji bez używania klawiatury). BIOS wyposażony w automatyczną detekcję zmiany konfiguracji, automatycznie nanoszący zmiany w konfiguracji w szczególności: procesor, wielkość pamięci, pojemność dysku. Możliwość, bez uruchamiania systemu operacyjnego z dysku twardego komputera, bez dodatkowego oprogramowania (w tym również systemu diagnostycznego) i podłączonych do niego urządzeń zewnętrznych odczytania z BIOS informacji o: wersji BIOS, nr seryjnym komputera, dacie produkcji komputera, włączonej lub wyłączonej funkcji aktualizacji BIOS, ilości zainstalowanej pamięci RAM, prędkości zainstalowanych pamięci RAM, aktywnym kanale – dual channel, technologii wykonania pamięci, sposobie obsadzeniu slotów pamięci z rozbiciem na wielkości pamięci i banki, typie zainstalowanego procesora, ilości rdzeni zainstalowanego procesora, typowej prędkości zainstalowanego procesora, maksymalnej osiąganej prędkości zainstalowanego procesora, pamięci cache L2 zainstalowanego procesora, pamięci cache L3 zainstalowanego procesora, pojemności zainstalowanego lub zainstalowanych dyskach twardych podpiętych do dostępnych na płycie głównej portów SATA oraz M.2, rodzajach napędów optycznych, MAC adresie zintegrowanej karty sieciowej, zintegrowanym układzie graficznym, kontrolerze audio.

- 7.1.10.3. Funkcja blokowania/odblokowania BOOT-owania stacji roboczej z zewnętrznych urządzeń.
- 7.1.10.4. Możliwość ustawienia hasła użytkownika umożliwiającego uruchomienie komputera (zabezpieczenie przed nieautoryzowanym uruchomieniem) oraz uprawniającego do samodzielnej zmiany tego hasła przez użytkownika (bez możliwości zmiany innych parametrów konfiguracji BIOS) przy jednoczesnym zdefiniowanym haśle administratora i/lub zdefiniowanym haśle dla dysku twardego. Użytkownik po wpisaniu swojego hasła jest wstanie jedynie zmienić hasło dla dysku twardego.
- 7.1.10.5. Możliwość włączenia/wyłączenia kontrolera SATA (w tym w szczególności pojedynczo).
- 7.1.10.6. Możliwość włączenia/wyłączenia kontrolera audio.
- 7.1.10.7. Możliwość włączenia/wyłączenia układu TPM.
- 7.1.10.8. Możliwość włączenia/wyłączenia wzbudzania komputera za pośrednictwem portów USB,
- 7.1.10.9. Możliwość włączenia/wyłączenia funkcjonalności Wake On LAN i WLAN– opcje do wyboru: tylko LAN, tylko WLAN, LAN oraz WLAN.
- 7.1.10.10. Możliwość, bez uruchamiania systemu operacyjnego z dysku twardego komputera lub innych, podłączonych do niego urządzeń zewnętrznych włączenia lub wyłączenia funkcji VT dla Direct I/O.
- 7.1.10.11. Możliwość, bez uruchamiania systemu operacyjnego z dysku twardego komputera lub innych, podłączonych do niego urządzeń zewnętrznych włączenia lub wyłączenia dodatkowych funkcji sprzętowych Virtual Machine Mnitor (MVMM).
- 7.1.10.12. Możliwość ustawienia portów USB w trybie "no BOOT", czyli podczas startu komputer nie wykrywa urządzeń bootujących typu USB,

natomiast po uruchomieniu systemu operacyjnego porty USB są aktywne.

- 7.1.10.13. Funkcja zbierania i zapisywania incydentów: Możliwość przeglądania i kasowania zdarzeń przebiegu procedury POST. Funkcja ta obejmuje datę i godzinę oraz opis incydentu kodu wizualnego systemu diagnostycznego.
- 7.1.10.14. Funkcja pozwalająca na włączenie/wyłączenie automatycznego tworzenia recovery BIOS na dysku twardym lub na urządzeniu zewnętrznym podpiętym przez USB.
- 7.1.10.15. Możliwość wyłączania portów USB pojedynczo.
- 7.1.10.16. Funkcja bezpiecznego usuwania danych oparta o JEDEC.
- 7.1.10.17. Oferowany BIOS musi posiadać poza swoją wewnętrzną strukturą menu szybkiego boot'owania które umożliwia min.: uruchamianie systemu z serwera za pośrednictwem zintegrowanej karty sieciowej, wejścia do BIOS, upgrade BIOS bez konieczności uruchamiania systemu operacyjnego oraz dostępu do sieci LAN lub Internetu, - dostęp do konsoli zaimplementowanej konsoli zarządzania zdalnego (funkcja automatycznie aktywna w przypadku zaoferowania komputera z zdalnym zarządzaniem ).
- 7.1.11. Certyfikaty i standardy:
	- 7.1.11.1. Certyfikat ISO9001 dla producenta sprzętu,
	- 7.1.11.2. Urządzenia wyprodukowane są przez producenta, zgodnie z normą PN-EN ISO 50001,
	- 7.1.11.3. Deklaracja zgodności CE,
	- 7.1.11.4. Certyfikat TCO, wymagana certyfikacja na stronie: http://tco.brightly.se/pls/nvp/!tco\_search
- 7.1.12. Ergonomia: głośność jednostki centralnej mierzona zgodnie z normą ISO 7779 oraz wykazana zgodnie z normą ISO 9296 w pozycji obserwatora w trybie pracy dysku twardego (IDLE) wynosząca maksymalnie 22 dB.
- 7.1.13. Warunki gwarancji:
	- 7.1.13.1. Firma serwisująca musi posiadać ISO 9001:2008 na świadczenie usług serwisowych oraz posiadać autoryzacje producenta.
	- 7.1.13.2. Serwis urządzenia będzie realizowany bezpośrednio przez Producenta i/lub we współpracy z Autoryzowanym Partnerem Serwisowym Producenta.
	- 7.1.13.3. Sposób realizacji usług wsparcia technicznego:
		- 7.1.13.3.1.Telefoniczne zgłaszanie usterek w dni robocze w godzinach 8- 15:30.
		- 7.1.13.3.2.Dedykowany bezpłatny portal online do zgłaszania usterek i zarządzania zgłoszeniami serwisowymi.
	- 7.1.13.4. Wsparcie techniczne dla sprzętu będzie dostarczane zdalnie lub w miejscu instalacji urządzenia, w zależności od rodzaju zgłaszanej awarii.
	- 7.1.13.5. W przypadku awarii zakwalifikowanej jako naprawa w miejscu instalacji urządzenia, część zamienna wymagana do naprawy i/lub technik serwisowy przybędzie na miejsce wskazane przez klienta na następny dzień roboczy od momentu skutecznego przyjęcia zgłoszenia przez Dział Wsparcia Technicznego.
- 7.1.13.6. Możliwość sprawdzenia aktualnego okresu i poziomu wsparcia technicznego dla urządzeń za pośrednictwem strony internetowej producenta.
- 7.1.13.7. Możliwość pobrania aktualnych wersji sterowników, oraz firmware urządzenia za pośrednictwem strony internetowej producenta również dla urządzeń z nieaktywnym wsparciem technicznym.
- 7.1.13.8. Dostawca zapewni bezpłatne oprogramowanie do automatycznej diagnostyki i zdalnego zgłaszania awarii do serwisu.
- 7.1.13.9. W przypadku wystąpienia awarii dysku twardego w urządzeniu objętym aktywnym wparciem technicznym, uszkodzony dysk twardy pozostaje u Zamawiającego.
- 7.1.13.10. Dostęp do najnowszych sterowników i uaktualnień na stronie producenta zestawu realizowany poprzez podanie na dedykowanej stronie internetowej producenta numeru seryjnego lub modelu komputera.
- 7.1.14. Wbudowane porty:
	- 7.1.14.1. Min 2 x DisplayPort v1.1a,
	- 7.1.14.2. Min1x LAN 10/100/1000 wspierająca obsługę WoL (funkcja włączana przez użytkownika),
	- 7.1.14.3. Min 4 Porty USB na panelu przednim w układzie 3x USB TYP A (1x USB 3.1 i 2x USB 2.0) i 1x USB TYP-C 3.1,
	- 7.1.14.4. Min 6 Portów USB TYP-A na panelu tylnym w układzie 4x USB 3.1 i 2x USB 2.0,
	- 7.1.14.5. Wymagana ilość i rozmieszczenie (na zewnątrz obudowy komputera) wszystkich portów USB TYP-A i TYP-C nie może być osiągnięta w wyniku stosowania konwerterów, przejściówek lub przewodów połączeniowych itp. Zainstalowane porty nie mogą blokować instalacji kart rozszerzeń w złączach wymaganych w opisie płyty głównej. Wszystkie wymagane porty mają być w sposób stały zintegrowane z obudową (wlutowane w laminat płyty głównej).
- 7.1.15. Płyta główna zaprojektowana i wyprodukowana na zlecenie producenta komputera, trwale oznaczona na etapie produkcji logiem producenta oferowanej jednostki dedykowana dla danego urządzenia; wyposażona minimalnie w:
	- 7.1.15.1. 1 złącza PCI Express x16 Gen.3,
	- 7.1.15.2. 1 złącza PCI Epress x1,
	- 7.1.15.3. 4 złącza DIMM z obsługą do 64GB DDR4 pamięci RAM,
	- 7.1.15.4. 3 złącza SATA w tym 2 szt SATA 3.0,
	- 7.1.15.5. 1 złącze M.2 2280 dedykowane dla syków M.2 SATA lub NVMe,
	- 7.1.15.6. 1 złącze M.2 WLAN,
	- 7.1.15.7. 1 konektor realizujący funkcję clear CMOS,
	- 7.1.15.8. 1 konektor realizujący funkcję clear Password.
- 7.1.16. Klawiatura USB w układzie polski programisty.
- 7.1.17. Mysz optyczna USB z co najmniej trzema klawiszami, oraz rolką (scroll).
- 7.1.18. Nagrywarka DVD +/-RW o prędkości min. 8x.
- 7.1.19. Opakowanie musi być wykonane z materiałów podlegających powtórnemu przetworzeniu.
- 7.1.20. Zainstalowany system operacyjny klasy PC:
- 7.1.20.1. Oferowany system musi spełniać następujące wymagania poprzez wbudowane mechanizmy, bez użycia dodatkowych aplikacji.
- 7.1.20.2. Dostępne dwa rodzaje graficznego interfejsu użytkownika:
- 7.1.20.3. Klasyczny, umożliwiający obsługę przy pomocy klawiatury i myszy,
- 7.1.20.4. Dotykowy umożliwiający sterowanie dotykiem na urządzeniach typu tablet lub monitorach dotykowych.
- 7.1.20.5. Funkcje związane z obsługą komputerów typu tablet, z wbudowanym modułem "uczenia się" pisma użytkownika – obsługa języka polskiego.
- 7.1.20.6. Interfejs użytkownika dostępny w wielu językach do wyboru w tym polskim i angielskim.
- 7.1.20.7. Możliwość tworzenia pulpitów wirtualnych, przenoszenia aplikacji pomiędzy pulpitami i przełączanie się pomiędzy pulpitami za pomocą skrótów klawiaturowych lub GUI.
- 7.1.20.8. Wbudowane w system operacyjny minimum dwie przeglądarki Internetowe.
- 7.1.20.9. Zintegrowany z systemem moduł wyszukiwania informacji (plików różnego typu, tekstów, metadanych) dostępny z kilku poziomów: poziom menu, poziom otwartego okna systemu operacyjnego; system wyszukiwania oparty na konfigurowalnym przez użytkownika module indeksacji zasobów lokalnych.
- 7.1.20.10. Zlokalizowane w języku polskim, co najmniej następujące elementy: menu, pomoc, komunikaty systemowe, menedżer plików.
- 7.1.20.11. Graficzne środowisko instalacji i konfiguracji dostępne w języku polskim.
- 7.1.20.12. Wbudowany system pomocy w języku polskim.
- 7.1.20.13. Możliwość przystosowania stanowiska dla osób niepełnosprawnych (np. słabo widzących).
- 7.1.20.14. Możliwość dokonywania aktualizacji i poprawek systemu poprzez mechanizm zarządzany przez administratora systemu Zamawiającego.
- 7.1.20.15. Możliwość dostarczania poprawek do systemu operacyjnego w modelu peer-to-peer.
- 7.1.20.16. Możliwość sterowania czasem dostarczania nowych wersji systemu operacyjnego, możliwość centralnego opóźniania dostarczania nowej wersji o minimum 4 miesiące.
- 7.1.20.17. Zabezpieczony hasłem hierarchiczny dostęp do systemu, konta i profile użytkowników zarządzane zdalnie; praca systemu w trybie ochrony kont użytkowników.
- 7.1.20.18. Możliwość dołączenia systemu do usługi katalogowej on-premise lub w chmurze.
- 7.1.20.19. Umożliwienie zablokowania urządzenia w ramach danego konta tylko do uruchamiania wybranej aplikacji - tryb "kiosk".
- 7.1.20.20. Możliwość automatycznej synchronizacji plików i folderów roboczych znajdujących się na firmowym serwerze plików w centrum danych z prywatnym urządzeniem, bez konieczności łączenia się z siecią VPN z poziomu folderu użytkownika zlokalizowanego w centrum danych firmy.
- 7.1.20.21. Zdalna pomoc i współdzielenie aplikacji możliwość zdalnego przejęcia sesji zalogowanego użytkownika celem rozwiązania problemu z komputerem.
- 7.1.20.22. Transakcyjny system plików pozwalający na stosowanie przydziałów (ang. quota) na dysku dla użytkowników oraz zapewniający większą niezawodność i pozwalający tworzyć kopie zapasowe.
- 7.1.20.23. Oprogramowanie dla tworzenia kopii zapasowych (Backup); automatyczne wykonywanie kopii plików z możliwością automatycznego przywrócenia wersji wcześniejszej.
- 7.1.20.24. Możliwość przywracania obrazu plików systemowych do uprzednio zapisanej postaci.
- 7.1.20.25. Możliwość przywracania systemu operacyjnego do stanu początkowego z pozostawieniem plików użytkownika.
- 7.1.20.26. Możliwość blokowania lub dopuszczania dowolnych urządzeń peryferyjnych za pomocą polityk grupowych (np. przy użyciu numerów identyfikacyjnych sprzętu).
- 7.1.20.27. Wbudowany mechanizm wirtualizacji typu hypervisor.
- 7.1.20.28. Wbudowana możliwość zdalnego dostępu do systemu i pracy zdalnej z wykorzystaniem pełnego interfejsu graficznego.
- 7.1.20.29. Dostępność bezpłatnych biuletynów bezpieczeństwa związanych z działaniem systemu operacyjnego.
- 7.1.20.30. Wbudowana zapora internetowa (firewall) dla ochrony połączeń internetowych, zintegrowana z systemem konsola do zarządzania ustawieniami zapory i regułami IP v4 i v6.
- 7.1.20.31. Identyfikacja sieci komputerowych, do których jest podłączony system operacyjny, zapamiętywanie ustawień i przypisywanie do min. 3 kategorii bezpieczeństwa (z predefiniowanymi odpowiednio do kategorii ustawieniami zapory sieciowej, udostępniania plików itp.).
- 7.1.20.32. Możliwość zdefiniowania zarządzanych aplikacji w taki sposób aby automatycznie szyfrowały pliki na poziomie systemu plików. Blokowanie bezpośredniego kopiowania treści między aplikacjami zarządzanymi a niezarządzanymi.
- 7.1.20.33. Wbudowany system uwierzytelnienia dwuskładnikowego oparty o certyfikat lub klucz prywatny oraz PIN lub uwierzytelnienie biometryczne.
- 7.1.20.34. Wbudowane mechanizmy ochrony antywirusowej i przeciw złośliwemu oprogramowaniu z zapewnionymi bezpłatnymi aktualizacjami.
- 7.1.20.35. Wbudowany system szyfrowania dysku twardego ze wsparciem modułu TPM.
- 7.1.20.36. Możliwość tworzenia i przechowywania kopii zapasowych kluczy odzyskiwania do szyfrowania dysku w usługach katalogowych.
- 7.1.20.37. Możliwość tworzenia wirtualnych kart inteligentnych.
- 7.1.20.38. Wsparcie dla firmware UEFI i funkcji bezpiecznego rozruchu (Secure Boot)
- 7.1.20.39. Wbudowany w system, wykorzystywany automatycznie przez wbudowane przeglądarki filtr reputacyjny URL.
- 7.1.20.40. Wsparcie dla IPSEC oparte na politykach wdrażanie IPSEC oparte na zestawach reguł definiujących ustawienia zarządzanych w sposób centralny.
- 7.1.20.41. Mechanizmy logowania w oparciu o:
	- 7.1.20.41.1. login i hasło,
	- 7.1.20.41.2. karty inteligentne i certyfikaty (smartcard),
	- 7.1.20.41.3. wirtualne karty inteligentne i certyfikaty (logowanie w oparciu o certyfikat chroniony poprzez moduł TPM),
	- 7.1.20.41.4. certyfikat/Klucz i PIN,
	- 7.1.20.41.5. certyfikat/Klucz i uwierzytelnienie biometryczne.
- 7.1.20.42. Wsparcie dla uwierzytelniania na bazie Kerberos v. 5
- 7.1.20.43. Wbudowany agent do zbierania danych na temat zagrożeń na stacji roboczej.
- 7.1.20.44. Wsparcie .NET Framework 2.x, 3.x i 4.x możliwość uruchomienia aplikacji działających we wskazanych środowiskach.
- 7.1.20.45. Wsparcie dla VBScript możliwość uruchamiania interpretera poleceń.
- 7.1.20.46. Wsparcie dla PowerShell 5.x możliwość uruchamiania interpretera poleceń.
- 7.1.21. Zainstalowany system operacyjny musi posiadać klucz licencyjny zapisany trwale w BIOS i umożliwiać instalację systemu operacyjnego na podstawie dołączonego nośnika bezpośrednio z wbudowanego napędu lub zdalnie bez potrzeby ręcznego wpisywania klucza licencyjnego.
- 7.2. Komputer stacjonarny w ilości 1 szt. o parametrach nie gorszych niż:
	- 7.2.1. Procesor wielordzeniowy ze zintegrowaną grafiką, osiągający w teście PassMark CPU Mark wynik min.15900 punktów. Wynik na dzień 07.11.2019 dostępny na stronie https://www.cpubenchmark.net/
	- 7.2.2. Pamięć operacyjna RAM
		- 7.2.2.1. min 16 GB DDR4 o częstotliwości co najmniej 2666MHz,
		- 7.2.2.2. non-ECC,
		- 7.2.2.3. możliwość rozbudowy do min 64GB,
		- 7.2.2.4. co najmniej trzy sloty wolne:
	- 7.2.3. Parametry pamięci masowej
		- 7.2.3.1. Typ dysku: SSD,
		- 7.2.3.2. Interfejs: M.2,
		- 7.2.3.3. Pojemność co najmniej: 512 GB,
		- 7.2.3.4. Komputer musi umożliwiać instalację min 3 HDD, dopuszcza się kombinację 1x SSD i 2x dysk magnetyczny 3,5" i/lub 2,5".
	- 7.2.4. Karta graficzna.
		- 7.2.4.1. Montowana w slocie PCIe x16
		- 7.2.4.2. Własna pamięć nie mniejsza niż 8GB
		- 7.2.4.3. Złącza w ilości minimalnej: min: 4x DP
		- 7.2.4.4. Oferowana karta musi osiągać w teście wydajności: PassMark PerformanceTest co najmniej wyniki 6050 punktów w G3D Rating. Wynik na dzień 07.11.2019r. dostępny na stronie: http://www.videocardbenchmark.net/gpu\_list.php
	- 7.2.5. Wyposażenie multimedialne:
		- 7.2.5.1. min 24-bitowa Karta dźwiękowa zintegrowana z płytą główną, zgodna z High Definition,
		- 7.2.5.2. wewnętrzny głośnik o mocy min 2W w obudowie komputera,
		- 7.2.5.3. port słuchawek i mikrofonu na przednim panelu, dopuszcza się rozwiązanie port combo,
		- 7.2.5.4. na tylnym panelu min. 1 wyjście audio.
- 7.2.6. Obudowa:
	- 7.2.6.1. Typu "Small form factor" z obsługą kart PCI Express wyłącznie o niskim profilu, wyposażona w min. 1 wnękę wewnętrznie umożliwiającą montaż dysku 3,5" lub 2 dysków 2,5".
	- 7.2.6.2. Napęd optyczny w dedykowanej wnęce zewnętrznej slim. Obudowa fabrycznie przystosowana do pracy w orientacji poziomej i pionowej.
	- 7.2.6.3. Wyposażona w dystanse gumowe zapobiegające poślizgom obudowy i zarysowaniu lakieru.
	- 7.2.6.4. Nie dopuszcza się, aby w bocznych ściankach obudowy były usytuowane otwory wentylacyjne, cyrkulacja powietrza tylko przez przedni i tylny panel z zachowaniem ruchu powietrza przód -> tył.
	- 7.2.6.5. Suma wymiarów obudowy nie może przekraczać 70cm,
	- 7.2.6.6. Waga do 8 kg,
	- 7.2.6.7. Moduł konstrukcji obudowy w jednostce centralnej komputera powinien pozwalać na demontaż kart rozszerzeń, napędu optycznego, dysku 3,5" oraz 2,5", bez konieczności użycia narzędzi (wyklucza się użycia wkrętów, śrub motylkowych, śrub radełkowych).
	- 7.2.6.8. Obudowa w jednostce centralnej musi być otwierana bez konieczności użycia narzędzi (wyklucza się użycie standardowych wkrętów, śrub motylkowych, śrub radełkowych).
	- 7.2.6.9. Obudowa musi umożliwiać zastosowanie zabezpieczenia fizycznego w postaci linki metalowej lub kłódki (oczko w obudowie do założenia kłódki).
	- 7.2.6.10. Obudowa musi być wyposażona w zamek szybkiego dostępu i musi być usytuowany na tylnym panelu.
	- 7.2.6.11. Obudowa musi posiadać wbudowany wizualny system diagnostyczny, służący do sygnalizowania i diagnozowania problemów z komputerem i jego komponentami, sygnalizacja oparta na zmianie statusów diody LED np. przycisk POWER (zmiana barw i miganie) w szczególności musi sygnalizować: uszkodzenie lub brak pamięci RAM, uszkodzenie płyty głównej (w tym również portów wejścia/ wyjścia, chipsetu), awarię CMOS baterii, awarię BIOS'u, awarię procesora.
	- 7.2.6.12. Oferowany system diagnostyczny nie może wykorzystywać minimalnej ilości wolnych slotów na płycie głównej, wymaganych wnęk zewnętrznych w specyfikacji i dodatkowych oferowanych przez wykonawcę, oraz nie może być uzyskany przez konwertowanie, przerabianie innych złączy na płycie głównej nie wymienionych w specyfikacji, a które nie są dedykowane dla systemu diagnostycznego. Każdy komputer powinien być oznaczony niepowtarzalnym numerem seryjnym umieszonym na obudowie, oraz musi być wpisany na stałe w BIOS.
- 7.2.7. Zasilacz
	- 7.2.7.1. mocy min. 200W pracujący w sieci 230V 50/60Hz prądu zmiennego i efektywności min. 85% przy obciążeniu zasilacza na poziomie 50% oraz o efektywności min. 82% przy obciążeniu zasilacza na poziomie 100%,
- 7.2.7.2. Zasilacz w oferowanym komputerze musi się znajdować na stronie http://www.plugloadsolutions.com/80pluspowersupplies.aspx.
- 7.2.8. Oferowane modele komputerów muszą poprawnie współpracować z zamawianymi systemami operacyjnymi.
- 7.2.9. Bezpieczeństwo:
- 7.2.10. Ukryty w laminacie płyty głównej układ sprzętowy służący do tworzenia i zarządzania wygenerowanymi przez komputer kluczami szyfrowania. Zabezpieczenie to musi posiadać możliwość szyfrowania poufnych dokumentów przechowywanych na dysku twardym przy użyciu klucza sprzętowego. Próba usunięcia dedykowanego układu doprowadzi do uszkodzenia całej płyty głównej.
- 7.2.11. Zaimplementowany w BIOS system diagnostyczny z graficznym interfejsem użytkownika dostępny z poziomu szybkiego menu boot umożliwiający jednoczesne przetestowanie w celu wykrycia usterki zainstalowanych komponentów w oferowanym komputerze bez konieczności uruchamiania systemu operacyjnego. System oparty o funkcjonalności: testy uruchamiane automatycznie lub w trybie interaktywnym, możliwość powtórzenia testów. podsumowanie testów z możliwością zapisywania wyników, uruchamianie gruntownych testów, uruchamianie szybkich testów lub pojedynczego testu dla konkretnego podzespołu. Uruchamianie testów zdefiniowanych przez użytkownika, wyświetlanie wiadomości, które informują o stanie przeprowadzanych testów, wyświetlanie wiadomości o błędach, które informują o problemach napotkanych podczas testów. Test musi zawierać informację o nazwie komputera, wersji BIOS, numerze seryjnym komputera. Podawać dokładne informacje o wszystkich zainstalowanych komponentach, a w szczególności zawierać informacje o numerze seryjnym, typie i pojemności dysku twardego, informacji o obrotach wentylatora CPU, informacji o procesorze w tym model i taktowanie, informacji o pamięci w tym wielkość podana w MB, obsadzenie w konkretnym banku, typ pamięci wraz z taktowanie oraz SN i PN, wykaz temperatur CPU, pamięci, temperatury panującej wewnątrz. System działający nawet w przypadku braku dysku twardego lub w przypadku jego uszkodzenia, pozwalający na uzyskanie wyżej wymienionych funkcjonalności a w szczególności na przetestowanie : procesora i pamięci. W przypadku braku możliwości uruchomienia graficznego systemu diagnostycznego komputer musi zawierać w sobie dodatkowo niezależny system diagnostyczny wizualny oparty o sygnalizację świetlną informujący użytkownika o awarii (system opisany przy obudowie)
- 7.2.12. Sprzętowe wsparcie technologii wirtualizacji realizowane łącznie w procesorze, chipsecie płyty głównej oraz w BIOS systemu (możliwość włączenia/wyłączenia sprzętowego wsparcia wirtualizacji dla poszczególnych komponentów systemu).
- 7.2.13. BIOS
	- 7.2.13.1. Zgodny ze specyfikacją UEFI, wyprodukowany przez producenta komputera, zawierający logo producenta komputera lub nazwę producenta komputera lub nazwę modelu oferowanego komputera,
	- 7.2.13.2. Pełna obsługa BIOS za pomocą klawiatury i myszy oraz samej myszy (przez pełną obsługę za pomocą myszy rozumie się możliwość swobodnego poruszania się po menu we/wy oraz wł/wy funkcji bez używania klawiatury). BIOS wyposażony w automatyczną detekcję

zmiany konfiguracji, automatycznie nanoszący zmiany w konfiguracji w szczególności: procesor, wielkość pamięci, pojemność dysku. Możliwość, bez uruchamiania systemu operacyjnego z dysku twardego komputera, bez dodatkowego oprogramowania (w tym również systemu diagnostycznego) i podłączonych do niego urządzeń zewnętrznych odczytania z BIOS informacji o: wersji BIOS, nr seryjnym komputera, dacie produkcji komputera, włączonej lub wyłączonej funkcji aktualizacji BIOS, ilości zainstalowanej pamięci RAM, prędkości zainstalowanych pamięci RAM, aktywnym kanale – dual channel, technologii wykonania pamięci, sposobie obsadzeniu slotów pamięci z rozbiciem na wielkości pamięci i banki, typie zainstalowanego procesora, ilości rdzeni zainstalowanego procesora, typowej prędkości zainstalowanego procesora, maksymalnej osiąganej prędkości zainstalowanego procesora, pamięci cache L2 zainstalowanego procesora, pamięci cache L3 zainstalowanego procesora, pojemności zainstalowanego lub zainstalowanych dyskach twardych podpiętych do dostępnych na płycie głównej portów SATA oraz M.2, rodzajach napędów optycznych, MAC adresie zintegrowanej karty sieciowej, zintegrowanym układzie graficznym, kontrolerze audio.

- 7.2.13.3. Funkcja blokowania/odblokowania BOOT-owania stacji roboczej z zewnętrznych urządzeń.
- 7.2.13.4. Możliwość ustawienia hasła użytkownika umożliwiającego uruchomienie komputera (zabezpieczenie przed nieautoryzowanym uruchomieniem) oraz uprawniającego do samodzielnej zmiany tego hasła przez użytkownika (bez możliwości zmiany innych parametrów konfiguracji BIOS) przy jednoczesnym zdefiniowanym haśle administratora i/lub zdefiniowanym haśle dla dysku twardego. Użytkownik po wpisaniu swojego hasła jest wstanie jedynie zmienić hasło dla dysku twardego.
- 7.2.13.5. Możliwość włączenia/wyłączenia kontrolera SATA (w tym w szczególności pojedynczo).
- 7.2.13.6. Możliwość włączenia/wyłączenia kontrolera audio.
- 7.2.13.7. Możliwość włączenia/wyłączenia układu TPM.
- 7.2.13.8. Możliwość włączenia/wyłączenia wzbudzania komputera za pośrednictwem portów USB,
- 7.2.13.9. Możliwość włączenia/wyłączenia funkcjonalności Wake On LAN i WLAN– opcje do wyboru: tylko LAN, tylko WLAN, LAN oraz WLAN.
- 7.2.13.10. Możliwość, bez uruchamiania systemu operacyjnego z dysku twardego komputera lub innych, podłączonych do niego urządzeń zewnętrznych włączenia lub wyłączenia funkcji VT dla Direct I/O.
- 7.2.13.11. Możliwość, bez uruchamiania systemu operacyjnego z dysku twardego komputera lub innych, podłączonych do niego urządzeń zewnętrznych włączenia lub wyłączenia dodatkowych funkcji sprzętowych Virtual Machine Mnitor (MVMM).
- 7.2.13.12. Możliwość ustawienia portów USB w trybie "no BOOT", czyli podczas startu komputer nie wykrywa urządzeń bootujących typu USB, natomiast po uruchomieniu systemu operacyjnego porty USB są aktywne.
- 7.2.13.13. Funkcja zbierania i zapisywania incydentów: Możliwość przeglądania i kasowania zdarzeń przebiegu procedury POST. Funkcja ta obejmuje datę i godzinę oraz opis incydentu kodu wizualnego systemu diagnostycznego.
- 7.2.13.14. Funkcja pozwalająca na włączenie/wyłączenie automatycznego tworzenia recovery BIOS na dysku twardym lub na urządzeniu zewnętrznym podpiętym przez USB.
- 7.2.13.15. Możliwość wyłączania portów USB pojedynczo.
- 7.2.13.16. Funkcja bezpiecznego usuwania danych oparta o JEDEC.
- 7.2.13.17. Oferowany BIOS musi posiadać poza swoją wewnętrzną strukturą menu szybkiego boot'owania które umożliwia min.: uruchamianie systemu z serwera za pośrednictwem zintegrowanej karty sieciowej, wejścia do BIOS, upgrade BIOS bez konieczności uruchamiania systemu operacyjnego oraz dostępu do sieci LAN lub Internetu, - dostęp do konsoli zaimplementowanej konsoli zarządzania zdalnego (funkcja automatycznie aktywna w przypadku zaoferowania komputera z zdalnym zarządzaniem ).
- 7.2.14. Certyfikaty i standardy:
	- 7.2.14.1. Certyfikat ISO9001 dla producenta sprzętu,
	- 7.2.14.2. Urządzenia wyprodukowane są przez producenta, zgodnie z normą PN-EN ISO 50001,
	- 7.2.14.3. Deklaracja zgodności CE,
	- 7.2.14.4. Certyfikat TCO, wymagana certyfikacja na stronie: http://tco.brightly.se/pls/nvp/!tco\_search
- 7.2.15. Ergonomia: głośność jednostki centralnej mierzona zgodnie z normą ISO 7779 oraz wykazana zgodnie z normą ISO 9296 w pozycji obserwatora
	- w trybie pracy dysku twardego (IDLE) wynosząca maksymalnie 22 dB.
- 7.2.16. Warunki gwarancji:
	- 7.2.16.1. Firma serwisująca musi posiadać ISO 9001:2008 na świadczenie usług serwisowych oraz posiadać autoryzacje producenta.
	- 7.2.16.2. Serwis urządzenia będzie realizowany bezpośrednio przez Producenta i/lub we współpracy z Autoryzowanym Partnerem Serwisowym Producenta.
	- 7.2.16.3. Minimalny czas trwania wsparcia technicznego producenta: 3 lata,
	- 7.2.16.4. Sposób realizacji usług wsparcia technicznego:
		- 7.2.16.4.1.Telefoniczne zgłaszanie usterek w dni robocze w godzinach 8- 15:30.
		- 7.2.16.4.2.Dedykowany bezpłatny portal online do zgłaszania usterek i zarządzania zgłoszeniami serwisowymi.
	- 7.2.16.5. Wsparcie techniczne dla sprzętu będzie dostarczane zdalnie lub w miejscu instalacji urządzenia, w zależności od rodzaju zgłaszanej awarii.
	- 7.2.16.6. W przypadku awarii zakwalifikowanej jako naprawa w miejscu instalacji urządzenia, część zamienna wymagana do naprawy i/lub technik serwisowy przybędzie na miejsce wskazane przez klienta na następny dzień roboczy od momentu skutecznego przyjęcia zgłoszenia przez Dział Wsparcia Technicznego.
- 7.2.16.7. Możliwość sprawdzenia aktualnego okresu i poziomu wsparcia technicznego dla urządzeń za pośrednictwem strony internetowej producenta.
- 7.2.16.8. Możliwość pobrania aktualnych wersji sterowników, oraz firmware urządzenia za pośrednictwem strony internetowej producenta również dla urządzeń z nieaktywnym wsparciem technicznym.
- 7.2.16.9. Dostawca zapewni bezpłatne oprogramowanie do automatycznej diagnostyki i zdalnego zgłaszania awarii do serwisu.
- 7.2.16.10. W przypadku wystąpienia awarii dysku twardego w urządzeniu objętym aktywnym wparciem technicznym, uszkodzony dysk twardy pozostaje u Zamawiającego.
- 7.2.16.11. Dostęp do najnowszych sterowników i uaktualnień na stronie producenta zestawu realizowany poprzez podanie na dedykowanej stronie internetowej producenta numeru seryjnego lub modelu komputera.
- 7.2.17. Wbudowane porty:
	- 7.2.17.1. Min 2 x DisplayPort v1.1a,
	- 7.2.17.2. Min1x LAN 10/100/1000 wspierająca obsługę WoL (funkcja włączana przez użytkownika),
	- 7.2.17.3. Min 4 Porty USB na panelu przednim w układzie 3x USB TYP A ( 1x USB 3.1 i 2x USB 2.0 ) i 1x USB TYP-C 3.1,
	- 7.2.17.4. Min 6 Portów USB TYP-A na panelu tylnym w układzie 4x USB 3.1 i 2x USB 2.0,
	- 7.2.17.5. Wymagana ilość i rozmieszczenie (na zewnątrz obudowy komputera) wszystkich portów USB TYP-A i TYP-C nie może być osiągnięta w wyniku stosowania konwerterów, przejściówek lub przewodów połączeniowych itp. Zainstalowane porty nie mogą blokować instalacji kart rozszerzeń w złączach wymaganych w opisie płyty głównej. Wszystkie wymagane porty mają być w sposób stały zintegrowane z obudową (wlutowane w laminat płyty głównej).
- 7.2.18. Płyta główna zaprojektowana i wyprodukowana na zlecenie producenta komputera, trwale oznaczona na etapie produkcji logiem producenta oferowanej jednostki dedykowana dla danego urządzenia; wyposażona minimalnie w:
	- 7.2.18.1. 1 złącza PCI Express x16 Gen.3,
	- 7.2.18.2. 1 złącza PCI Epress x1,
	- 7.2.18.3. 4 złącza DIMM z obsługą do 64GB DDR4 pamięci RAM,
	- 7.2.18.4. 3 złącza SATA w tym 2 szt SATA 3.0,
	- 7.2.18.5. 1 złącze M.2 2280 dedykowane dla syków M.2 SATA lub NVMe,
	- 7.2.18.6. 1 złącze M.2 WLAN,
	- 7.2.18.7. 1 konektor realizujący funkcję clear CMOS,
	- 7.2.18.8. 1 konektor realizujący funkcję clear Password.
- 7.2.19. Klawiatura USB w układzie polski programisty.
- 7.2.20. Mysz optyczna USB z co najmniej trzema klawiszami, oraz rolką (scroll).
- 7.2.21. Nagrywarka DVD +/-RW o prędkości min. 8x.
- 7.2.22. Opakowanie musi być wykonane z materiałów podlegających powtórnemu przetworzeniu.
- 7.2.23. Zainstalowany system operacyjny klasy PC:
- 7.2.23.1. Oferowany system musi spełniać następujące wymagania poprzez wbudowane mechanizmy, bez użycia dodatkowych aplikacji.
- 7.2.23.2. Dostępne dwa rodzaje graficznego interfejsu użytkownika:
	- 7.2.23.2.1.Klasyczny, umożliwiający obsługę przy pomocy klawiatury i myszy,
		- 7.2.23.2.2.Dotykowy umożliwiający sterowanie dotykiem na urządzeniach typu tablet lub monitorach dotykowych.
- 7.2.23.3. Funkcje związane z obsługą komputerów typu tablet, z wbudowanym modułem "uczenia się" pisma użytkownika – obsługa języka polskiego.
- 7.2.23.4. Interfejs użytkownika dostępny w wielu językach do wyboru w tym polskim i angielskim.
- 7.2.23.5. Możliwość tworzenia pulpitów wirtualnych, przenoszenia aplikacji pomiędzy pulpitami i przełączanie się pomiędzy pulpitami za pomocą skrótów klawiaturowych lub GUI.
- 7.2.23.6. Wbudowane w system operacyjny minimum dwie przeglądarki Internetowe.
- 7.2.23.7. Zintegrowany z systemem moduł wyszukiwania informacji (plików różnego typu, tekstów, metadanych) dostępny z kilku poziomów: poziom menu, poziom otwartego okna systemu operacyjnego; system wyszukiwania oparty na konfigurowalnym przez użytkownika module indeksacji zasobów lokalnych.
- 7.2.23.8. Zlokalizowane w języku polskim, co najmniej następujące elementy: menu, pomoc, komunikaty systemowe, menedżer plików.
- 7.2.23.9. Graficzne środowisko instalacji i konfiguracji dostępne w języku polskim.
- 7.2.23.10. Wbudowany system pomocy w języku polskim.
- 7.2.23.11. Możliwość przystosowania stanowiska dla osób niepełnosprawnych (np. słabo widzących).
- 7.2.23.12. Możliwość dokonywania aktualizacji i poprawek systemu poprzez mechanizm zarządzany przez administratora systemu Zamawiającego.
- 7.2.23.13. Możliwość dostarczania poprawek do systemu operacyjnego w modelu peer-to-peer.
- 7.2.23.14. Możliwość sterowania czasem dostarczania nowych wersji systemu operacyjnego, możliwość centralnego opóźniania dostarczania nowej wersji o minimum 4 miesiące.
- 7.2.23.15. Zabezpieczony hasłem hierarchiczny dostęp do systemu, konta i profile użytkowników zarządzane zdalnie; praca systemu w trybie
- ochrony kont użytkowników.<br>7.2.23.16. Możliwość dołączenia 7.2.23.16. Możliwość dołączenia systemu do usługi katalogowej on-premise lub w chmurze.
- 7.2.23.17. Umożliwienie zablokowania urządzenia w ramach danego konta tylko do uruchamiania wybranej aplikacji - tryb "kiosk".
- 7.2.23.18. Możliwość automatycznej synchronizacji plików i folderów roboczych znajdujących się na firmowym serwerze plików w centrum danych z prywatnym urządzeniem, bez konieczności łączenia się z siecią VPN z poziomu folderu użytkownika zlokalizowanego w centrum danych firmy.
- 7.2.23.19. Zdalna pomoc i współdzielenie aplikacji możliwość zdalnego przejęcia sesji zalogowanego użytkownika celem rozwiązania problemu z komputerem.
- 7.2.23.20. Transakcyjny system plików pozwalający na stosowanie przydziałów (ang. quota) na dysku dla użytkowników oraz zapewniający większą niezawodność i pozwalający tworzyć kopie zapasowe.
- 7.2.23.21. Oprogramowanie dla tworzenia kopii zapasowych (Backup); automatyczne wykonywanie kopii plików z możliwością automatycznego przywrócenia wersji wcześniejszej.
- 7.2.23.22. Możliwość przywracania obrazu plików systemowych do uprzednio zapisanej postaci.
- 7.2.23.23. Możliwość przywracania systemu operacyjnego do stanu początkowego z pozostawieniem plików użytkownika.
- 7.2.23.24. Możliwość blokowania lub dopuszczania dowolnych urządzeń peryferyjnych za pomocą polityk grupowych (np. przy użyciu numerów identyfikacyjnych sprzętu).
- 7.2.23.25. Wbudowany mechanizm wirtualizacji typu hypervisor.
- 7.2.23.26. Wbudowana możliwość zdalnego dostępu do systemu i pracy zdalnej z wykorzystaniem pełnego interfejsu graficznego.
- 7.2.23.27. Dostępność bezpłatnych biuletynów bezpieczeństwa związanych z działaniem systemu operacyjnego.
- 7.2.23.28. Wbudowana zapora internetowa (firewall) dla ochrony połączeń internetowych, zintegrowana z systemem konsola do zarządzania ustawieniami zapory i regułami IP v4 i v6.
- 7.2.23.29. Identyfikacja sieci komputerowych, do których jest podłączony system operacyjny, zapamiętywanie ustawień i przypisywanie do min. 3 kategorii bezpieczeństwa (z predefiniowanymi odpowiednio do kategorii ustawieniami zapory sieciowej, udostępniania plików itp.).
- 7.2.23.30. Możliwość zdefiniowania zarządzanych aplikacji w taki sposób aby automatycznie szyfrowały pliki na poziomie systemu plików. Blokowanie bezpośredniego kopiowania treści między aplikacjami zarządzanymi a niezarządzanymi.
- 7.2.23.31. Wbudowany system uwierzytelnienia dwuskładnikowego oparty o certyfikat lub klucz prywatny oraz PIN lub uwierzytelnienie biometryczne.
- 7.2.23.32. Wbudowane mechanizmy ochrony antywirusowej i przeciw złośliwemu oprogramowaniu z zapewnionymi bezpłatnymi aktualizacjami.
- 7.2.23.33. Wbudowany system szyfrowania dysku twardego ze wsparciem modułu TPM.
- 7.2.23.34. Możliwość tworzenia i przechowywania kopii zapasowych kluczy odzyskiwania do szyfrowania dysku w usługach katalogowych.
- 7.2.23.35. Możliwość tworzenia wirtualnych kart inteligentnych.
- 7.2.23.36. Wsparcie dla firmware UEFI i funkcji bezpiecznego rozruchu (Secure Boot)
- 7.2.23.37. Wbudowany w system, wykorzystywany automatycznie przez wbudowane przeglądarki filtr reputacyjny URL.
- 7.2.23.38. Wsparcie dla IPSEC oparte na politykach wdrażanie IPSEC oparte na zestawach reguł definiujących ustawienia zarządzanych w sposób centralny.
- 7.2.23.39. Mechanizmy logowania w oparciu o:
	- 7.2.23.39.1. login i hasło,
		- 7.2.23.39.2. karty inteligentne i certyfikaty (smartcard),

7.2.23.39.3. wirtualne karty inteligentne i certyfikaty (logowanie w oparciu o certyfikat chroniony poprzez moduł TPM),

- 7.2.23.39.4. certyfikat/Klucz i PIN,
- 7.2.23.39.5. certyfikat/Klucz i uwierzytelnienie biometryczne.
- 7.2.23.40. Wsparcie dla uwierzytelniania na bazie Kerberos v. 5
- 7.2.23.41. Wbudowany agent do zbierania danych na temat zagrożeń na stacji roboczej.
- 7.2.23.42. Wsparcie .NET Framework 2.x, 3.x i 4.x możliwość uruchomienia aplikacji działających we wskazanych środowiskach.
- 7.2.23.43. Wsparcie dla VBScript możliwość uruchamiania interpretera poleceń.
- 7.2.23.44. Wsparcie dla PowerShell 5.x możliwość uruchamiania interpretera poleceń.
- 7.2.24. Zainstalowany system operacyjny musi posiadać klucz licencyjny zapisany trwale w BIOS i umożliwiać instalację systemu operacyjnego na podstawie dołączonego nośnika bezpośrednio z wbudowanego napędu lub zdalnie bez potrzeby ręcznego wpisywania klucza licencyjnego.
- 7.3. Monitor do komputera stacjonarnego w ilości 133 o parametrach nie gorszych niż:
	- 7.3.1. Przekątna obszaru wyświetlania co najmniej: 23,8 cala.
	- 7.3.2. Typ matrycy: IPS.
	- 7.3.3. Powłoka wyświetlacza: Przeciwodblaskowa o twardości 3H.
	- 7.3.4. Rozdzielczość natywna co najmniej: 1920 x 1080 przy 60 Hz.
	- 7.3.5. Kąt widzenia co najmniej: 178° w pionie, 178° w poziomie.
	- 7.3.6. Liczba pikseli na cal (PPI) min: 92.
	- 7.3.7. Współczynnik kontrastu min: 1000:1.
	- 7.3.8. Współczynnik proporcji obrazu: 16:9.
	- 7.3.9. Technologia podświetlenia: system LED.
	- 7.3.10. Jasność min: 250 cd/m².
	- 7.3.11. Czas reakcji: max: 8 ms.
	- 7.3.12. Głębia kolorów: 16,7 miliona kolorów.
	- 7.3.13. Porty w ilości minimalnej:
		- 7.3.14.1 złącze DisplayPort 1.2,
		- 7.3.15.1 port HDMI w wersji 1.4,
		- 7.3.16.1 port USB 3.0 do wysyłania danych (na dole),
		- 7.3.17.2 porty USB 3.0 do odbioru danych (z boku).
	- 7.3.18. Wbudowany koncentrator USB 3.0.
	- 7.3.19. Gniazdo zabezpieczenia przed kradzieżą.
	- 7.3.20. Wymiary maksymalne z podstawą:
		- 7.3.20.1. Wysokość: 490 mm,
		- 7.3.20.2. Szerokość: 540 mm,
		- 7.3.20.3. Głębokość: 170 mm.
	- 7.3.21. Możliwość regulacji:
		- 7.3.21.1. Podstawka o wysokości regulowanej w zakresie wysokości co najmniej osiągając 130 mm,
		- 7.3.21.2. Pochylenie w regulowane w zakresie od co najmniej od -5° do do 20°,
		- 7.3.21.3. Obracanie w poziomie w zakresie co najmniej od -45° do 45°,
- 7.3.21.4. Obracanie w pionie o co najmniej 90180°.
- 7.3.22. VESA (100 mm  $\times$  100 mm).
- 7.3.23. Zasilanie:
	- 7.3.23.1. Napięcie od 220 do 240 V prądu zmiennego/50 lub 60 Hz  $\pm$ 3 Hz,
	- 7.3.23.2. Pobór mocy podczas pracy do 40 W,
	- 7.3.23.3. Pobór mocy w trybie gotowości i uśpienia do 0,5 W.
- 7.3.24. Monitor należy dostarczyć z:
	- 7.3.24.1. podstawką,
	- 7.3.24.2. Przewodem zasilającym,
	- 7.3.24.3. kabelem DP-DP,
	- 7.3.24.4. kabelem USB 3.0 do wysyłania danych (zapewnia działanie portu USB monitora),
	- 7.3.24.5. Skróconym podręcznikiem konfiguracji,
- 7.3.25. Zgodność z normami:
	- 7.3.25.1. Certyfikat ENERGY STAR,
	- 7.3.25.2. Zgodność z dyrektywą RoHS,
	- 7.3.25.3. TCO Certified Displays,
	- 7.3.25.4. Monitor nie może zawierać substancji BFR/PVC (z wyjątkiem zewnętrznych kabli)
	- 7.3.25.5. Szkło bez zawartości arsenu i rtęci.
- 7.4. Monitor do komputera stacjonarnego w ilości 2 szt. o parametrach nie gorszych niż:
	- 7.4.1. Przekątna ekranu: min 27"
	- 7.4.2. Powłoka matrycy: matowa.
	- 7.4.3. Rodzaj matrycy: LED, IPS.
	- 7.4.4. Rozdzielczość ekranu minimalnie: 3840 x 2160 (UHD 4K).
	- 7.4.5. Format ekranu: 16:9
	- 7.4.6. Częstotliwość odświeżania ekranu minimum: 60 Hz.
	- 7.4.7. Technologia ochrony oczu
	- 7.4.8. Filtr światła niebieskiego
	- 7.4.9. Wielkość plamki maksymalnie: 0,155 mm
	- 7.4.10. Jasność min: 350 cd/m²
	- 7.4.11. Kontrast statyczny minimum: 1300:1
	- 7.4.12. Kąt widzenia w poziomie co najmniej: 178 stopni
	- 7.4.13. Kąt widzenia w pionie co najmniej: 178 stopni
	- 7.4.14. Czas reakcji maksymalnie: 5 ms
	- 7.4.15. Liczba wyświetlanych kolorów w ilości minimalnej: 1,07 mld
	- 7.4.16. Wejścia / wyjścia w ilości minimalnej:
		- 7.4.16.1. HDMI 1 szt.
		- 7.4.16.2. DisplayPort 1 szt.
		- 7.4.16.3. Mini DisplayPort 1 szt.
		- 7.4.16.4. Wyjście słuchawkowe 1 szt.
		- 7.4.16.5. USB 3.1 Gen. 1 (USB 3.0) 4 szt.
		- 7.4.16.6. USB 3.1 Gen. 1 Type-B (USB 3.0) 1 szt.
		- 7.4.16.7. AC-in (wejście zasilania) 1 szt.
	- 7.4.17. Obrotowy ekran (PIVOT)
	- 7.4.18. Pobór mocy podczas spoczynku < 0,3 W
	- 7.4.19. Wymiary maksymalne:
		- 7.4.19.1. Szerokość 620 mm,
		- 7.4.19.2. Wysokość (z podstawą) 410 mm,
- 7.4.19.3. Głębokość (z podstawą) 200 mm.
- 7.4.20. Możliwość zabezpieczenia linką (Kensington Lock).
- 7.4.21. Wbudowany HUB USB.
- 7.4.22. Regulacja kąta pochylenia (Tilt).
- 7.4.23. Regulacja wysokości (Height).
- 7.4.24. Regulacja kąta obrotu (Swivel).
- Dołączone akcesoria
	- 7.4.25.1. Kabel USB 3.0,
	- 7.4.25.2. Kabel zasilający,
	- 7.4.25.3. Podstawka.